# Visualization for Machine Learning

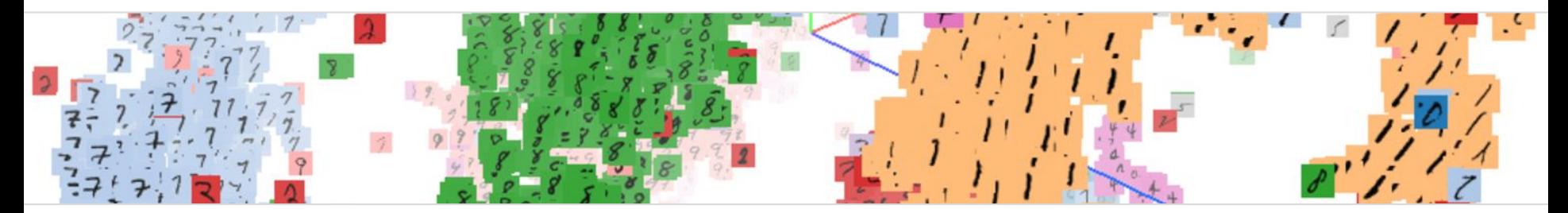

Fernanda Viégas @viegasf Martin Wattenberg @wattenberg Google Brain

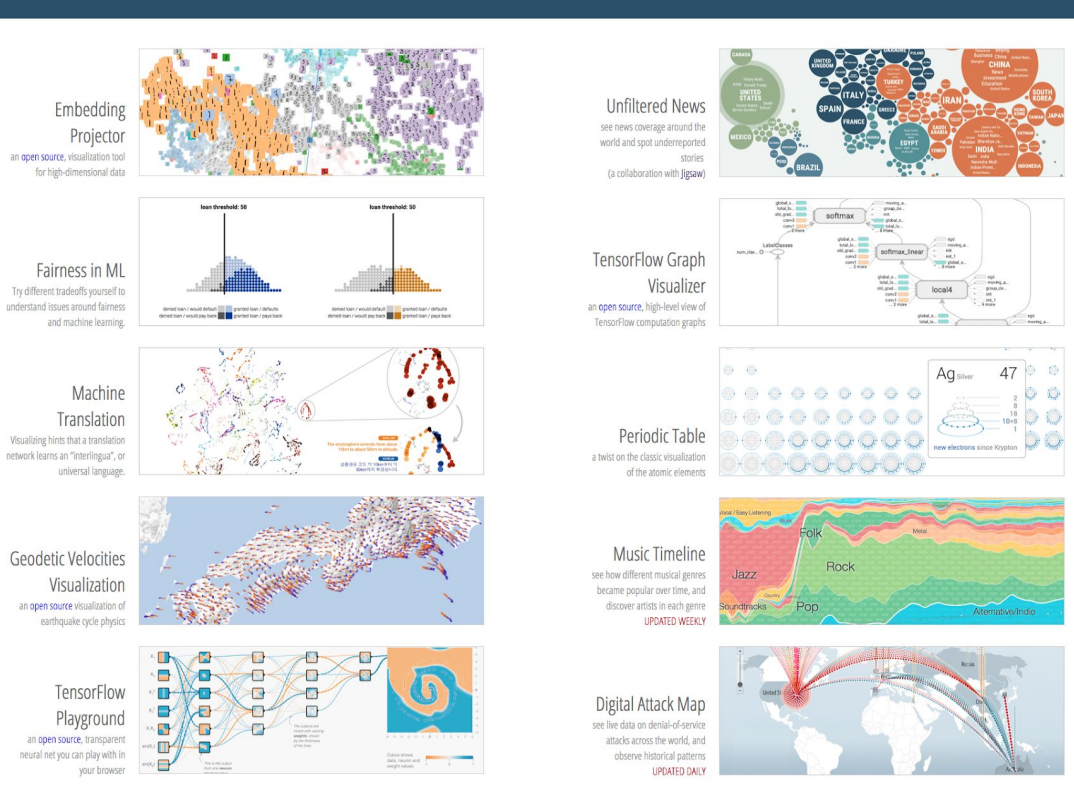

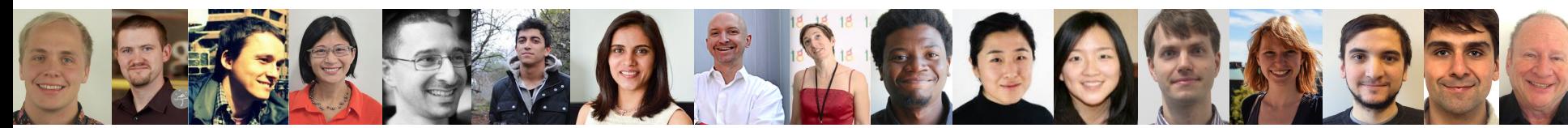

# PAIR

# People + AI Research

Bringing Design Thinking and HCI to Machine Learning

[google.ai/pair](https://ai.google/pair)

#### <sup>®</sup> People + Al Research (PAIR)

 $\bullet$ 

**RESEARCH > TEAMS & FOCUS AREAS > BRAIN TEAM >** 

Human-centered research and design to make Al partnerships productive, enjoyable, and fair.

#### About

The past few years have seen rapid advances in machine learning, with new technologies achieving dramatic improvements in technical performance. But we can go beyond optimizing objective functions. By building Al systems with users in mind from the ground up, we open up entire new areas of design and interaction.

PAIR is devoted to advancing the research and design of people-centric AI systems. We're interested in the full spectrum of human interaction with machine intelligence, from supporting engineers to understanding everyday experiences with Al.

Our goal is to do fundamental research, invent new technology, and create frameworks for design in order to drive a human-centered approach to artificial intelligence. And we want to be as open as possible: we're building open source tools that everyone can use, hosting public events, and supporting academics in advancing the state of the art

#### Our work

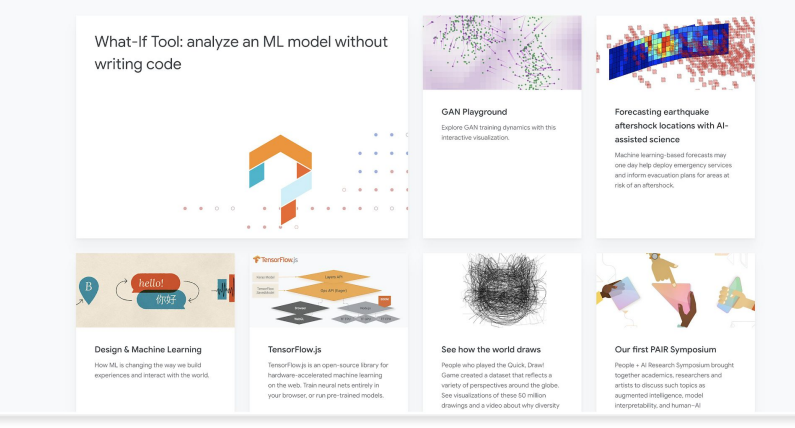

# Today's Agenda

#### What is data visualization?

How does it work? What are some best practices?

#### How has visualization been applied to ML?

Overview of the landscape Special case: high-dimensional data

# Goals

#### Understand state of the art

Known best practices in visualization Broad survey of existing applications to ML

#### Apply visualizations in your own situation

References to tools and libraries References to literature

# What is data visualization?

Transform data into visual encodings

#### What is it good for?

Data exploration Scientific insight Communication **Education** 

#### How to ensure it works well?

Engage the visual system in smart ways Take advantage of pre-attentive processing

# What is data visualization?

#### Transform data into visual marks

#### What is it good for?

Data exploration Scientific insight Communication **Education** 

#### How is it different from statistics?

**Vis:** no specific question necessary **Classic Stats:** you investigate a specific question\* **Vis & Stats:** wonderful, complementary partners

#### How to ensure it works well?

Engage the visual system in smart ways Take advantage of pre-attentive processing

\*OK, maybe not in EDA, but visualization is the key technique there anyway! Predates computers...

# William Playfair (1786)

Exports and Imports to and from DENMARK & NORWAY from 1700 to 1780.

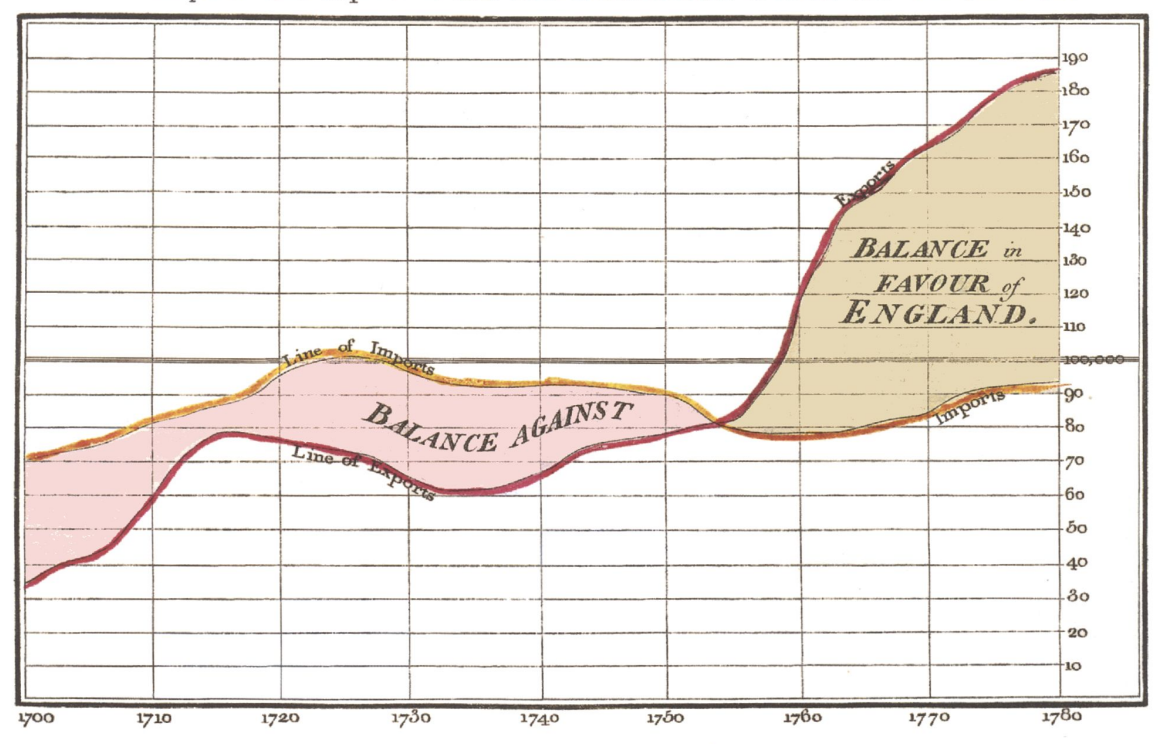

Line, bar, pie charts were all invented by the same person!

Aside from revolutionizing graphics, Playfair was an economist, engineer, and even a secret agent.

The Bottom line is divided into Years, the Right hand line into L10,000 each. Neele sculpt 352, Strand, London.

(Image: Wikipedia)

# Florence Nightingale (1858)

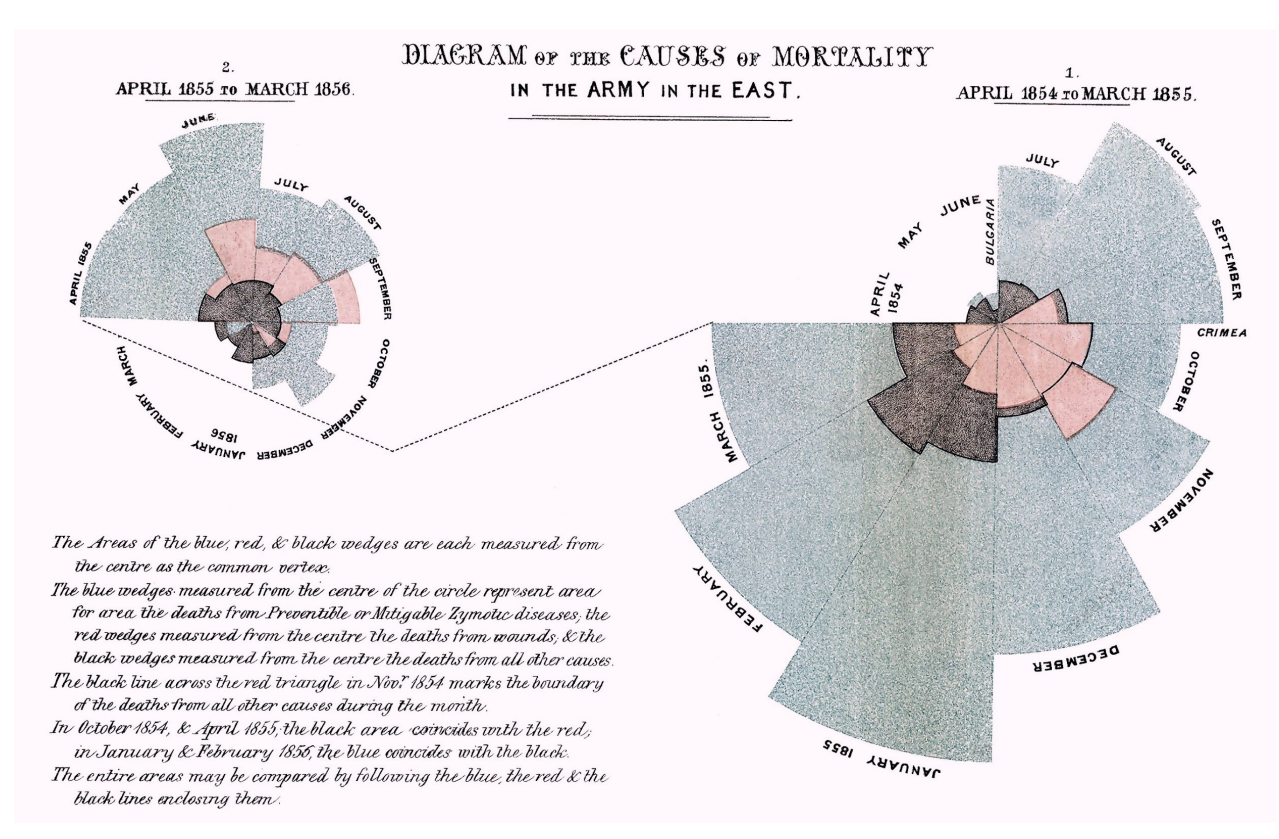

These charts led to the adoption of better hygiene / sanitary practices in military medicine, saving millions of lives.

Arguably the most effective visualization ever!

This particular visualization technique would be frowned on today. Lesson: technique is less important than having the right data and right message.

(Image: Wikipedia)

# W. E. B. Du Bois (1900)

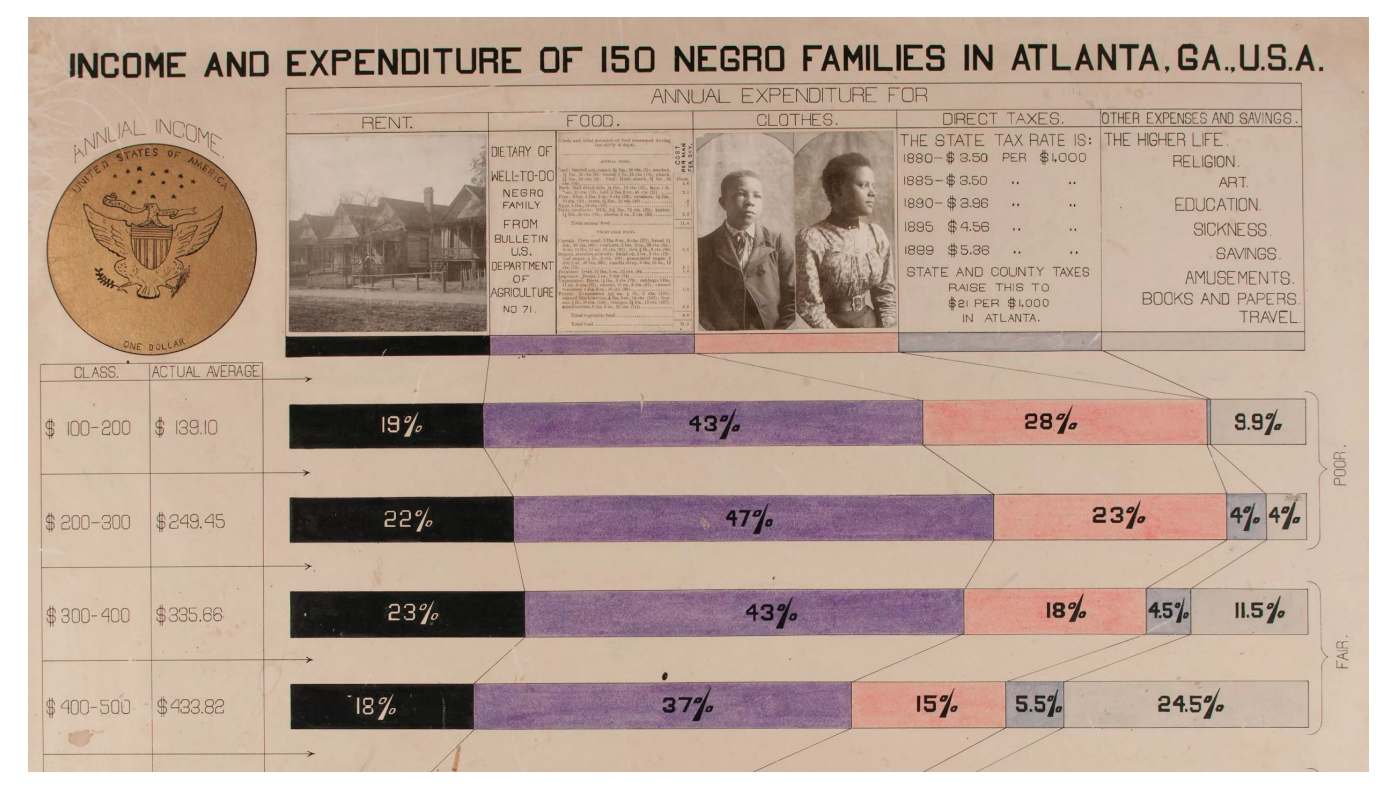

For 1900 World's Fair, a compendium of visualizations. Many new chart types!

Excellent example of visualization aimed at political change.

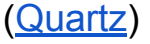

#### What do these have in common?

Using special properties of the visual system to help us think.

# What do these have in common?

Using special properties of the visual system to help us think.

Our visual system is like a GPU

- Incredibly good at a few special tasks
- With work, can be repurposed for more general situations

# What do these have in common?

Using special properties of the visual system to help us think.

Our visual system is like a GPU

- Incredibly good at a few special tasks
- With work, can be repurposed for more general situations

#### All visualizations are made from a series of compromises.

#### How do visualizations work?

# How do visualizations work?

Find visual encodings that

- Guide viewer's attention
- Communicate data to the viewer
- Let viewer calculate with data

On computer

● Interactive exploration

# How do visualizations work?

Find visual encodings that

- Guide viewer's attention
- Communicate data to the viewer
- Let viewer calculate with data

On computer

● Interactive exploration

# Encodings: some examples

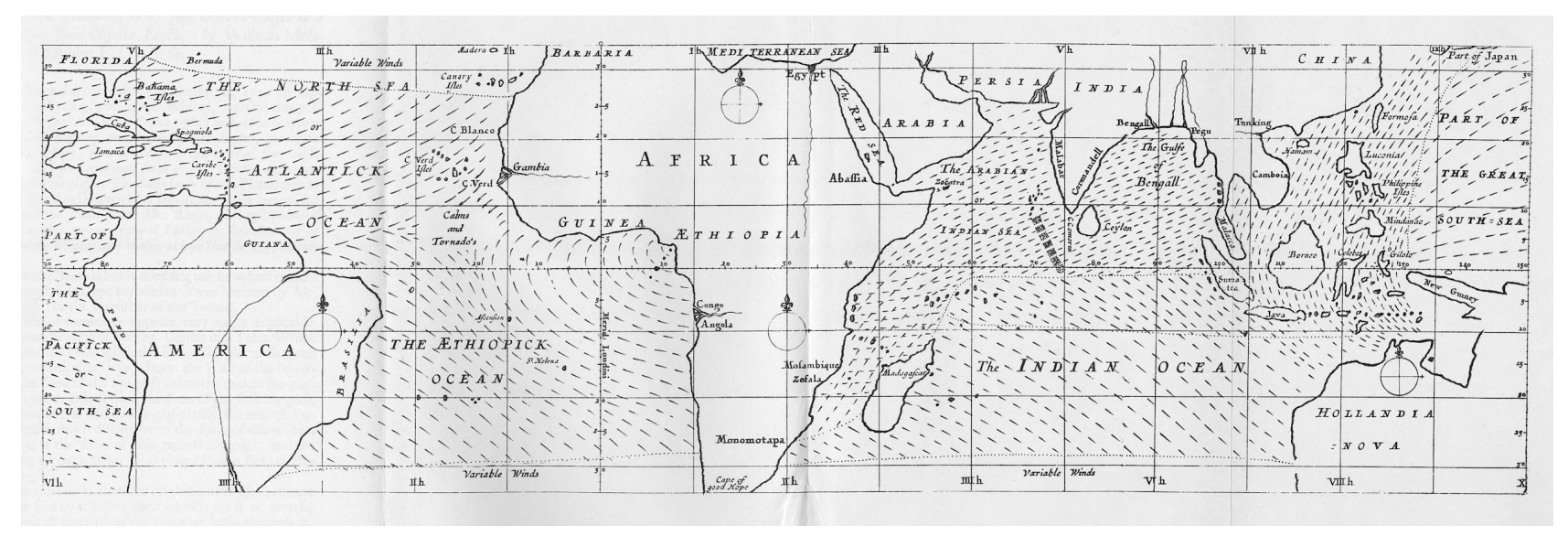

Edmund Halley, 1686

#### [Comparison A \(2012\)](http://hint.fm/wind/): US Wind Map

#### [Comparison B \(2013\)](https://earth.nullschool.net/): Earth.nullschool

From perceptual psychology: different encodings have different properties.

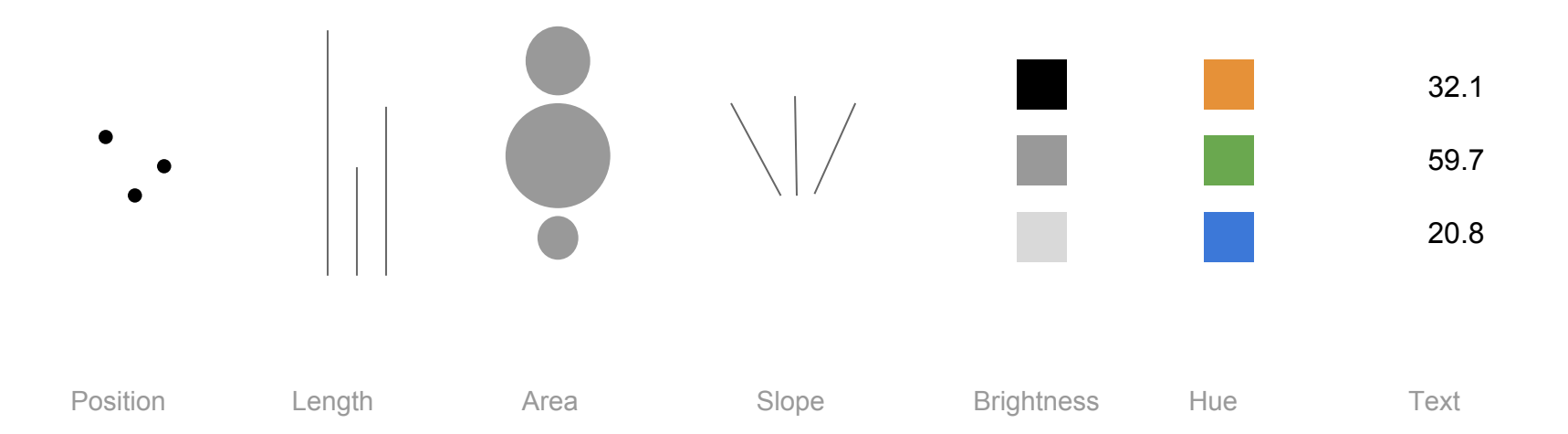

Good for communicating exact values...

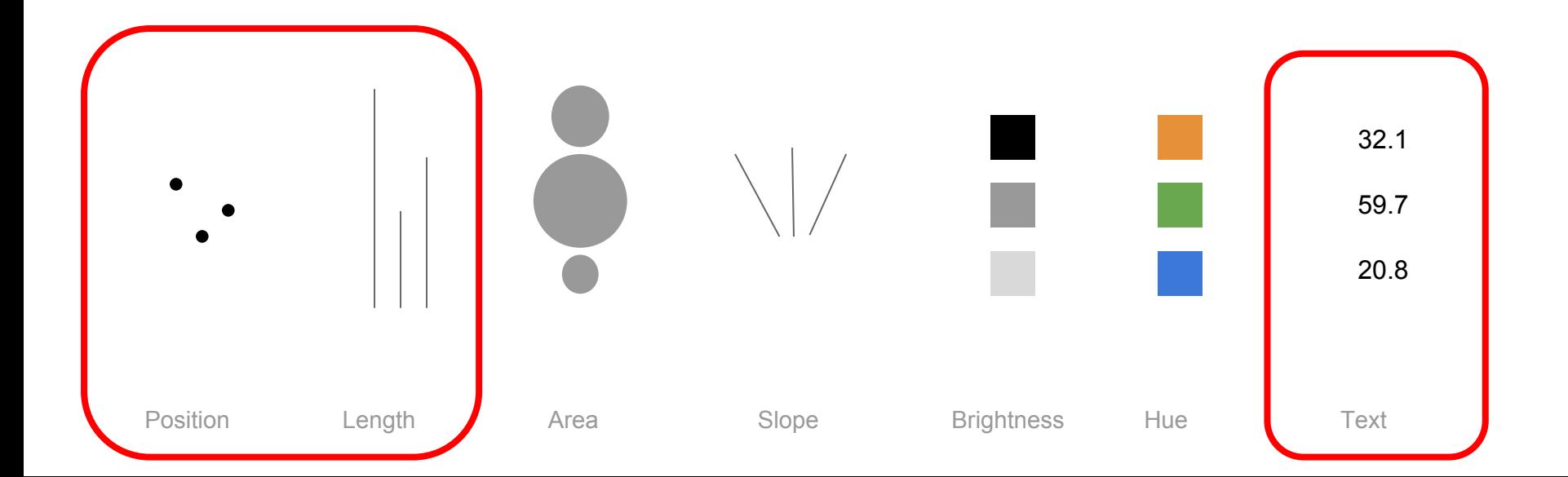

Good for communicating ratios...

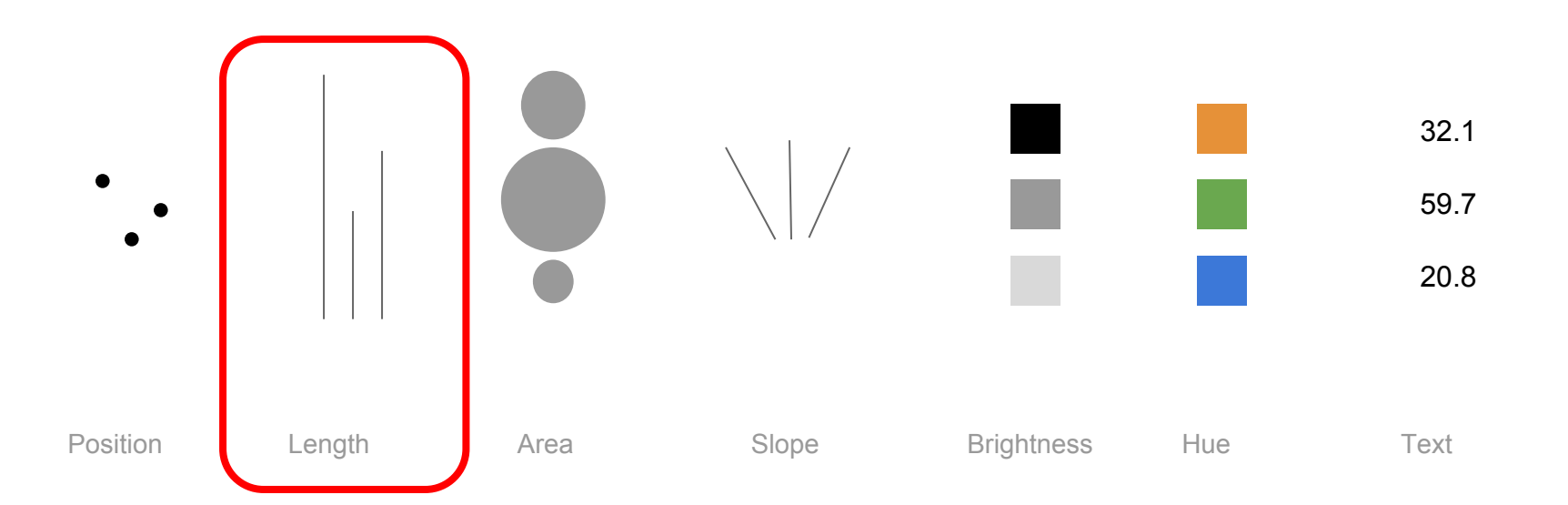

Good for drawing attention...

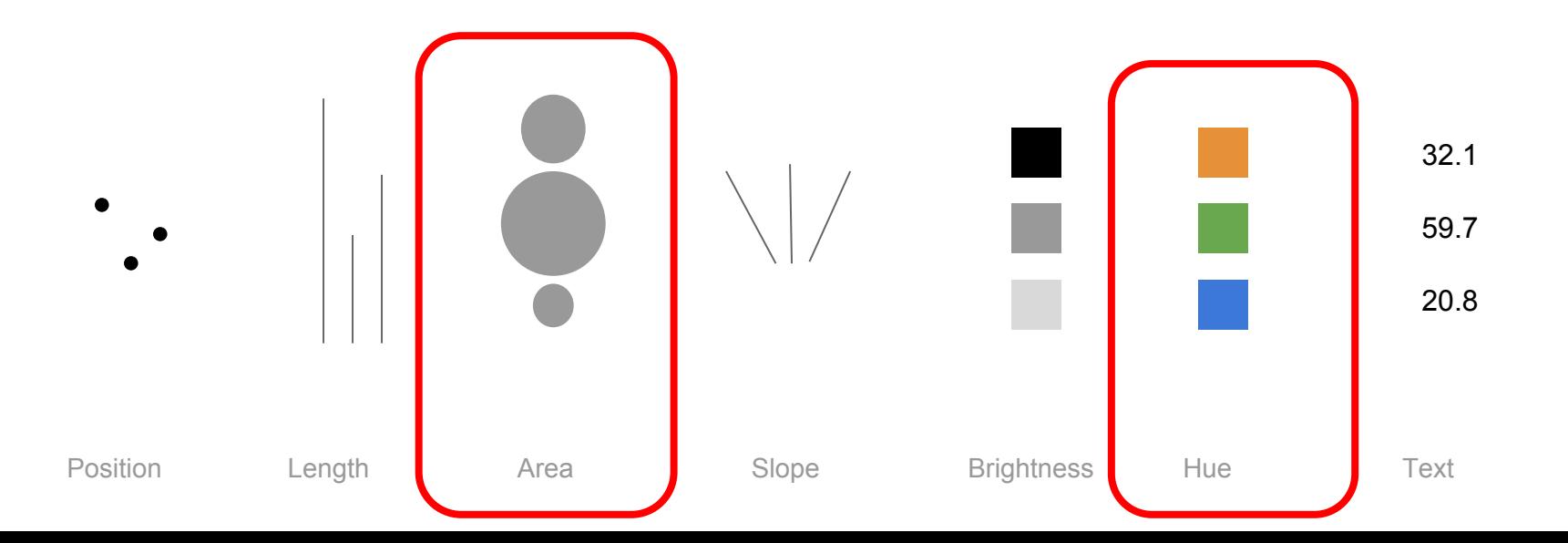

# Special case: color scales

Intensively studied for decades…

# Rogowitz & Treinish (1996)

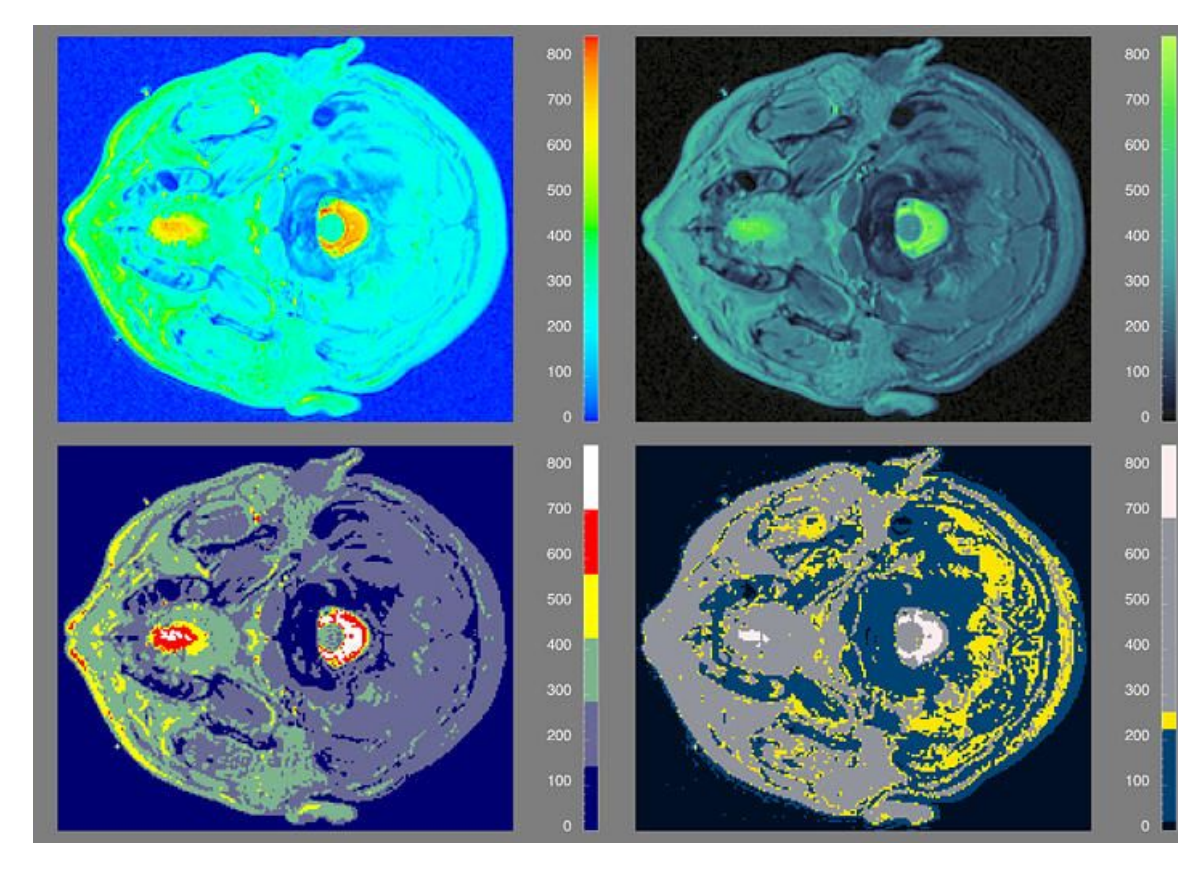

Web article:

"Why Should Engineers and Scientists Be Worried About Color?"

#### Conclusions:

- Rainbow scales: bad
- There is no "best" scale

# Practically speaking...

When in doubt, use the "Color Brewer" site: <http://colorbrewer2.org>

(Built by Cynthia Brewer, a cartographer)

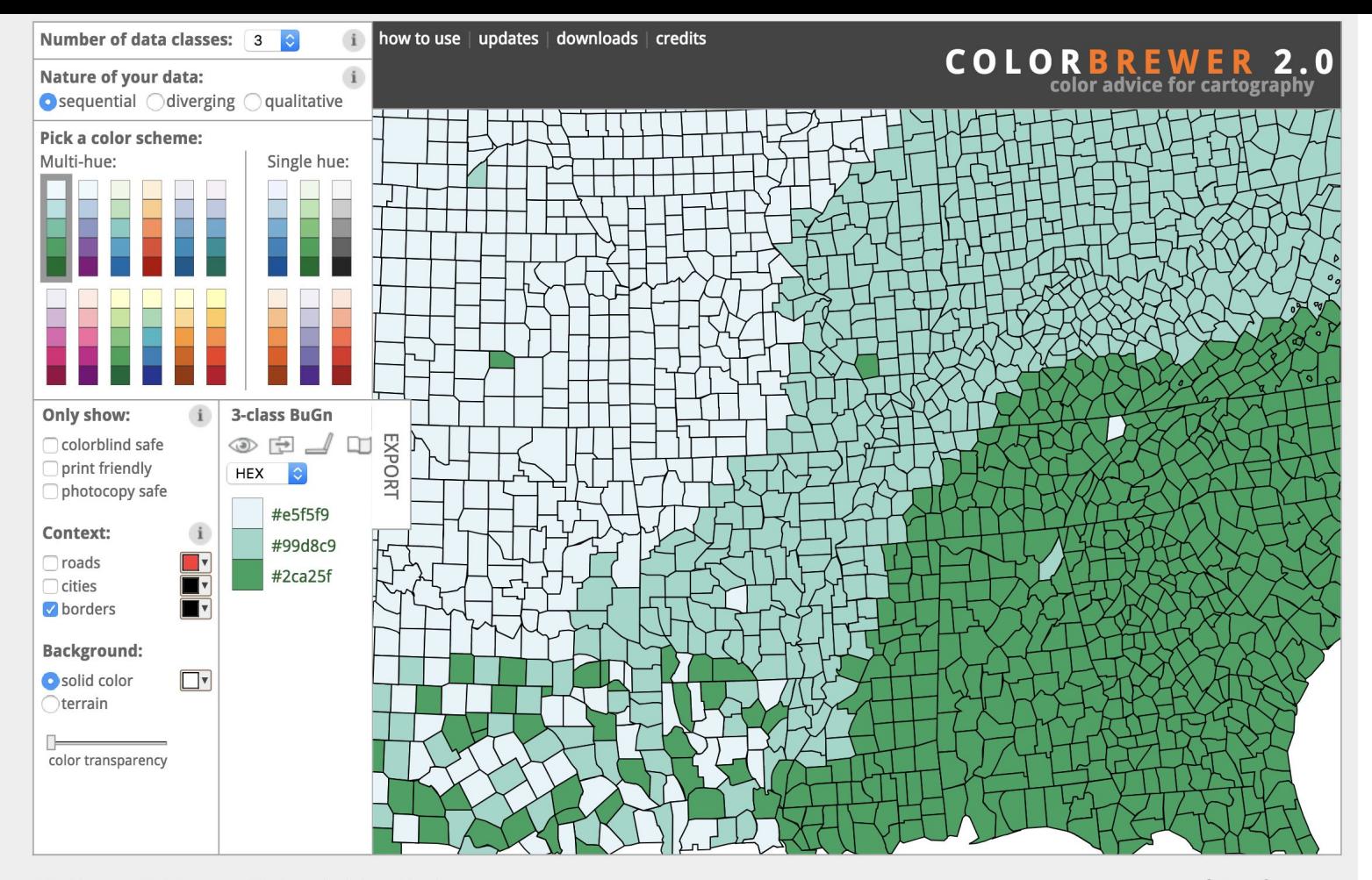

© Cynthia Brewer, Mark Harrower and The Pennsylvania State University

Source code and feedback **Back to Flash version Back to ColorBrewer 1.0** 

@ axismaps

#### And study continues to this day...

A dive into a very recent paper (CHI 2018)

#### **Somewhere Over the Rainbow: An Empirical Assessment** of Quantitative Colormaps

**Yang Liu** University of Washington Seattle, WA, USA yliu0@cs.washington.edu

**Jeffrey Heer** University of Washington Seattle, WA, USA jheer@uw.edu

# Color scales

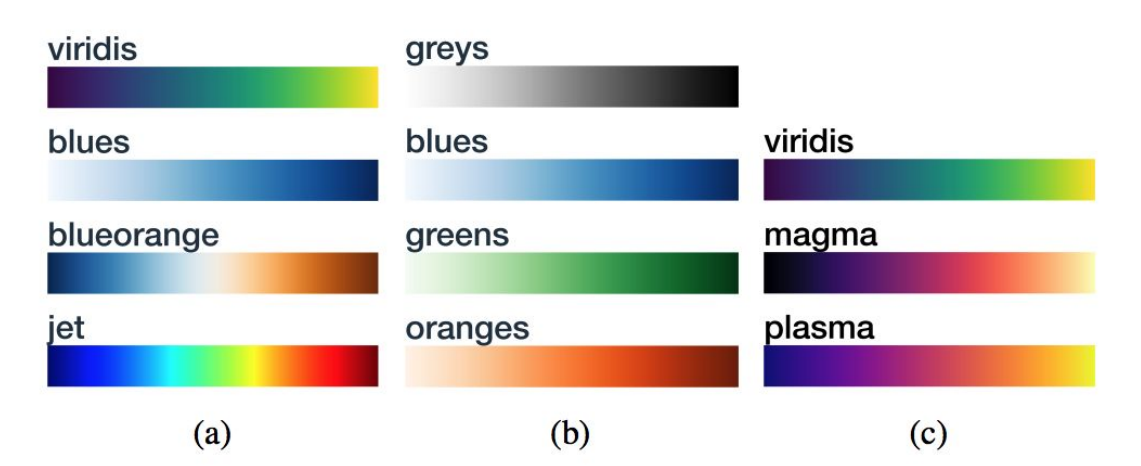

Figure 1: Colormaps under study. We evaluate four singlehue, three perceptually-uniform multi-hue, a diverging, and a rainbow colormap(s). We divide them into (a) assorted, (b) single-hue and (c) multi-hue groups, with two colormaps repeated across groups for replication.

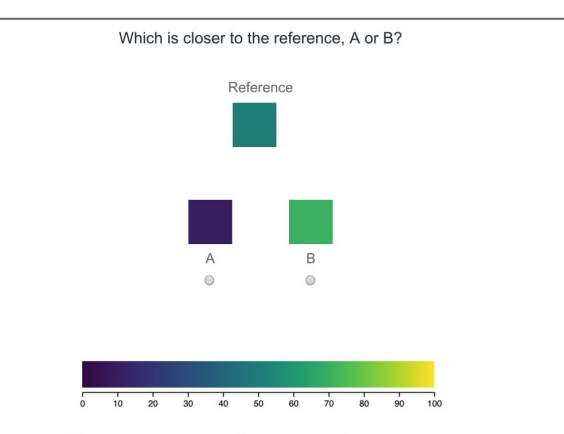

Figure 2: Experiment interface. Participants see a reference stimulus along with two choices, and pick which of these alternatives is closer in distance to the reference.

#### Color scales

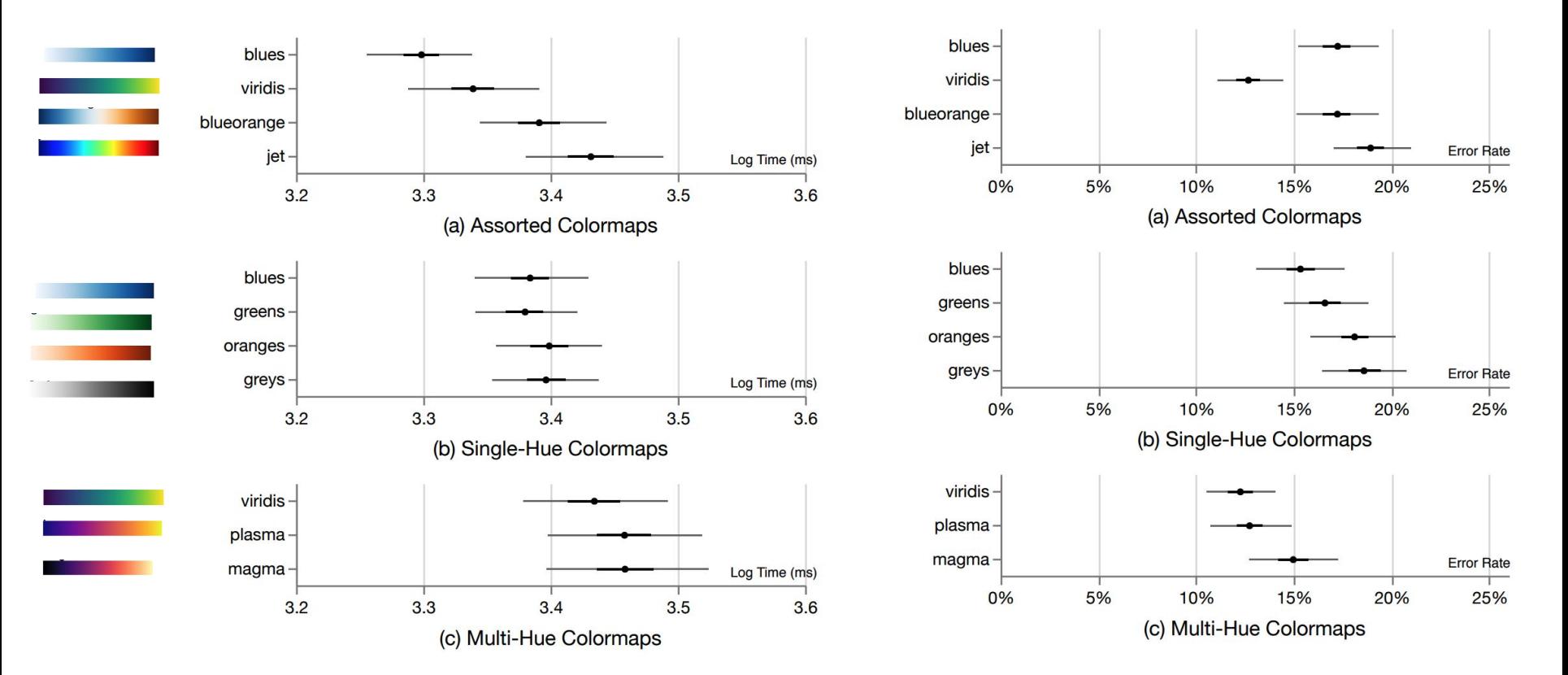

# Uh oh, colorblindness... (very common!)

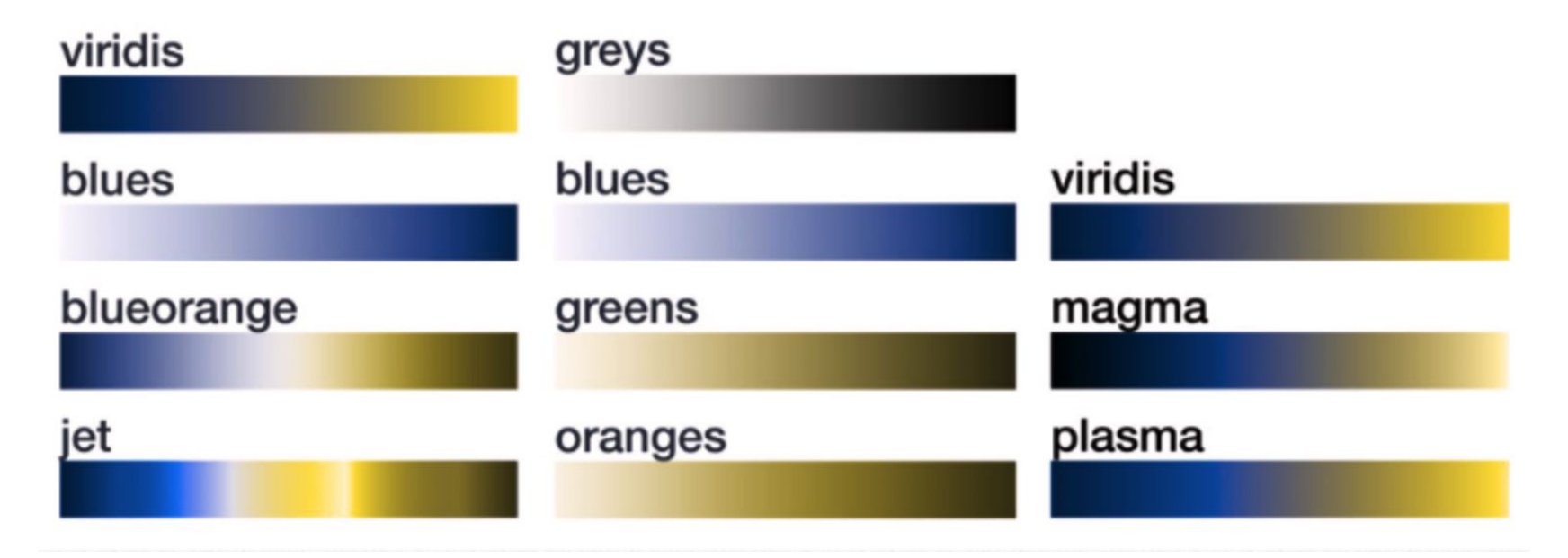

Red-blind protonopia. See http://www.color-blindness.com/coblis-color-blindness-simulator/

# Guiding attention Pre-attentive processing

#### Count the 5s

#### Count the 5s

# Theory: attention

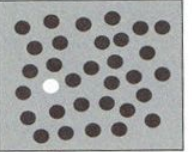

Grey value

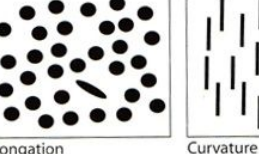

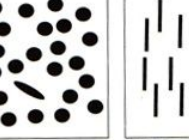

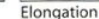

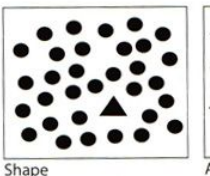

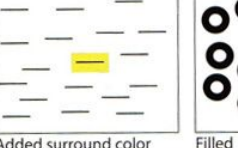

Added surround color

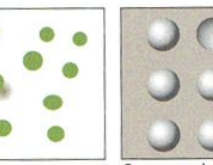

Cast shadow

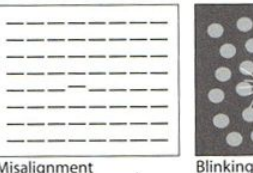

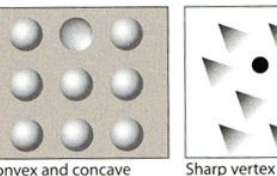

Convex and concave

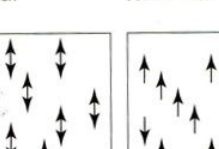

Direction of motion

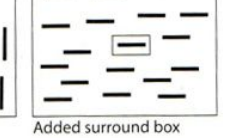

Sharpness

# Joined lines

# Phase of motion

(Colin Ware, Visual Thinking for Design)

#### Pre-attentive processing / "popout"

Under the right circumstances, visual search can be parallel, rather than serial

Time to find target does not increase as number of distractors increases

Misalignment

#### Pre-Attentive Processing

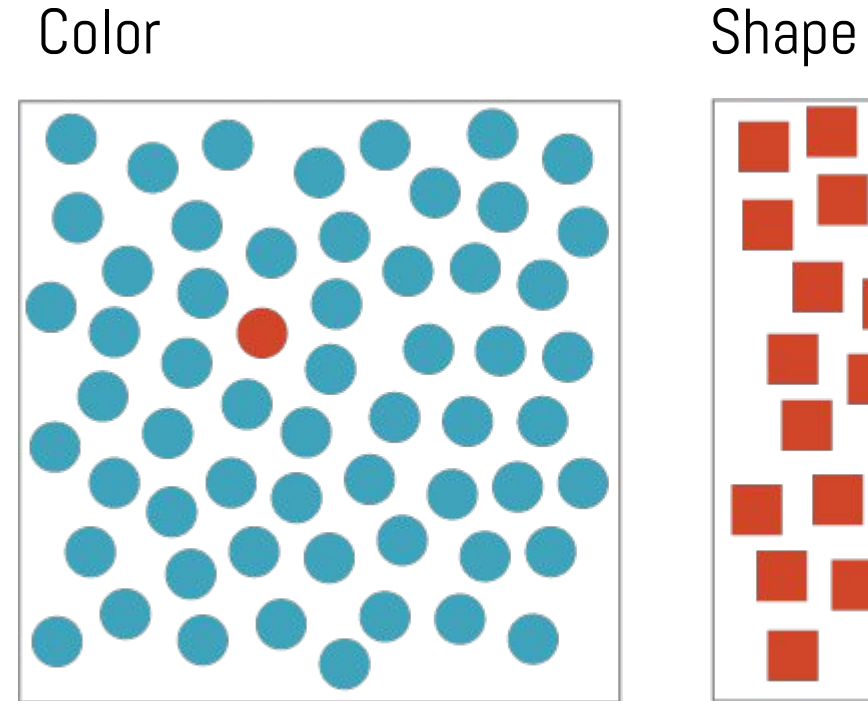

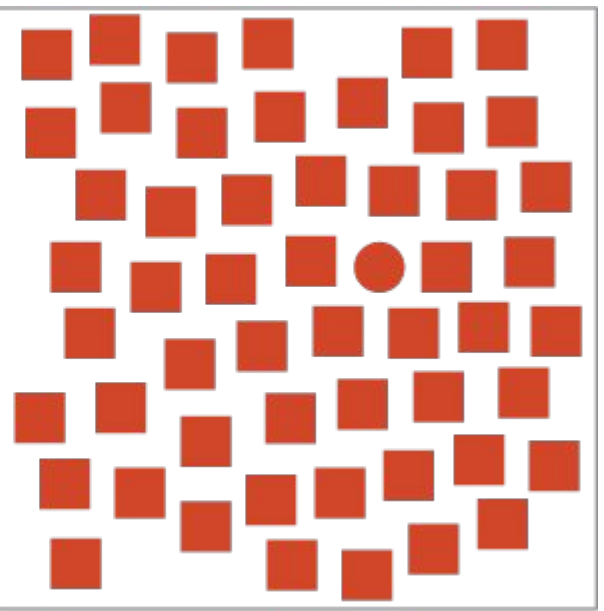

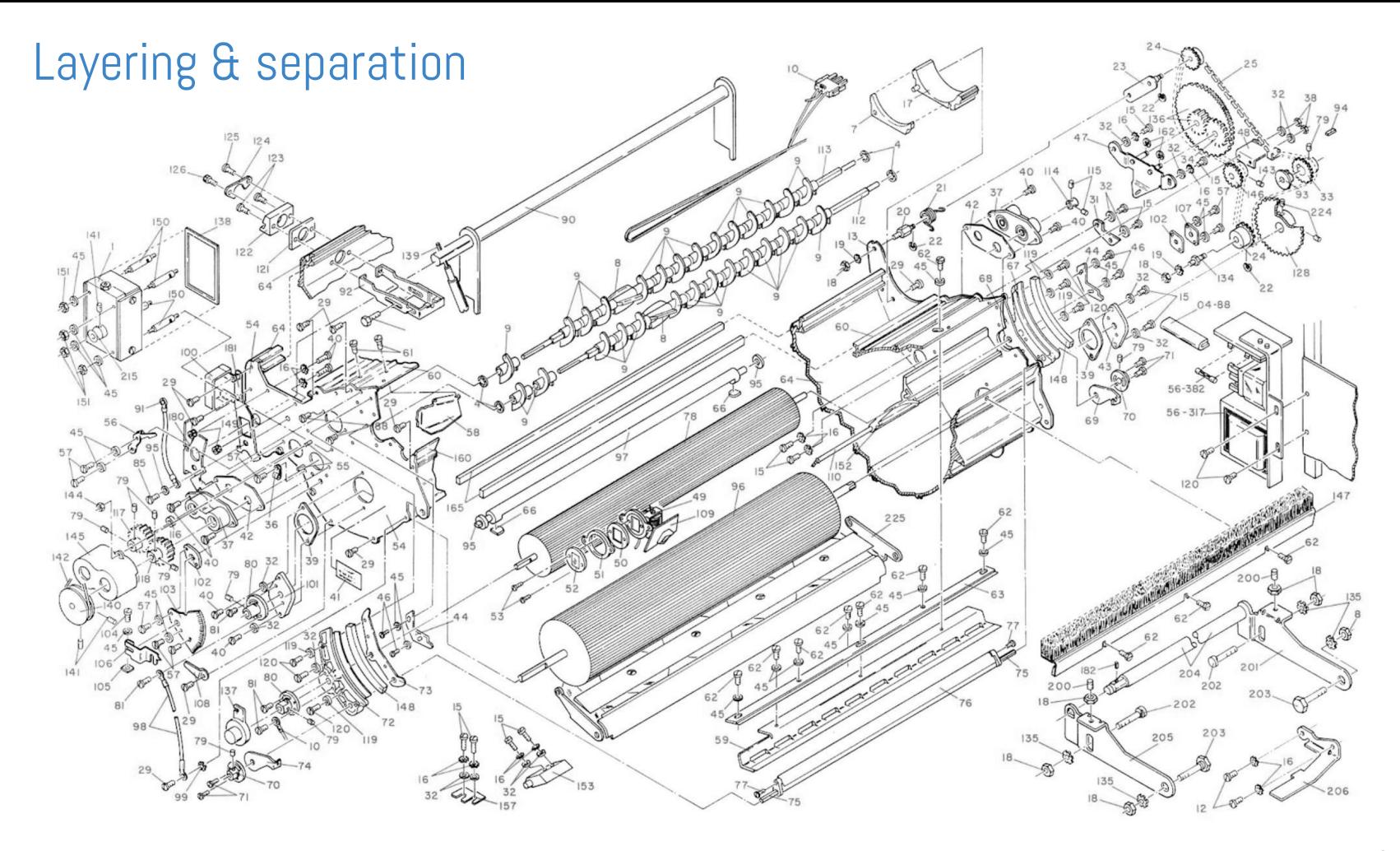

after Tufte
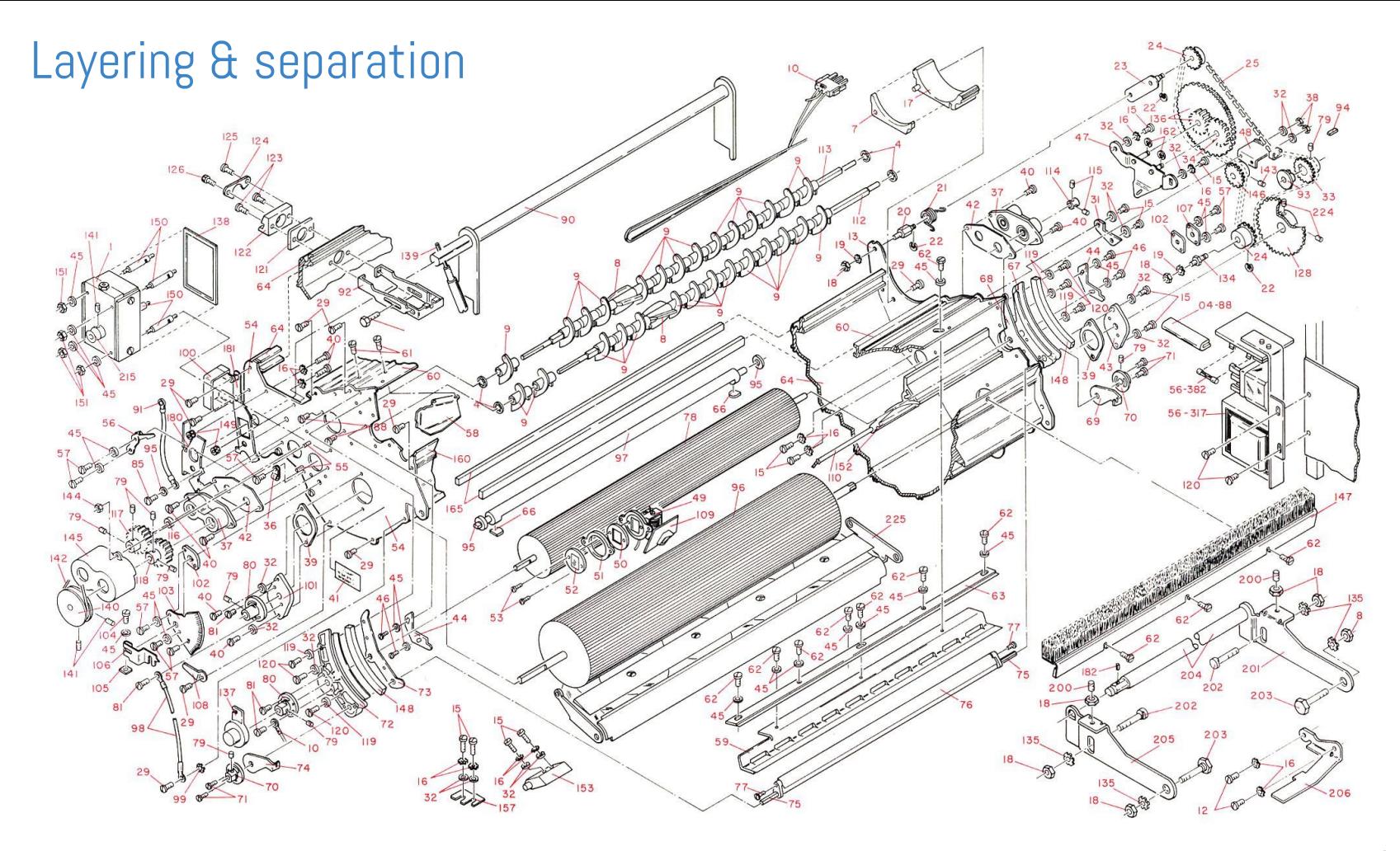

after Tufte

## Theory: calculation

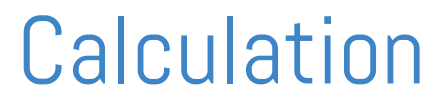

#### Example: we naturally average sizes.

"Seeing Sets: Representation by Statistical Properties." Dan Ariely (2001)

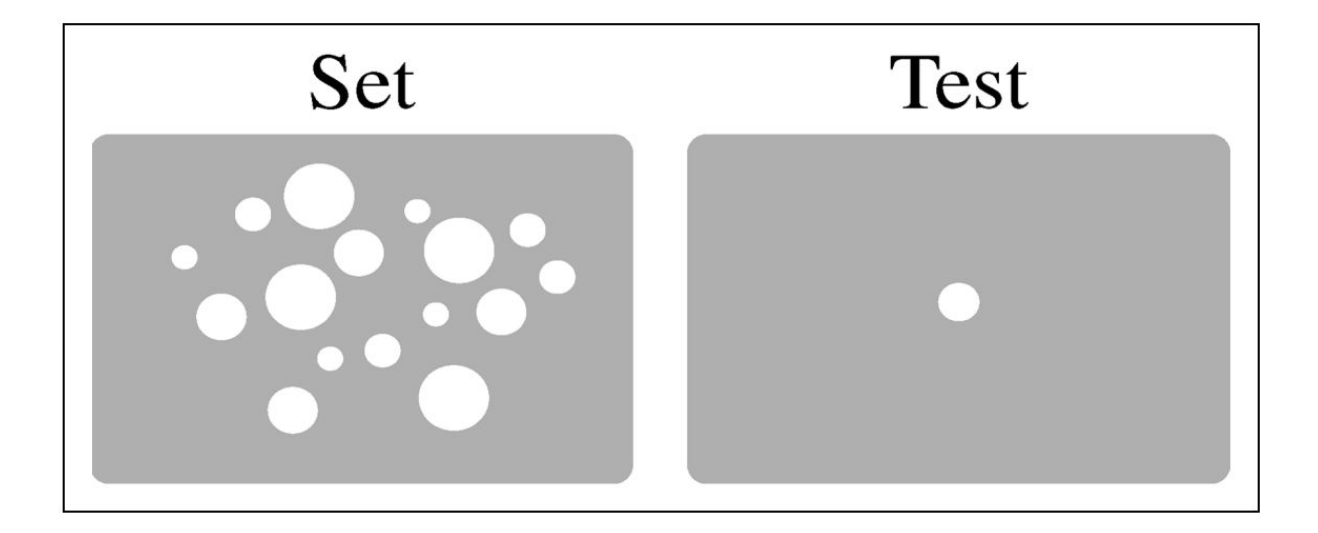

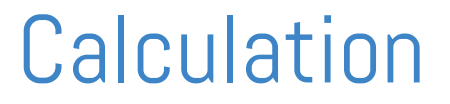

We can do weighted averages, too! **[Example](https://finviz.com/map.ashx)** 

## **Calculation**

Hertzsprung-Russell diagram (via Wikipedia)

Your eye is doing something like kernel density estimation...

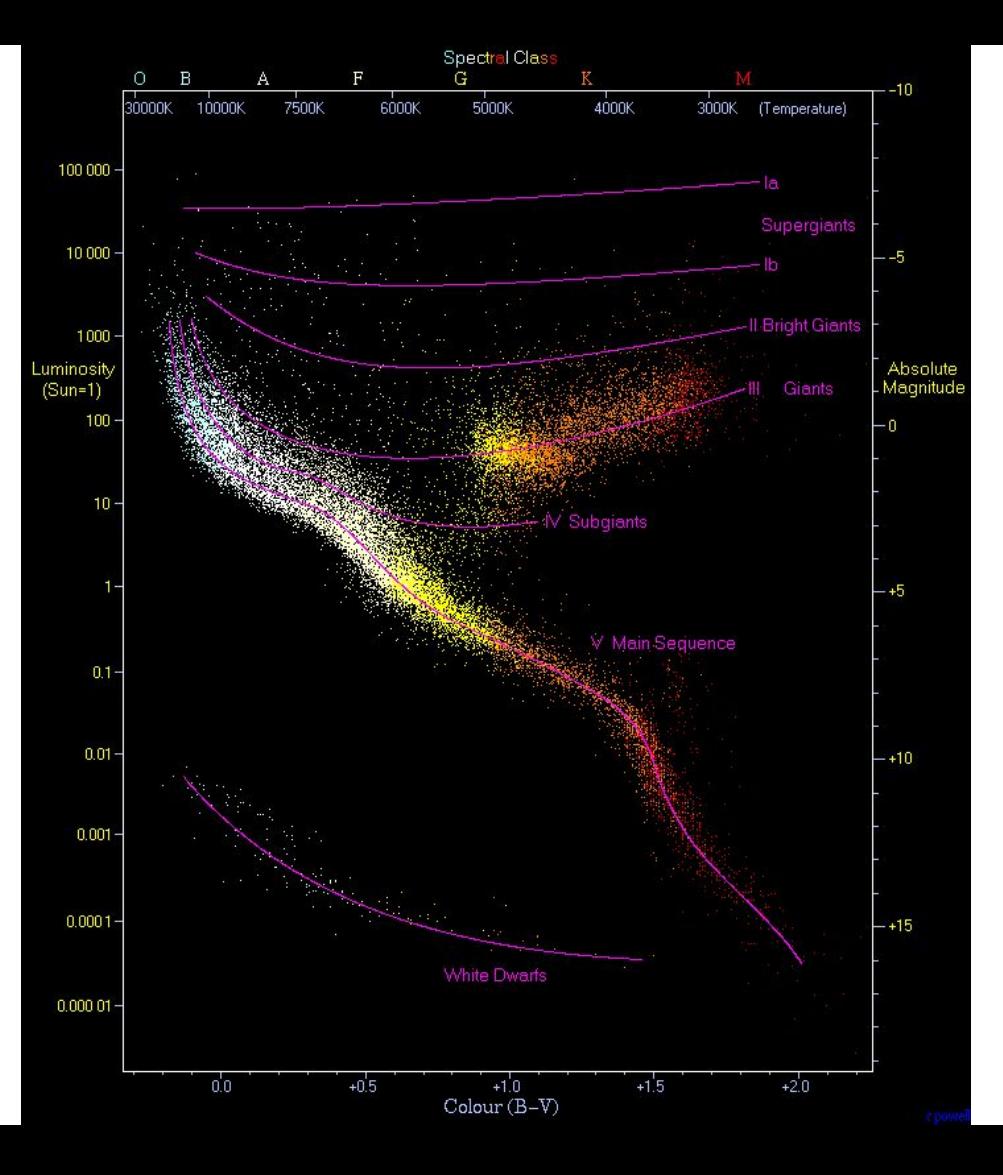

Source: Wikipedia

## How do visualizations work

- on computers?

How do visualizations work

- on computers?

Beyond static representations

- Interaction
- Conversation and collaboration

## Theory: interaction

Shneiderman "mantra":

(1996: "The Eyes Have It: A Task by Data Type Taxonomy for Information Visualizations")

- Overview first
- Zoom and filter
- Details on demand

## Theory: interaction

Shneiderman "mantra":

(1996: "The Eyes Have It: A Task by Data Type Taxonomy for Information Visualizations")

- Overview first
- Zoom and filter
- Details on demand

Example: <u>dot maps</u>

There are many visual design guidelines but the basic principle might be summarized as the Visual Information **Seeking Mantra:** 

Overview first, zoom and filter, then details-on-demand Overview first, zoom and filter, then details-on-demand Overview first, zoom and filter, then details-on-demand Overview first, zoom and filter, then details-on-demand Overview first, zoom and filter, then details-on-demand Overview first, zoom and filter, then details-on-demand Overview first, zoom and filter, then details-on-demand Overview first, zoom and filter, then details-on-demand Overview first, zoom and filter, then details-on-demand Overview first, zoom and filter, then details-on-demand

Each line represents one project in which I found myself rediscovering this principle and therefore wrote it down it as a reminder.

#### The Racial Dot Map: One Dot Per Person for the Entire U.S.

demographics.virginia.edu/DotMap/

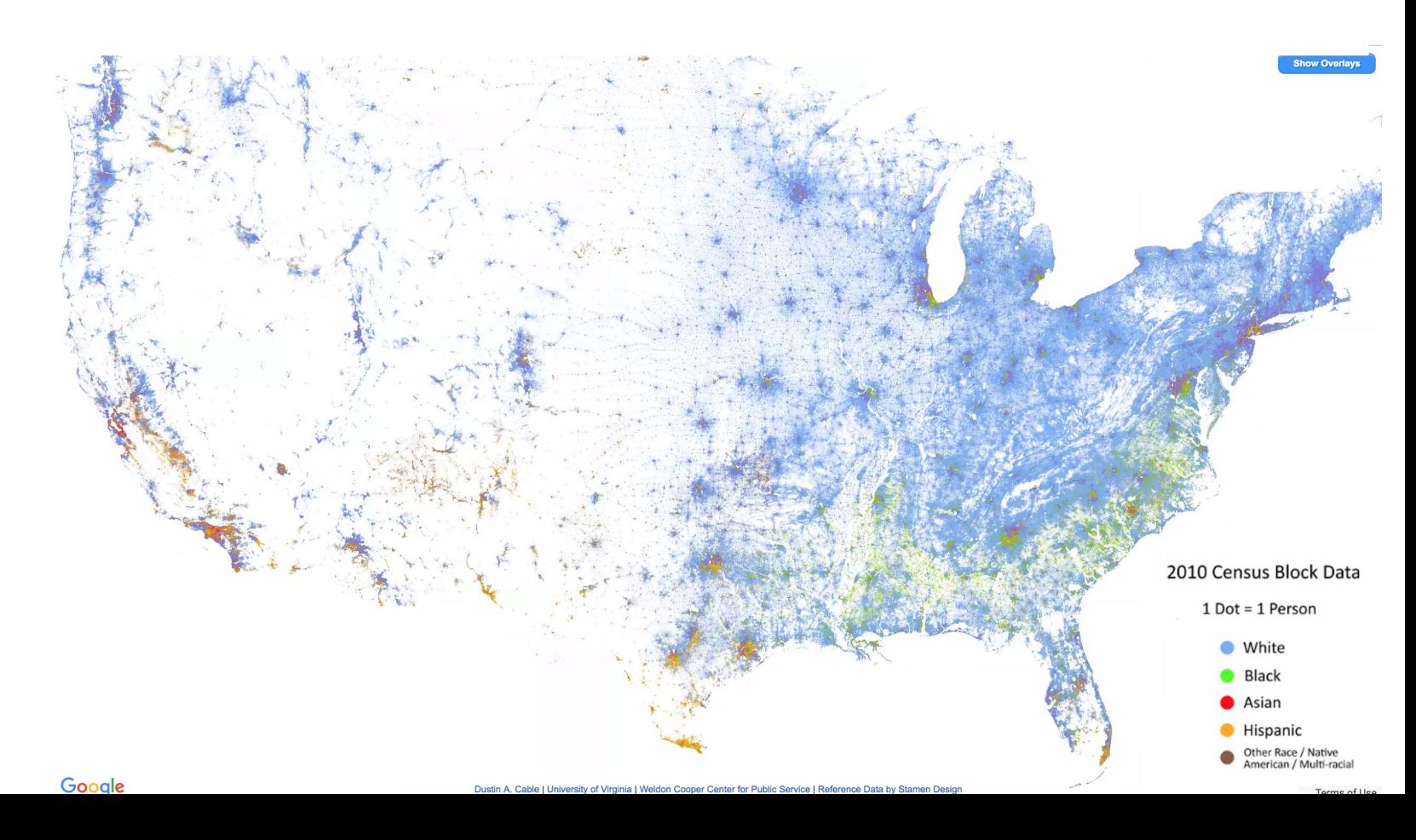

## Recap: How do visualizations work?

Find visual encodings that

- **Guide viewer's attention**
- Communicate data to the viewer
- Let viewer calculate with data

On computer

● Interactive exploration

Some common techniques That could help in the ML context…

## From the simple...

#### Case study: the humble table

We've talked to many, many ML teams

Every one of them displayed data in tables

Good design can make a huge difference

#### Design thinking in action, a little movie:

[Remove to improve data tables](https://www.darkhorseanalytics.com/blog/clear-off-the-table)

Joey Cherdarchuk DarkHorse Analytics

# **Remove** to improve

Created by Darkhorse Analytics

www.darkhorseanalytics.com

### Key points

- Structure & hierarchy
- Alignment
- Typography
- Color

These all apply to more complicated visualizations!

## Some common techniques

That could help in the ML context…

#### Data density: small multiples

[Drought's Footprint](https://archive.nytimes.com/www.nytimes.com/interactive/2012/07/20/us/drought-footprint.html?_r=0)

Haeyoun Park, Kevin Quealy NY Times

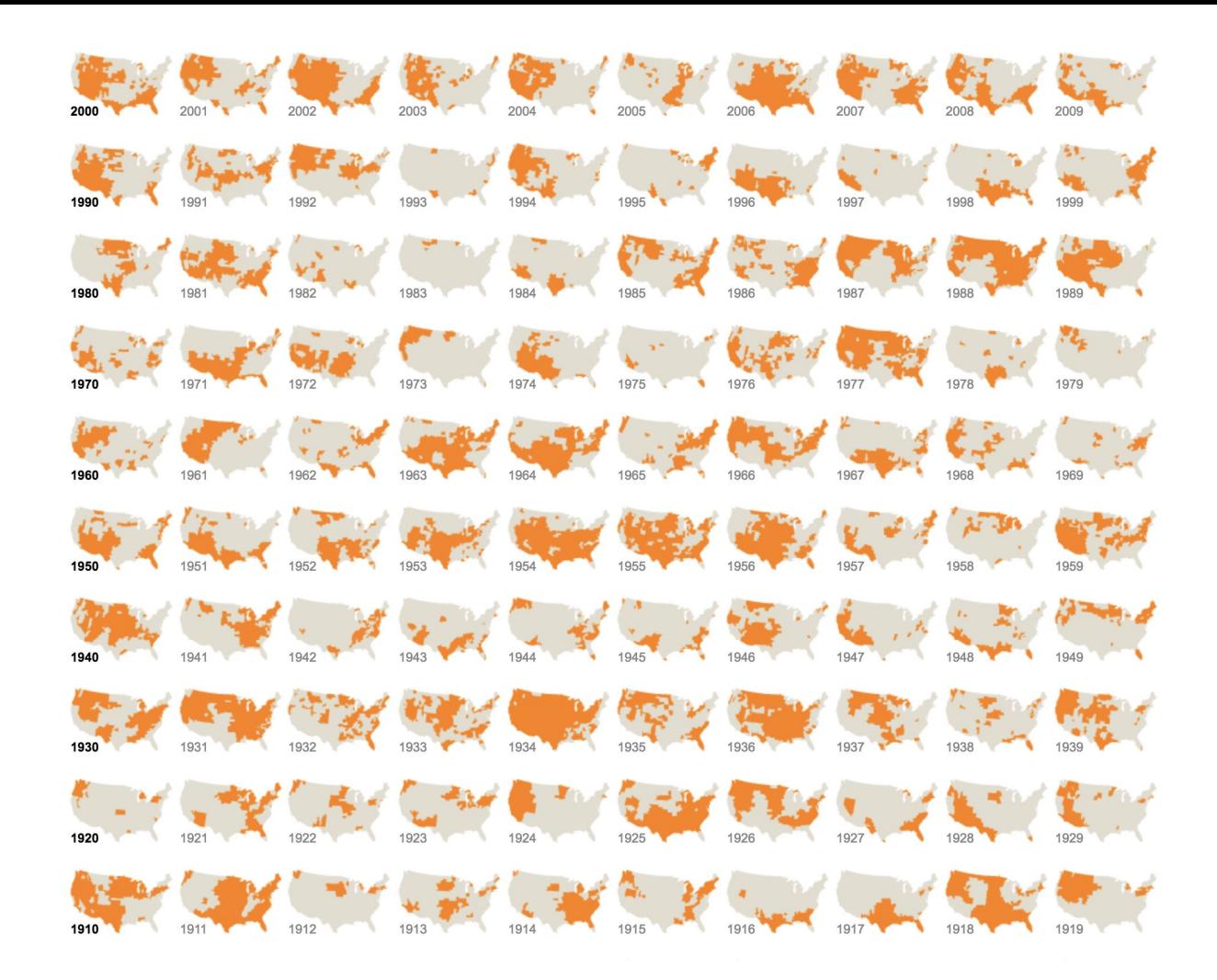

#### Data faceting

Leonhardt, B. Marsh

NY Times

#### Across U.S. Companies, Tax Rates Vary Greatly

Last week, in a Congressional hearing, Apple got grilled for its low-tax strategy. But not every business can copy that approach. Here is a look at what S.&P. 500 companies paid in corporate income taxes - federal, state, local and foreign - from 2007 to 2012, according to S&P Capital IQ. Related Article »

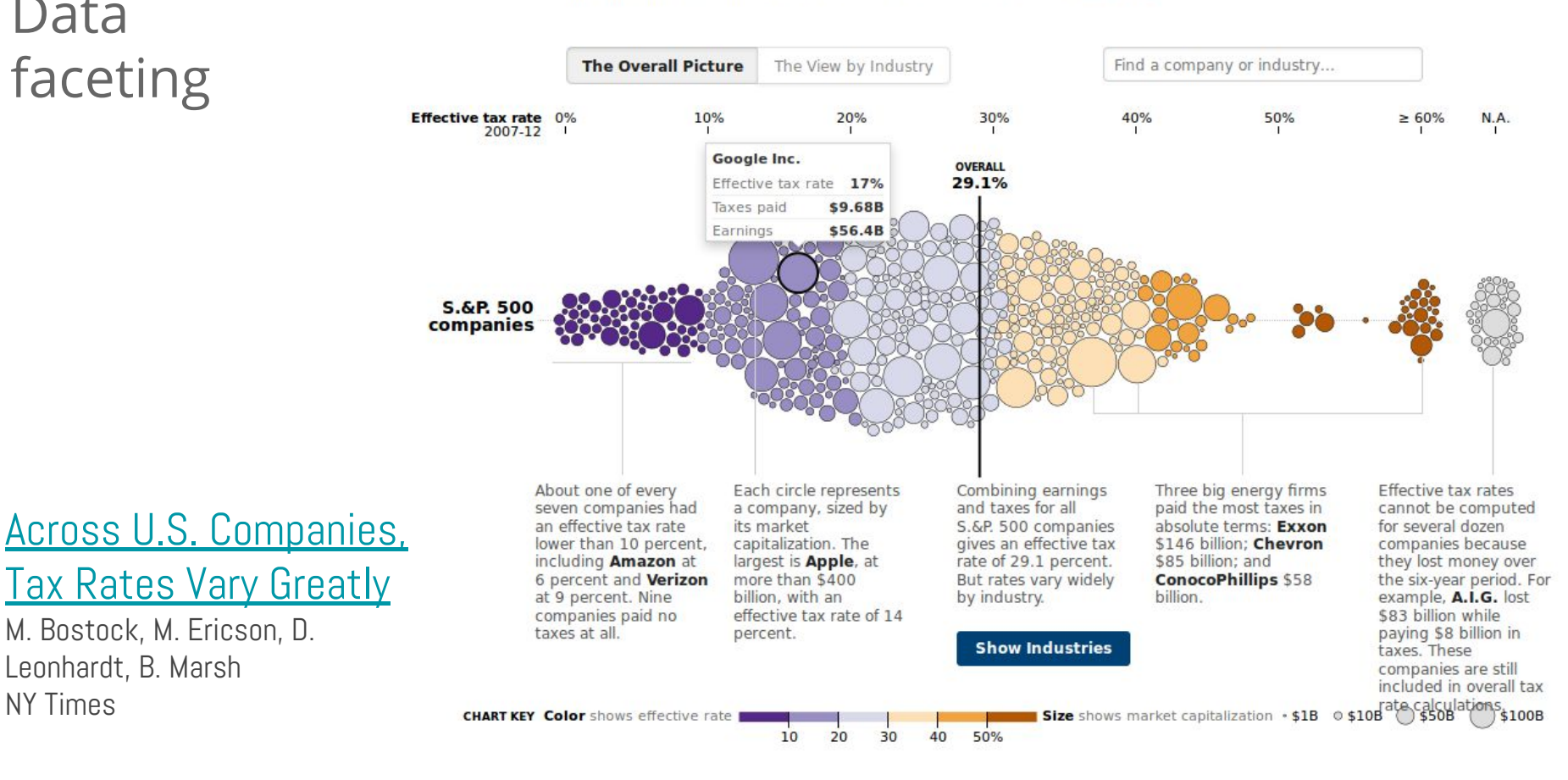

## Back to machine learning!

### **Opportunities for Vis**

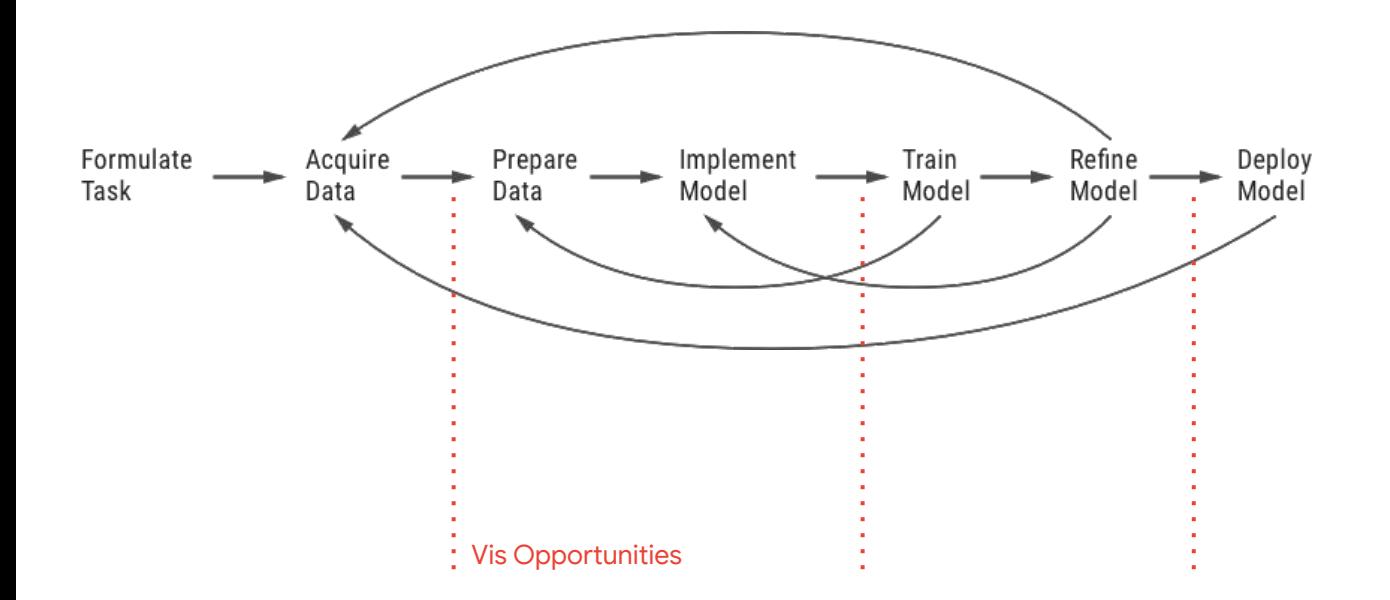

Source: Yannick Assogba

## Framework: visualization uses in ML

- 1. Training Data
- 2. Model Performance
- 3. Interpretability + model inspection
- 4. High-dimensional data
- 5. Education and communication

## 1. Visualizing training data

### Visualizing CIFAR-10

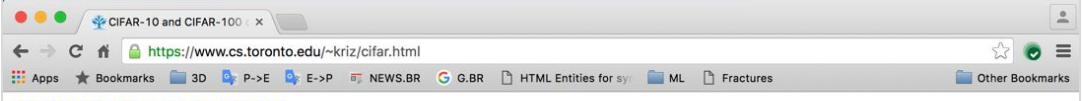

#### < Back to Alex Krizhevsky's home page

The CIFAR-10 and CIFAR-100 are labeled subsets of the 80 million tiny images dataset. They were collected by Alex Krizhevsky, Vinod Nair, and Geoffrey Hinton.

#### The CIFAR-10 dataset

The CIFAR-10 dataset consists of 60000 32x32 colour images in 10 classes, with 6000 images per class. There are 50000 training images and 10000 test images.

The dataset is divided into five training batches and one test batch, each with 10000 images. The test batch contains exactly 1000 randomly-selected images from each class. The training batches contain the remaining images in random order, but some training batches may contain more images from one class than another. Between them, the training batches contain exactly 5000 images from each class.

Here are the classes in the dataset, as well as 10 random images from each:

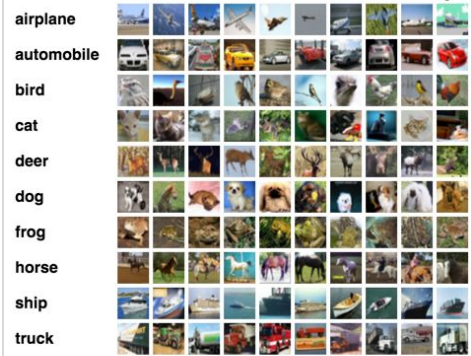

The classes are completely mutually exclusive. There is no overlap between automobiles and trucks. "Automobile" includes sedans, SUVs, things of that sort. "Truck" includes only big trucks. Neither includes pickup trucks.

#### CIFAR-10 Facets Demo

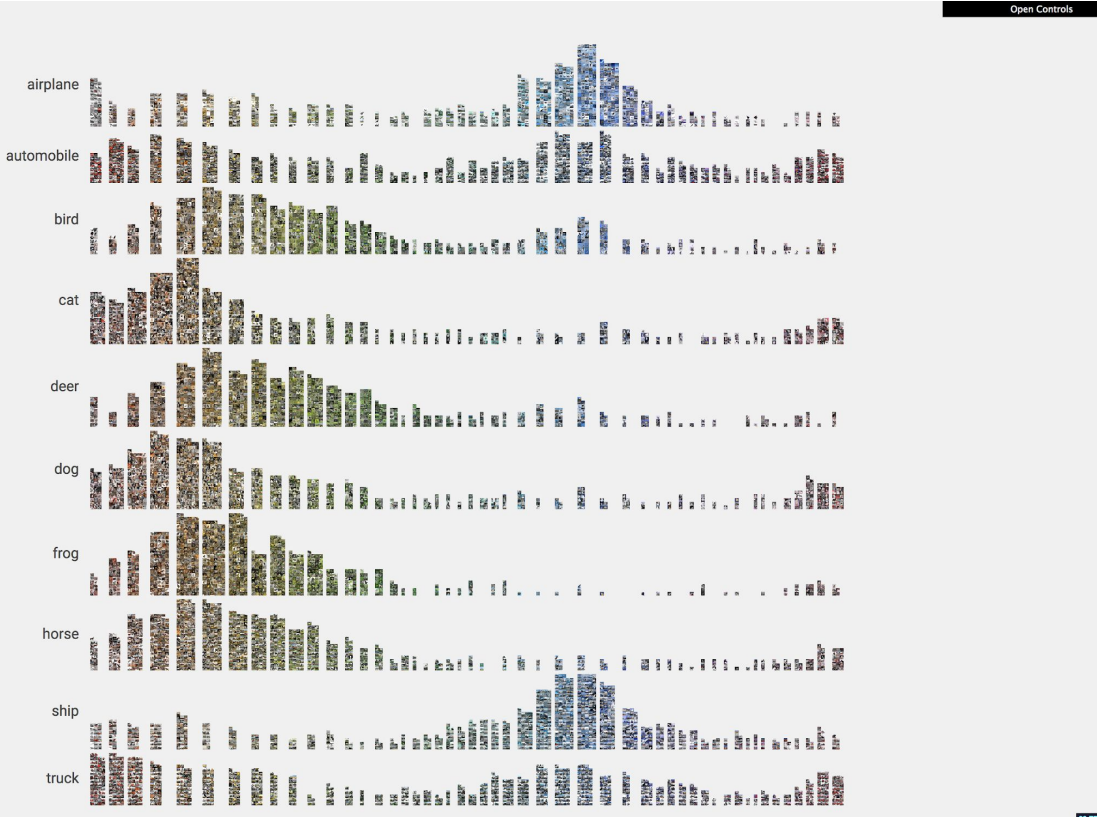

## Facets

#### Open-source visualization pair-code.github.io/facets

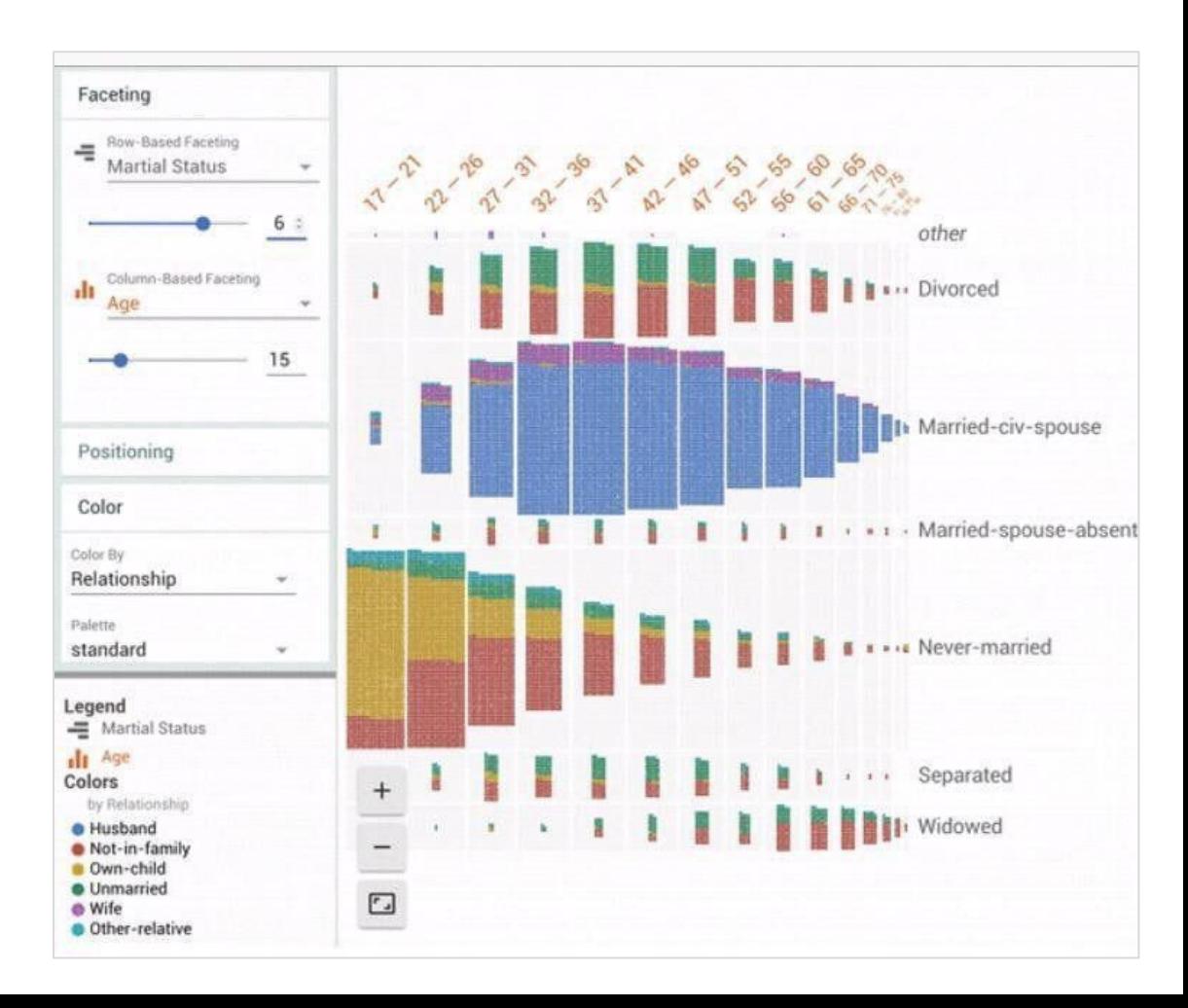

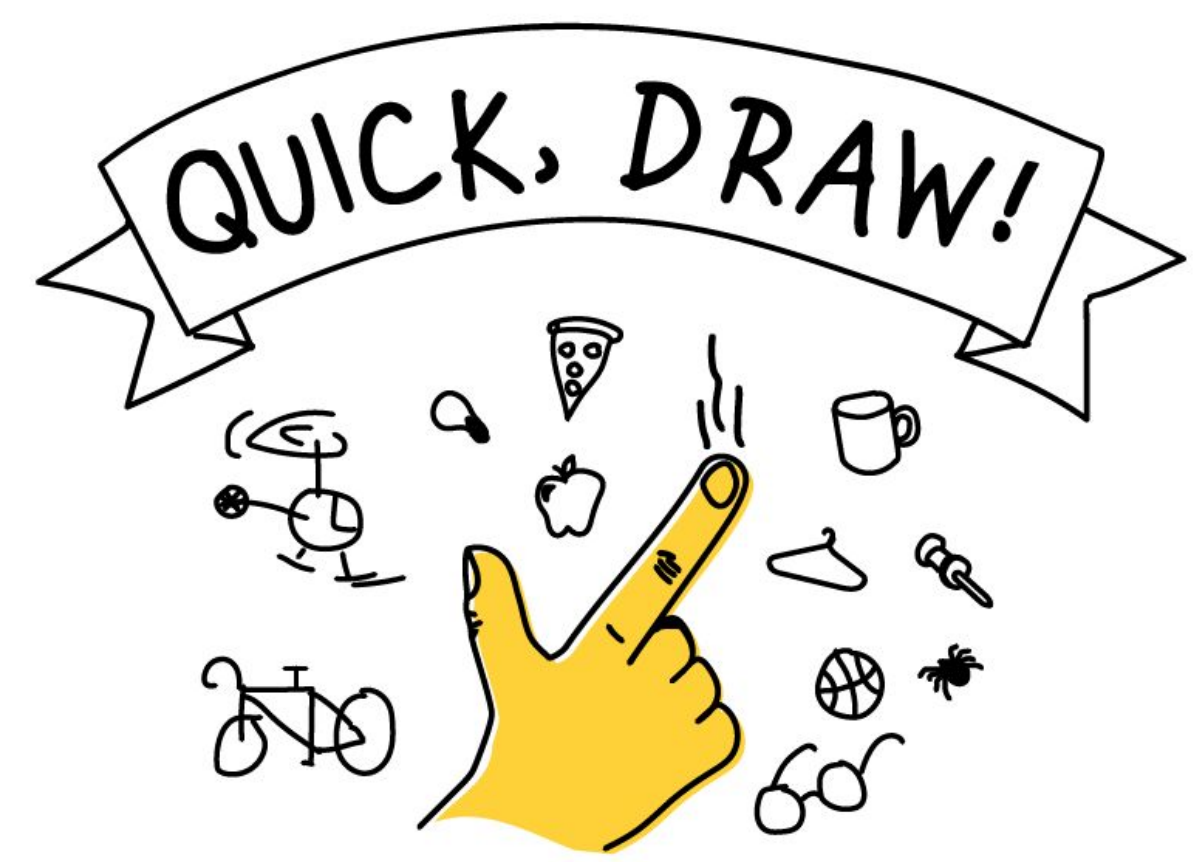

Google Creative Lab <https://quickdraw.withgoogle.com/>

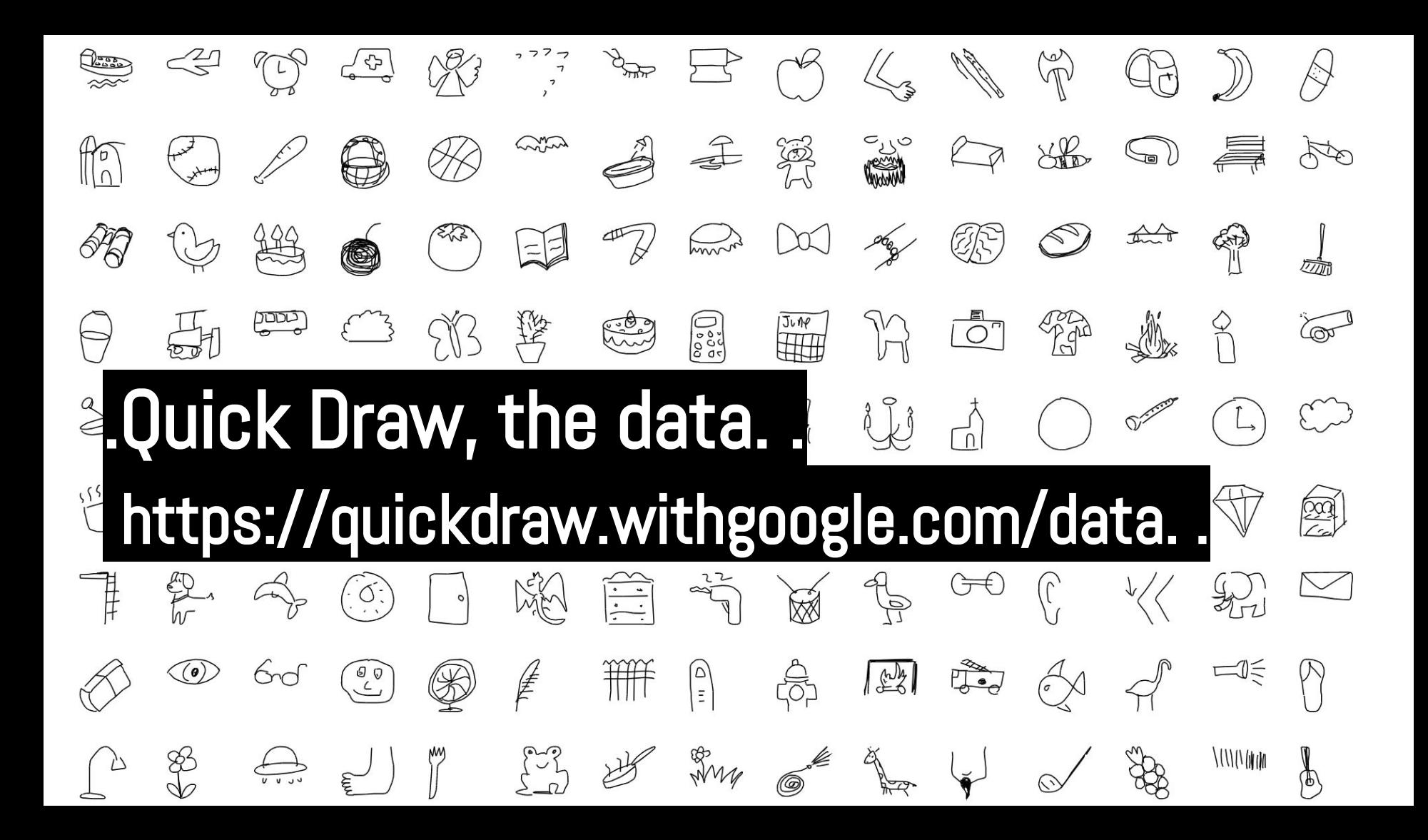

#### When things look alike across cultures

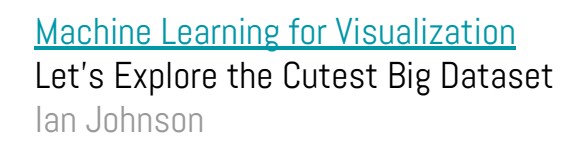

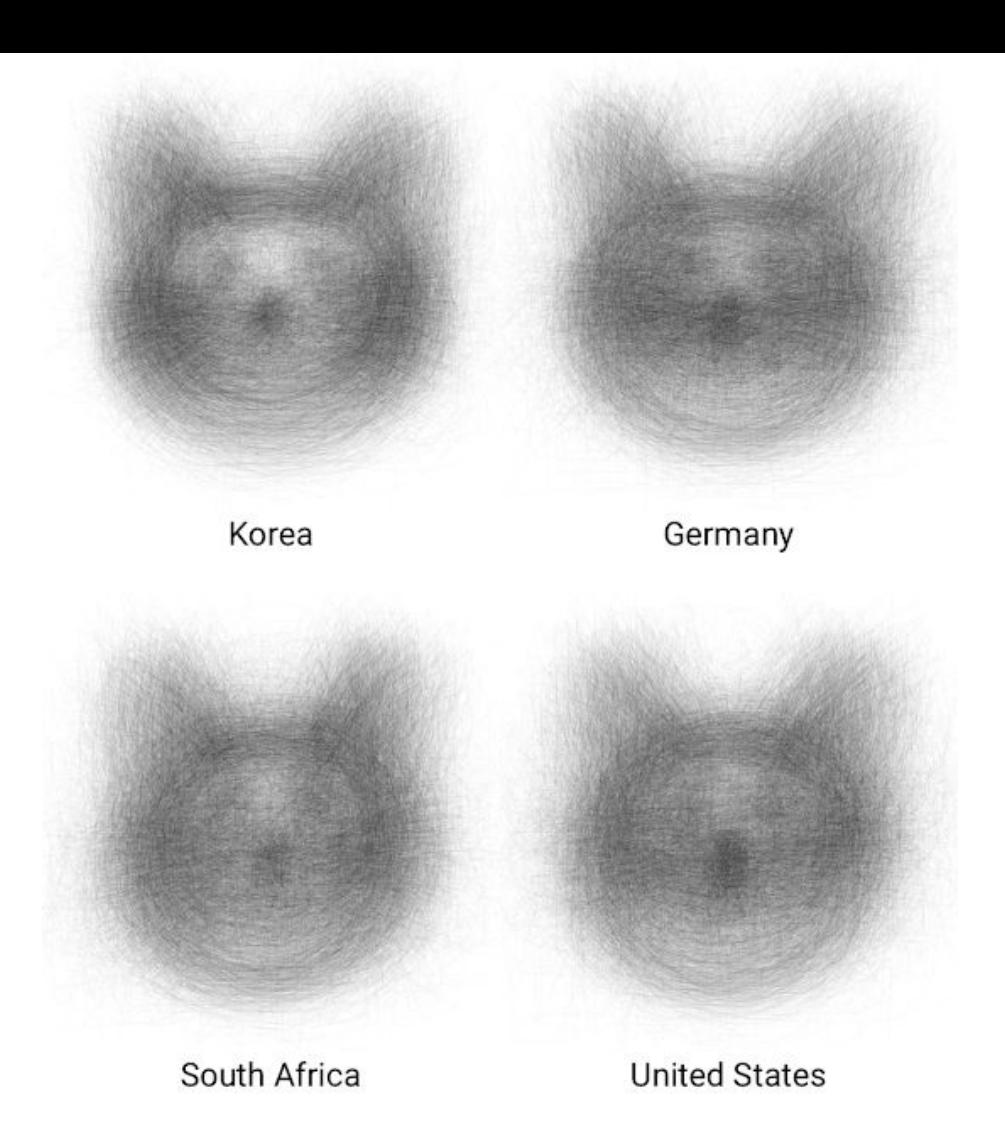

#### And when they don't

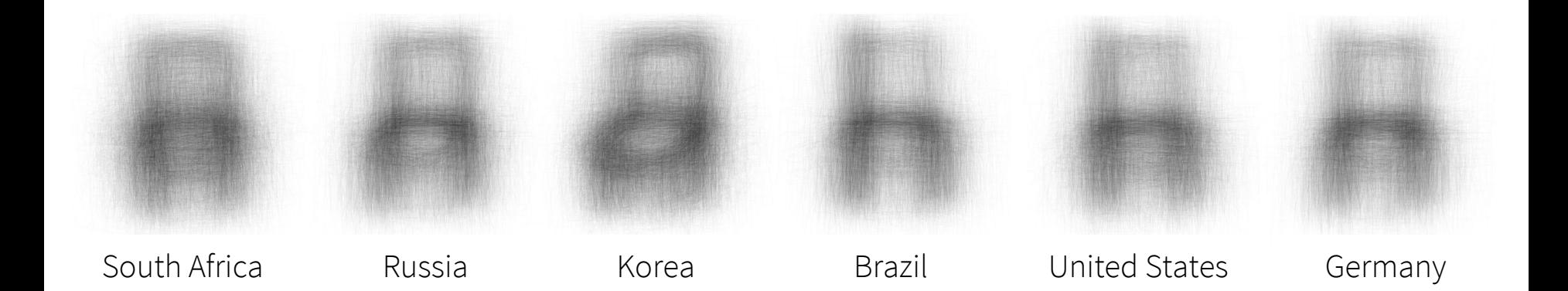

[Visual Averages by Country](https://twitter.com/kcimc/status/902229612666658816?lang=en) Kyle McDonald

#### **Outlets**

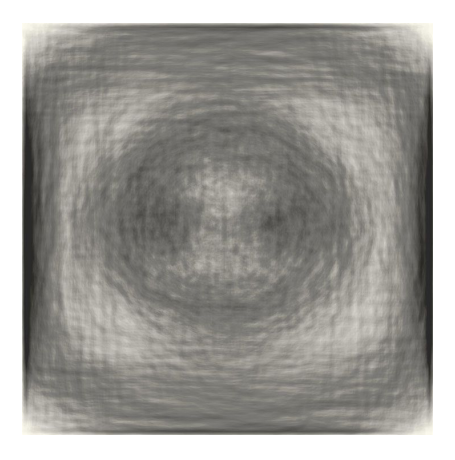

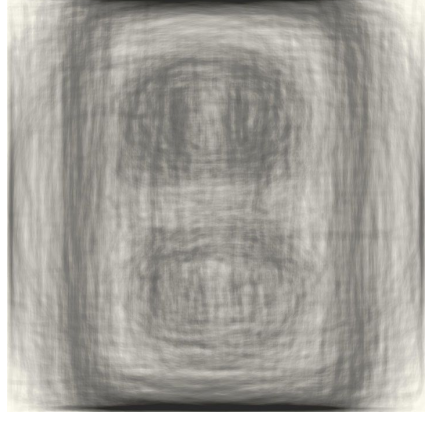

#### Germany Japan Malaysia Sweden

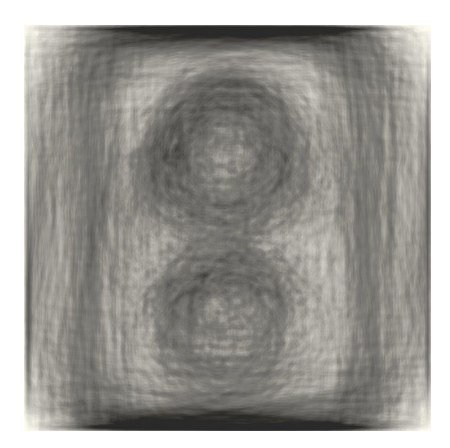

[Visual Averages by Country](https://twitter.com/kcimc/status/902229612666658816?lang=en) Kyle McDonald

#### Finding nemo: small multiples

GB **NL** DK **NO SE**  $F1$ BY **RU** IE BE DE PL CZ SK UA  $KR$ CA FR HU **RO**  $HK$ CH  $AT$  $JP$ US ES  $\mathsf{I}$ HR BG VN TW  $TR-$ **MX** PT **RS** IN TH **MY** PH IL.  $SG$ AR **BR** SA AE  $ID$ AU **NZ** 

[Visual Averages by Country](https://twitter.com/kcimc/status/902229612666658816?lang=en) Kyle McDonald

## 2. Performance monitoring (very briefly!)

#### Monitoring dashboards - apply standard visualization tools!

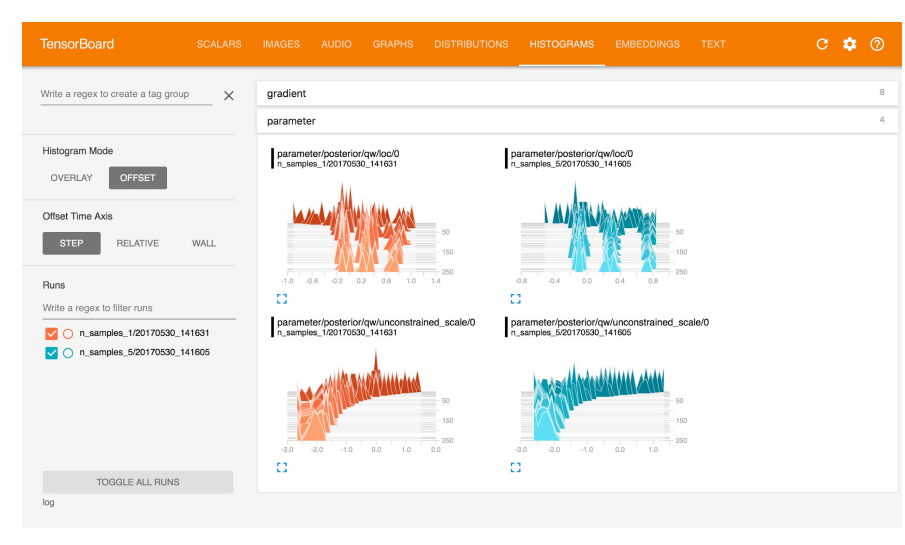

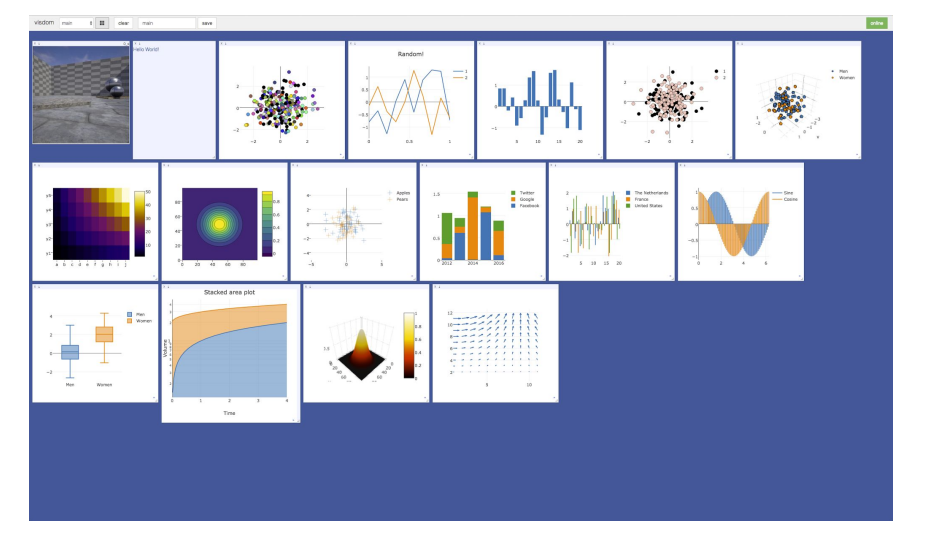

TensorBoard Visdom

Two examples among many...

## 3. Interpretability + model inspection

## Convolutional NNs

## Image classification: interpretability petri dish

Image classifiers are effective in practice

Exactly what they're doing is somewhat mysterious

- And their failures (e.g. adversarial examples) add to mystery

**But**: Way easier to inspect what's going on in artificial classifiers than in human classifiers ;-)

Since these are visual systems, it's natural to use visualization to inspect them

- What features are these networks really using?
- Do individual units have meaning?
- What roles are played by different layers?
- How are high-level concepts built from low-level ones?
#### Saliency maps - examples

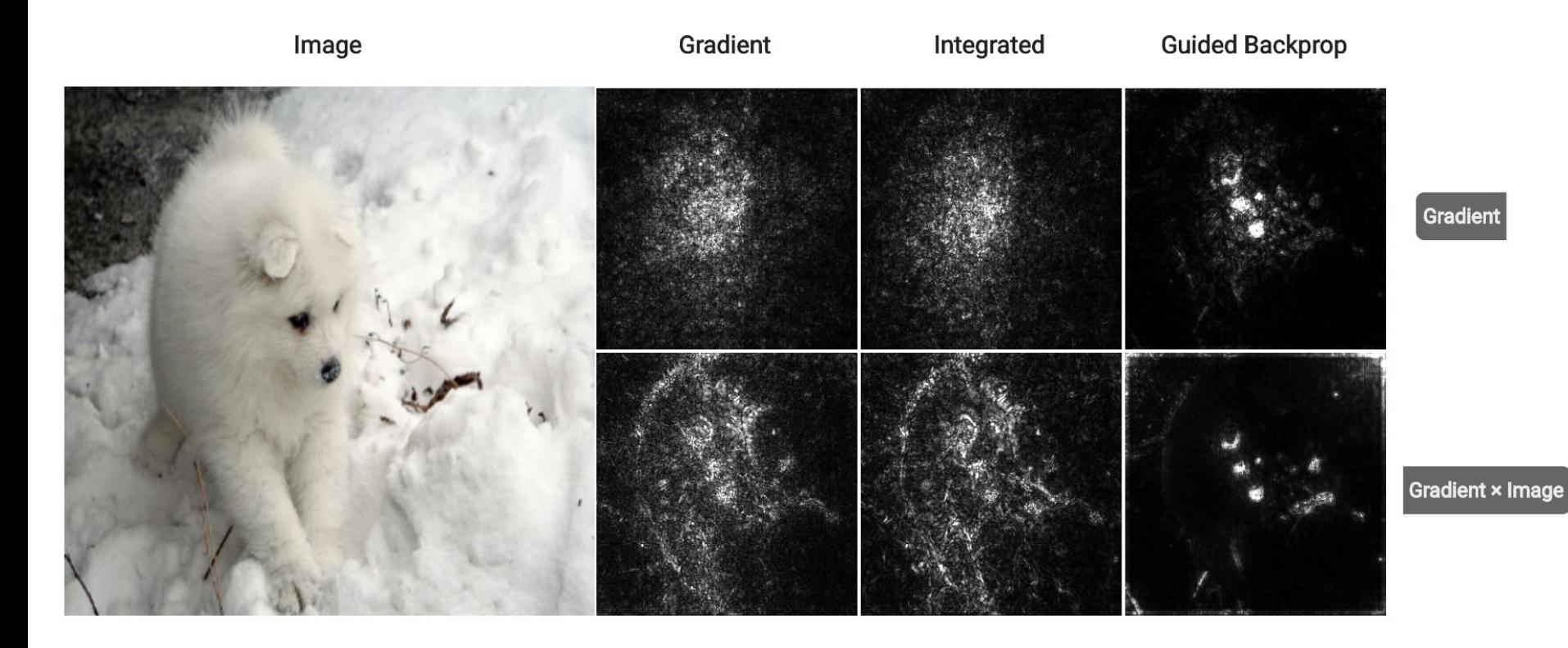

More comparisons: https://pair-code.github.io/saliency/

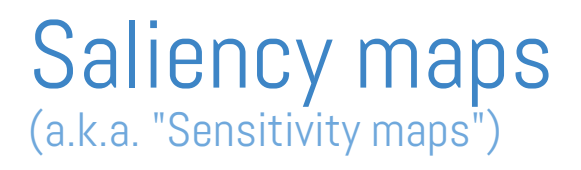

Idea: consider sensitivity of class to each pixel i.e. grad(*f*), where *f* is function from pixels to class score.

Many ways to extend basic idea!

- Layer-wise relevance propagation (Binder et al.)
- Integrated gradients (Sundararajan et al.)
- Guided backprop (Springenberg et al.)
- etc.

Yet interpretation is slippery (Adebayo et al., Kindermans et al.)

- Tend to be visually noisy. Are these sometimes Rorschach tests?
- Are some of these methods essentially edge detectors?

#### Visualizing arbitrary neurons along the way to the top...

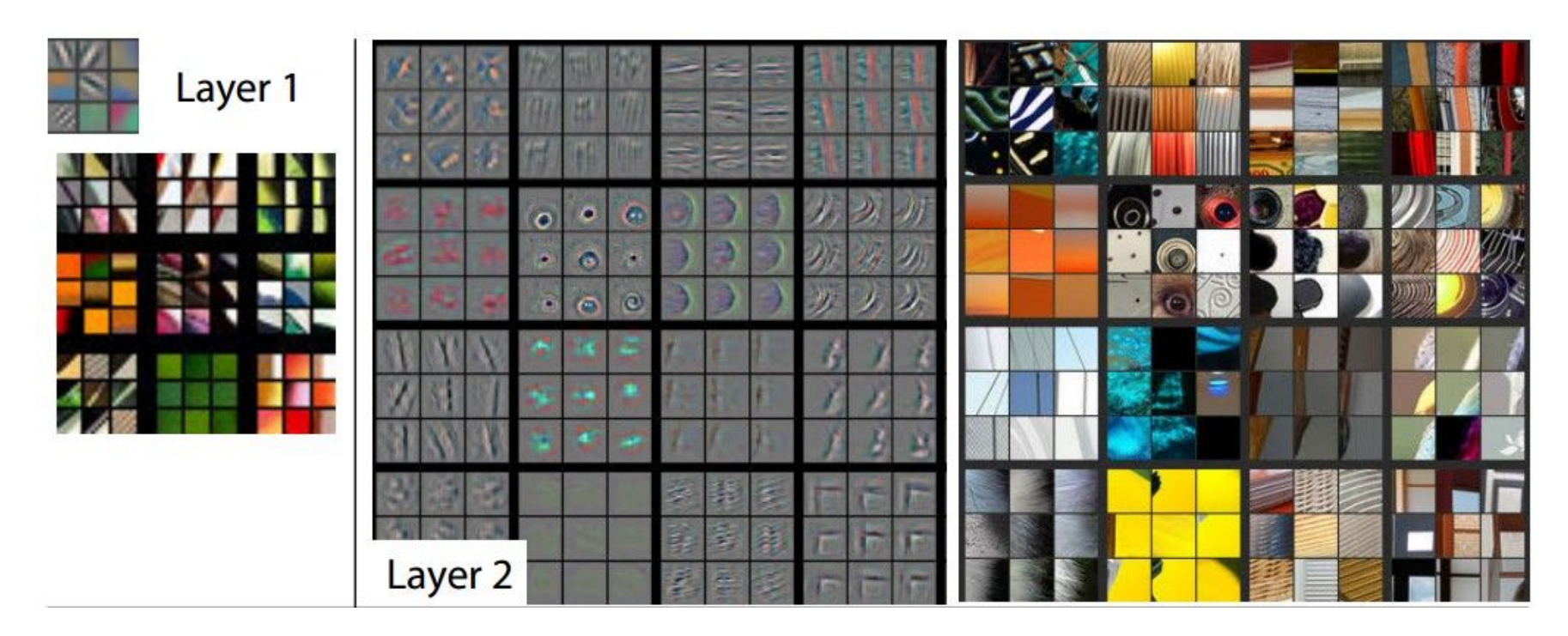

Gray: trying to maximize neural response. Colorful squares: maximal examples from an image data set

Visualizing and Understanding Convolutional Networks Zeiler & Fergus, 2013

#### Understanding Neural Networks Through Deep Visualization

Yosinski et al. , 2015 <http://yosinski.com/deepvis>

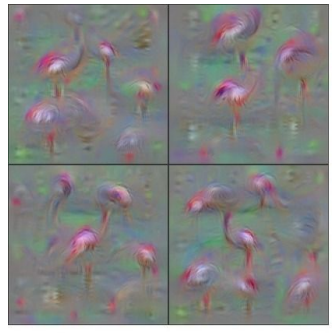

Flamingo

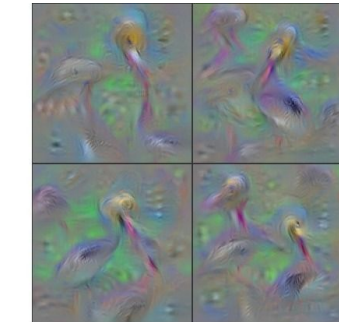

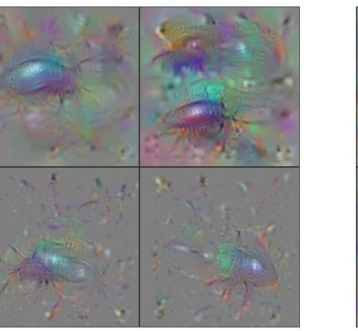

**Ground Beetle** 

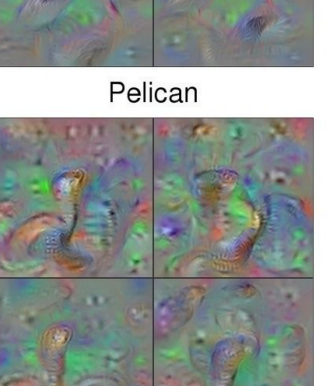

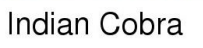

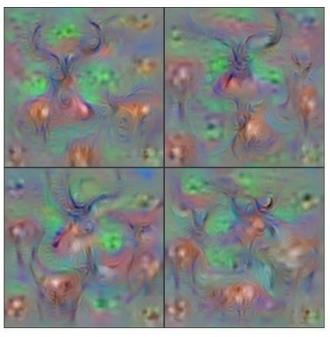

Hartebeest

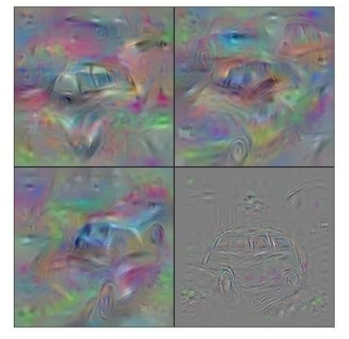

**Station Wagon** 

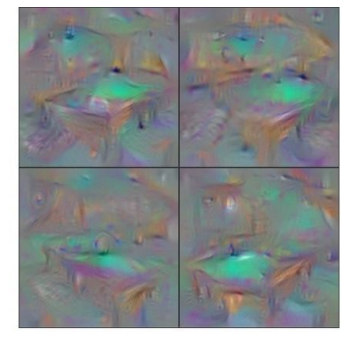

**Billiard Table** 

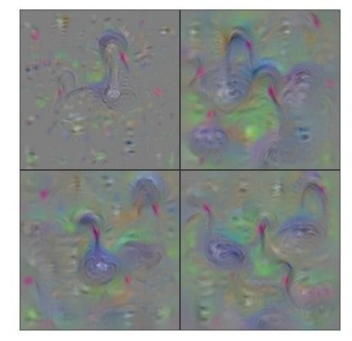

**Black Swan** 

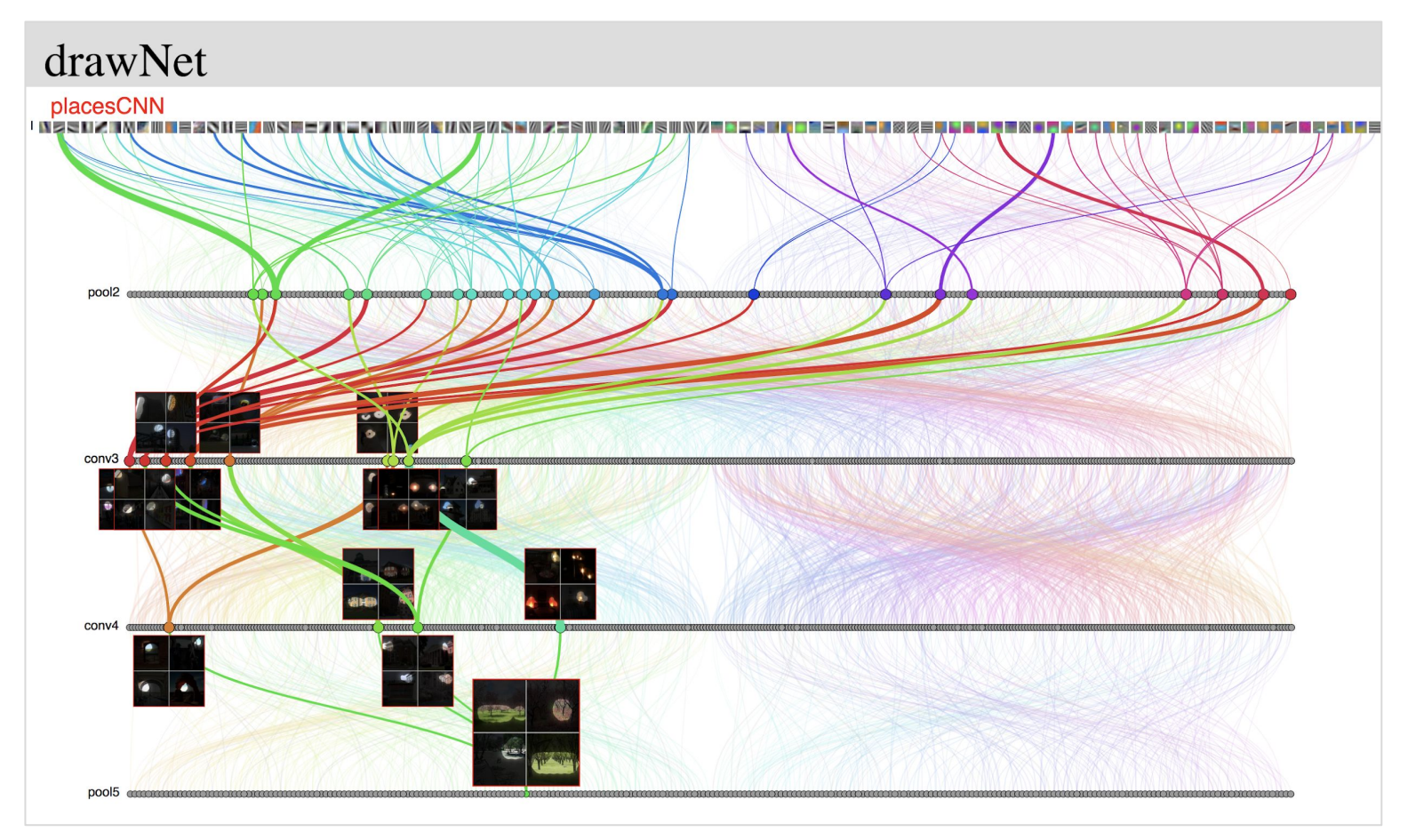

#### drawNet Torralba

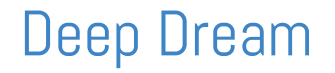

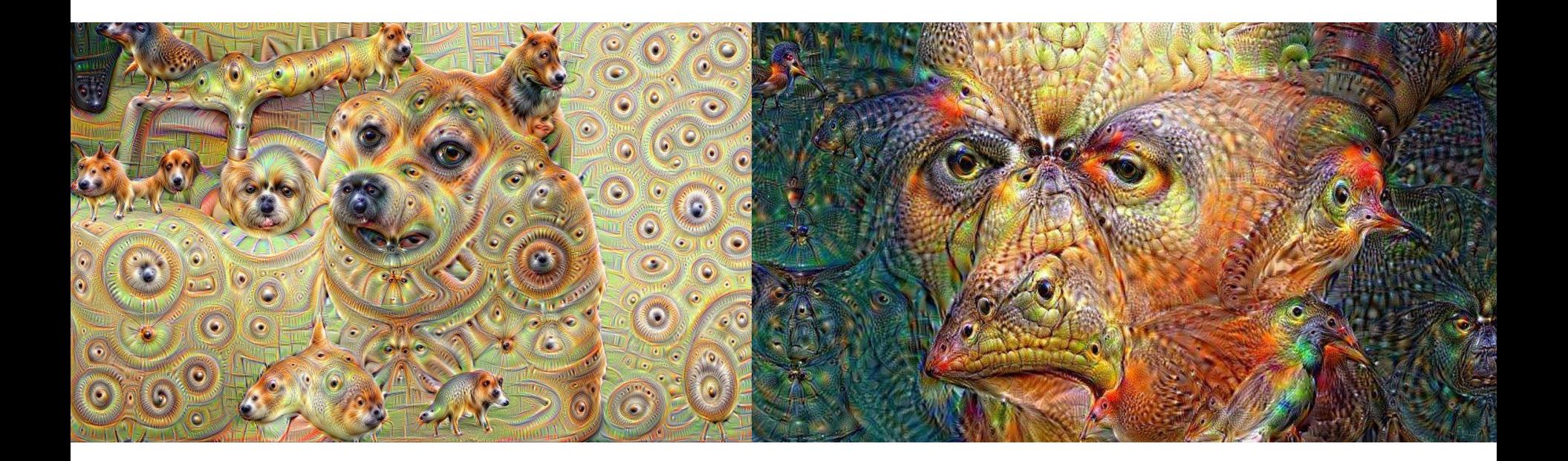

deepdream Mordvintsev, Tyka, Olah

#### Combining these interpretability ideas to create new visualizations

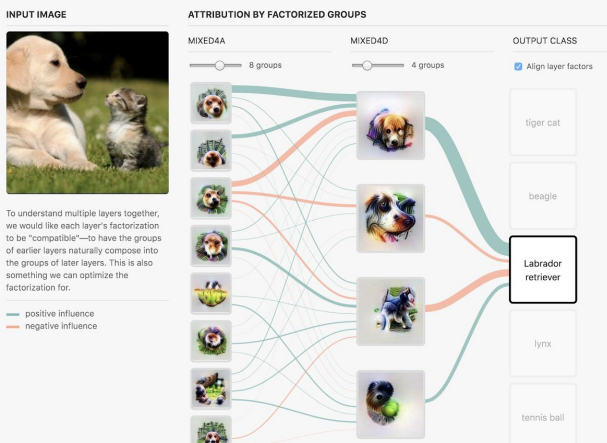

#### **INPUT IMAGE**

#### **OUTPUT CLASSES** Labrador Retriever Golden Retriever

 $\frac{1}{2}$ 

#### **OUTPUT FACTORS**

mixed4d

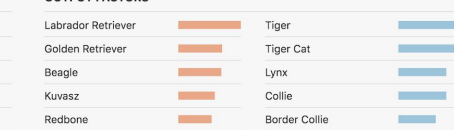

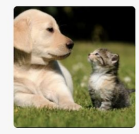

mixed4a

mixed3a

#### Tennis Ball Rhodesian Ridgeback Appenzeller

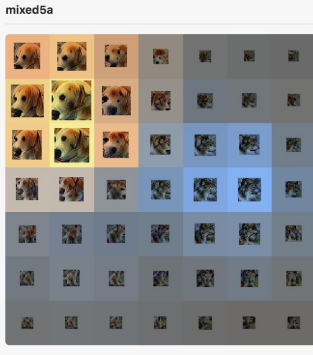

#### The Building Blocks of Interpretability

Olah, Satyanarayan, Johnson, Carter, Schubert, Ye, Mordvintsev

#### Going From Visualization to Interpretation

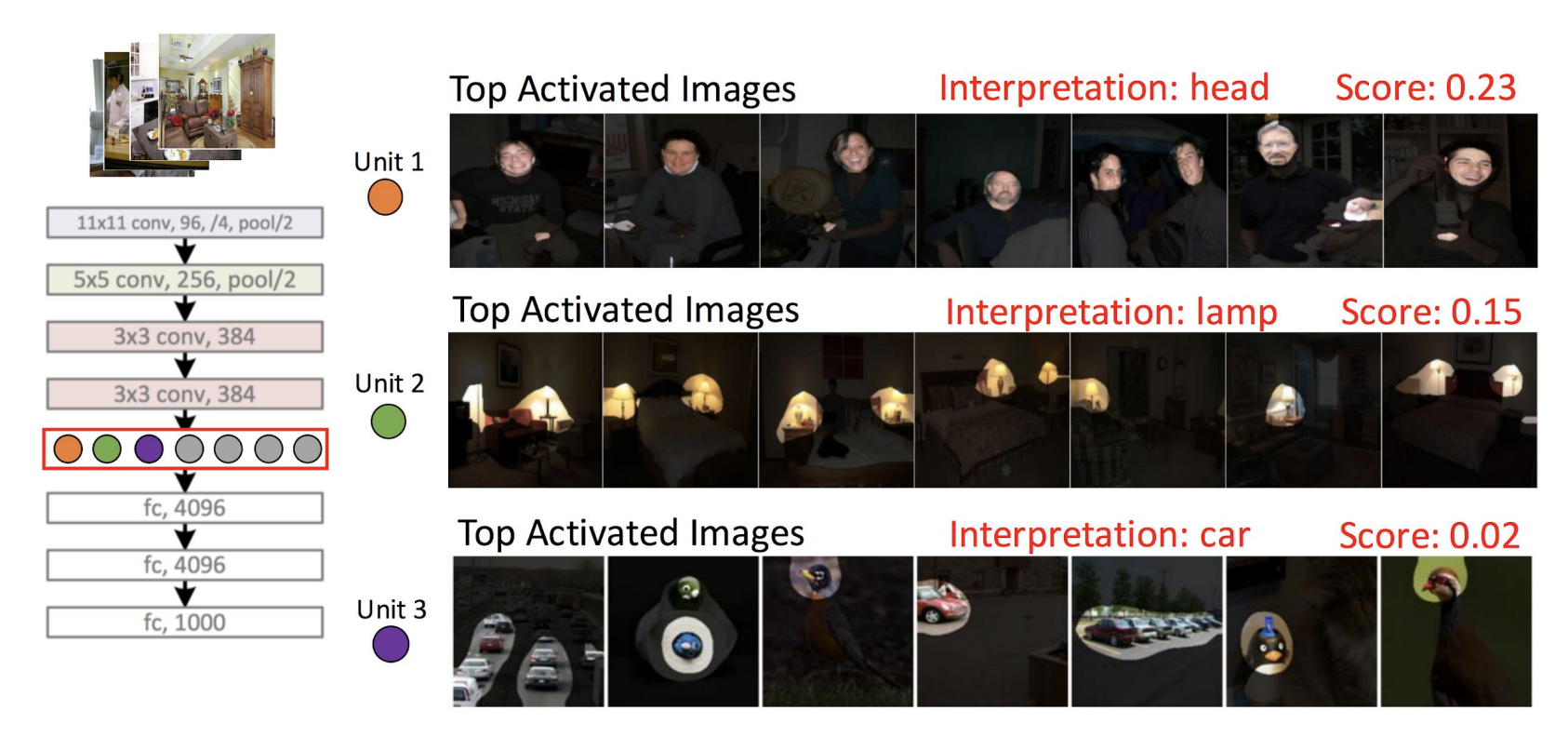

Interpreting Deep Visual Representations Bau, Khosla, Oliva, Torralba

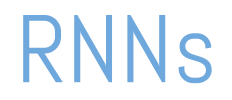

#### Visualizing text sequences, colored by activations of a cell

#### Cell sensitive to position in line:

The sole importance of the crossing of the Berezina lies in the fact that it plainly and indubitably proved the fallacy of all the plans for cutting off the enemy's retreat and the soundness of the only possible line of action--the one Kutuzov and the general mass of the army demanded - namely, simply to follow the enemy up. The French crowd fled at a continually increasing speed and all its energy was directed to reaching its goal. It fled like a wounded animal and it was impossible to block its path. This was shown not so much by the arrangements it made for crossing as by what took place at the bridges. When the bridges broke down, unarmed soldiers, people from Moscow and women with children who were with the French transport, all--carried on by vis inertiae-pressed forward into boats and into the ice-covered water and did not. surrender.

#### Cell that turns on inside quotes:

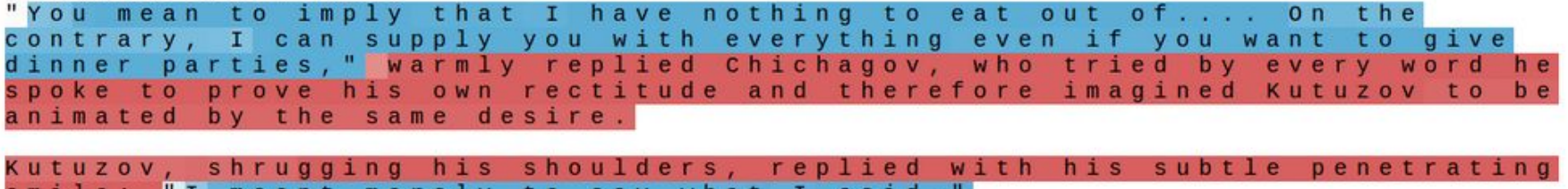

saıo.

The Unreasonable Effectiveness of Recurrent Neural Networks Karpathy, 2015

Cell that robustly activates inside if statements:

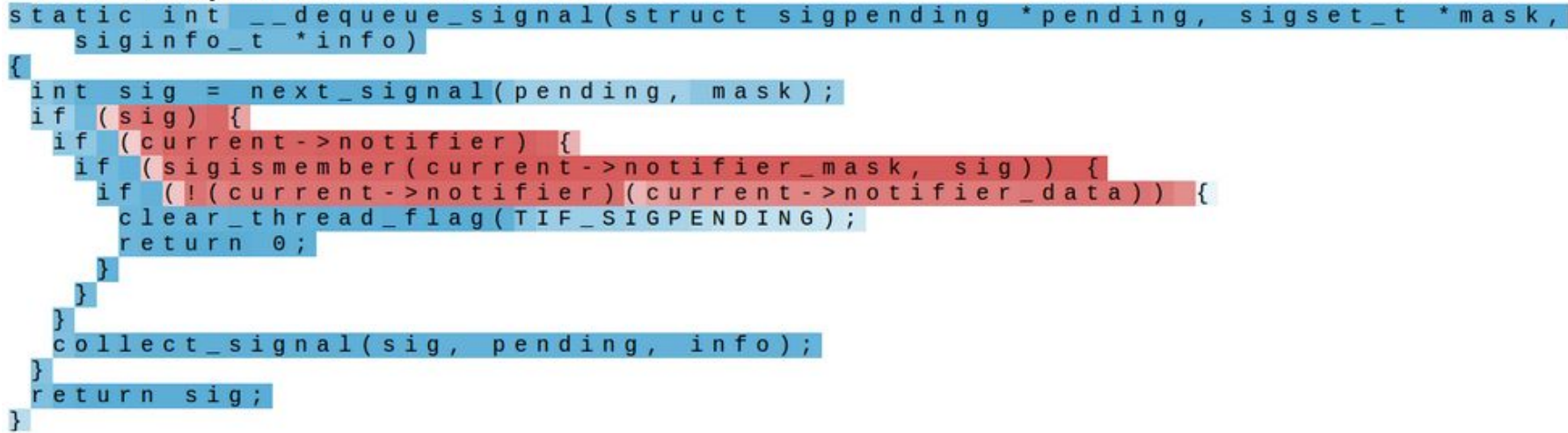

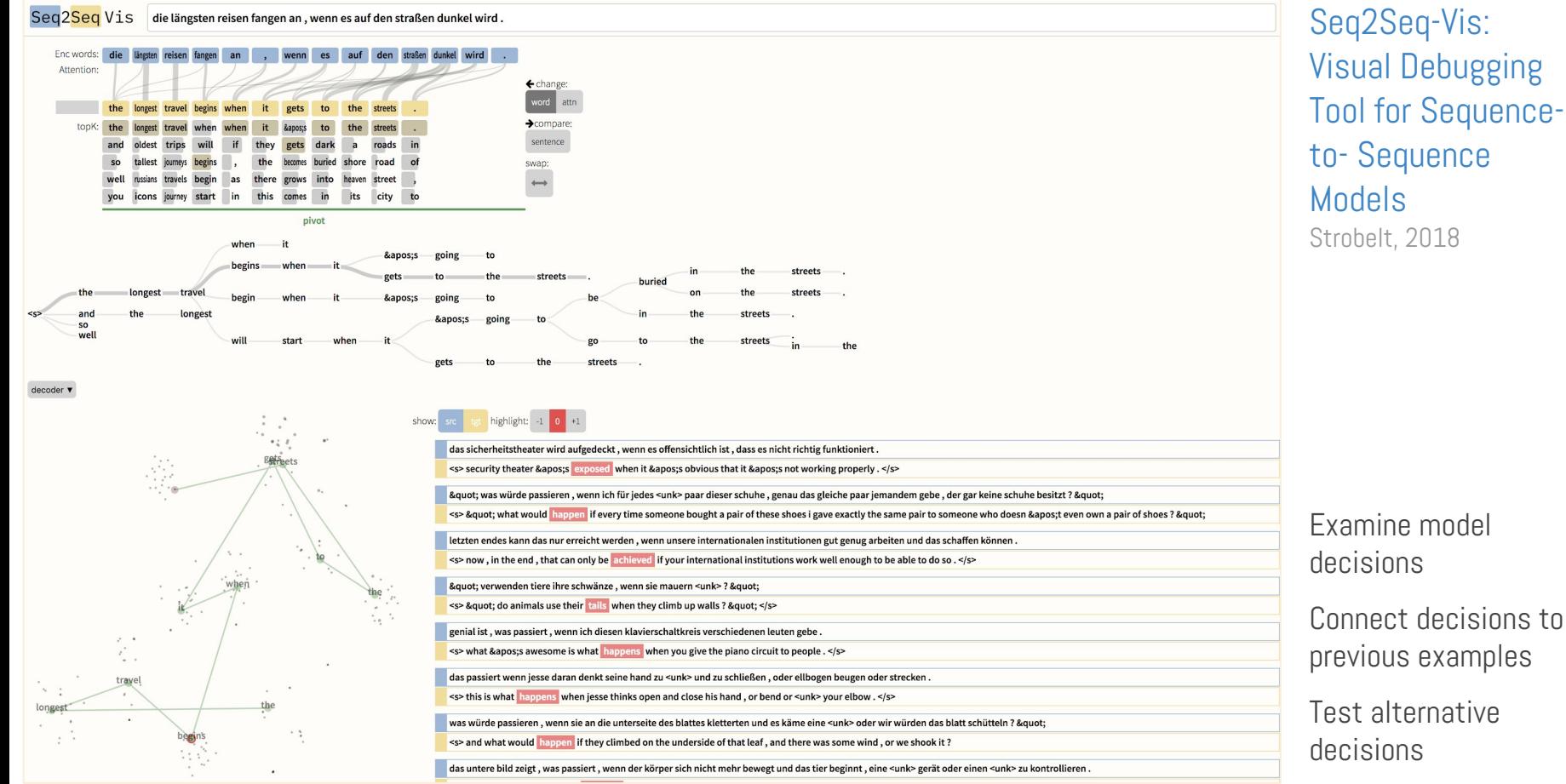

Connect decisions to previous examples

Test alternative

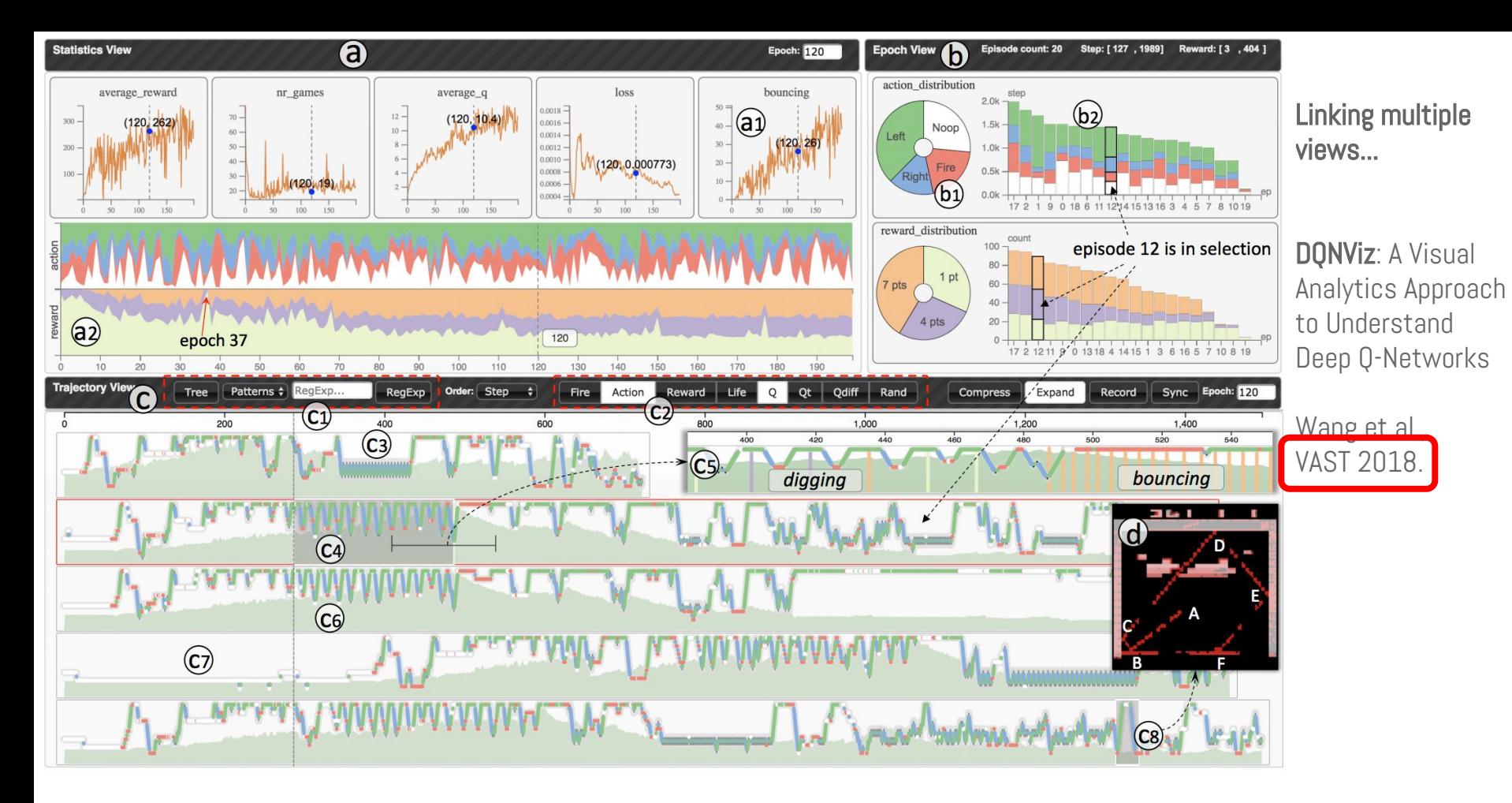

Fig. 1. DQNViz: (a) the Statistics view presents the overall training statistics with line charts and stacked area charts; (b) the Epoch view shows epoch-level statistics with pie charts and stacked bar charts; (c) the Trajectory view reveals the movement and reward patterns of the DQN agent in different episodes; (d) the Segment view reveals what the agent really sees from a selected segment.

# 4. High-dimensional data

# Why high-dimensional data?

Vectors spaces are the lingua franca of much of ML these days

- Data such as images, audio, video is naturally high-dimensional
- Dense representations of discrete data (e.g. word embeddings) have had major successes

## Why is it hard? Because it's impossible

- 
- -
- -

# Why is it hard? Because it's impossible

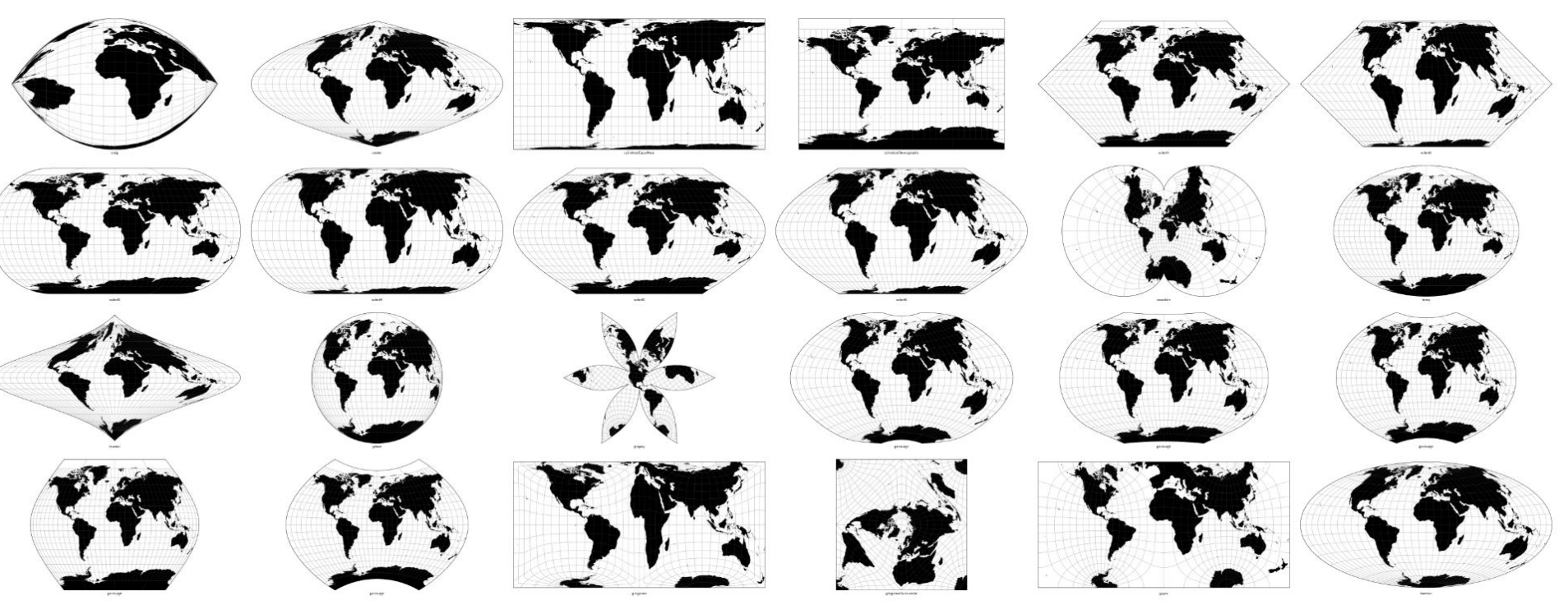

See [Every Map Projection](https://bl.ocks.org/mbostock/29cddc0006f8b98eff12e60dd08f59a7), Bostock.

# Main approaches

Linear

- Principal Component Analysis
- [Visualization of Labeled Data Using Linear Transformations](http://citeseerx.ist.psu.edu/viewdoc/download?doi=10.1.1.156.8138&rep=rep1&type=pdf) (Koren & Carmel)

Non-linear (just a few of many)

- Multidimensional scaling
- Sammon mapping
- Isomap
- t-SNE
- UMAP

# Main approaches

Linear

- Principal Component Analysis (show as much variation in data as possible)
- [Visualization of Labeled Data Using Linear Transformations](http://citeseerx.ist.psu.edu/viewdoc/download?doi=10.1.1.156.8138&rep=rep1&type=pdf) (clusters match labels)

Non-linear (just a few of many)

- Multidimensional scaling
- Sammon mapping
- Isomap
- t-SNE
- UMAP

Minimize distortion, according to some metric

### t-SNE

#### **Visualizing Data using t-SNE**

#### Laurens van der Maaten

**TiCC** Tilburg University P.O. Box 90153, 5000 LE Tilburg, The Netherlands

#### **Geoffrey Hinton**

**Department of Computer Science** University of Toronto 6 King's College Road, M5S 3G4 Toronto, ON, Canada  $LVDMAATEN@GMAIL.COM$ 

HINTON@CS.TORONTO.EDU

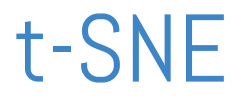

Fairly complex non-linear technique

Uses an adaptive sense of "distance." Translates well between geometry of high- and low-dimensional space

Has become a standard tool, so we'll spend some time discussing how to read it.

## Demo: MNIST visualization

#### Embedding Projector

Open Source visualization tool Also available on Tensorboard projector.tensorflow.org/

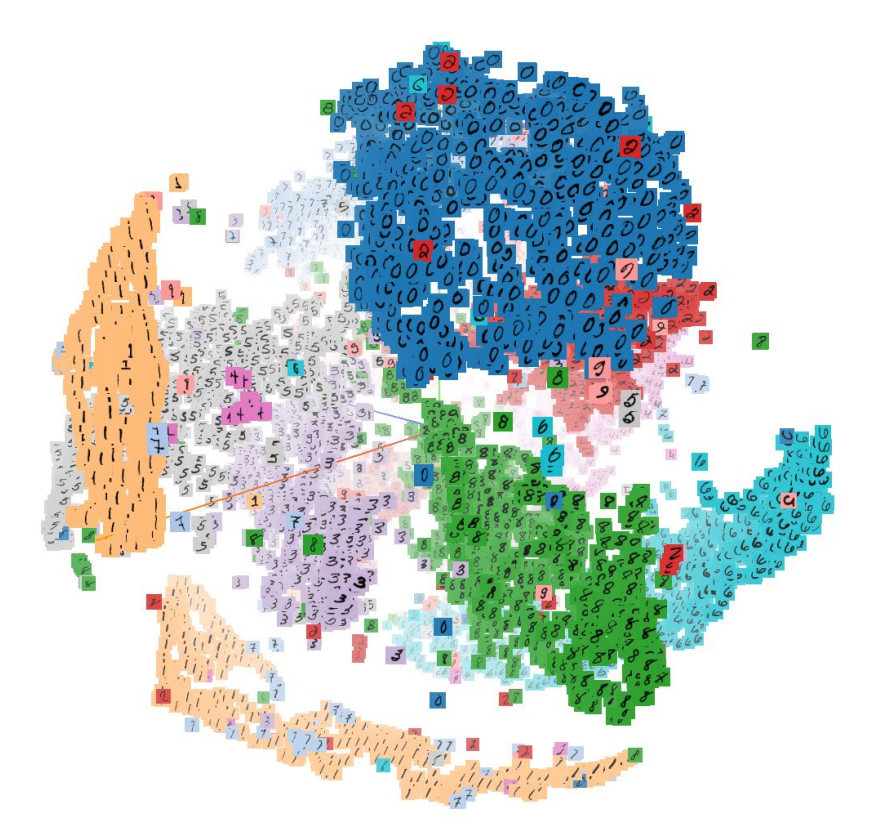

# "Close reading" a visualization technique

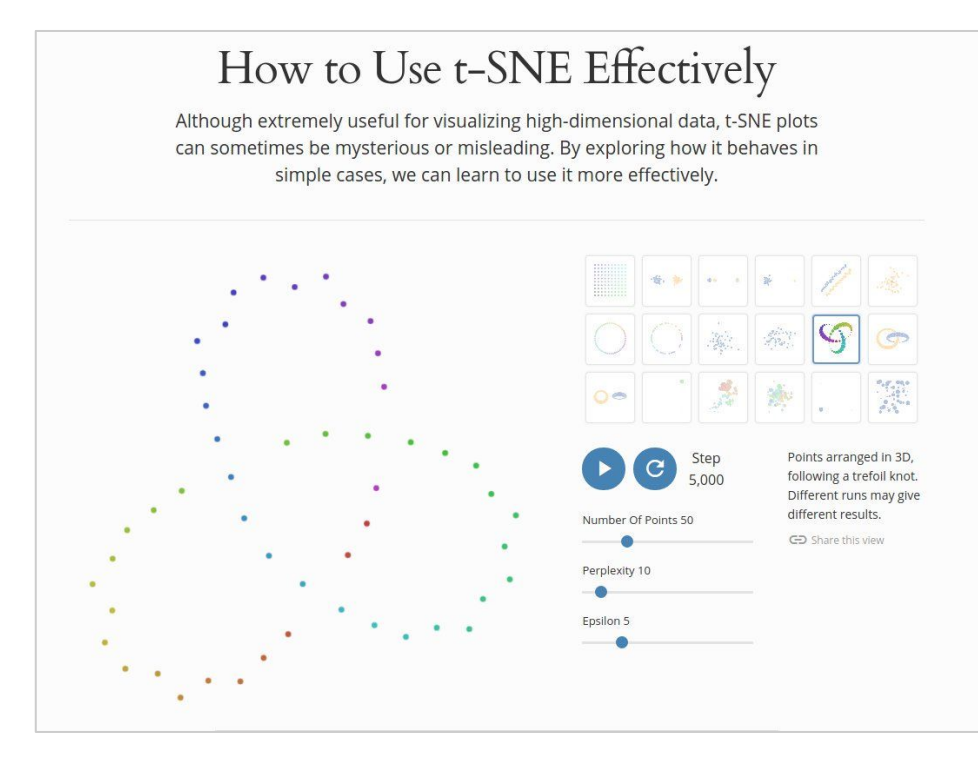

What's the right way to understand a "magic" visualization technique?

See [Distill article](https://distill.pub/2016/misread-tsne/)

# "Close reading" a visualization technique

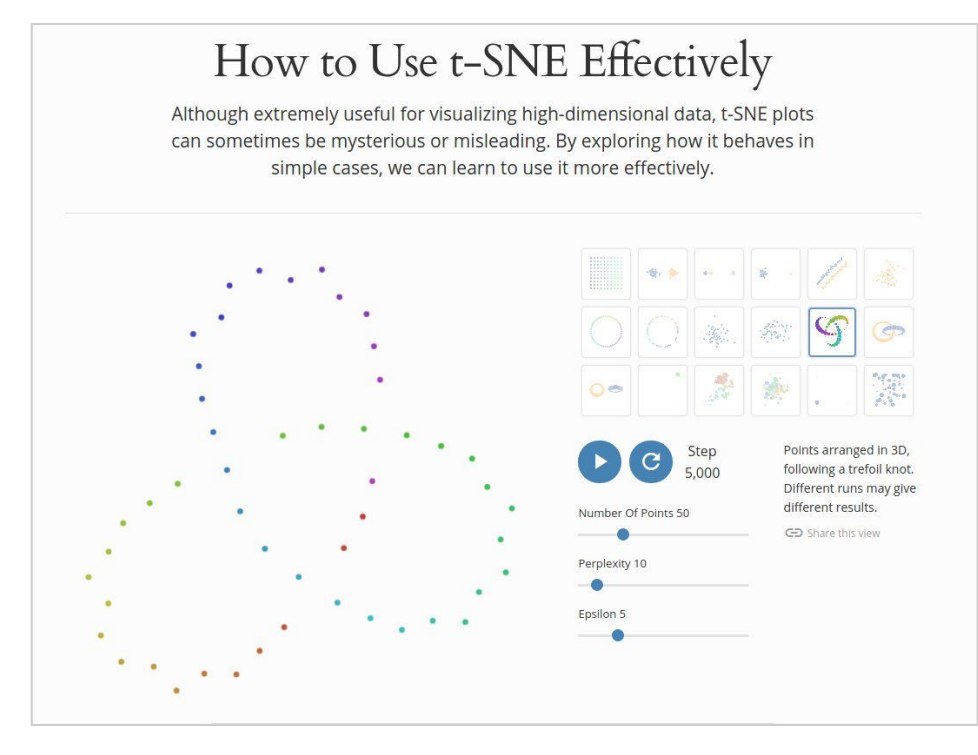

What's the right way to understand a "magic" visualization technique?

#### More visualization, of course!

## Those hyperparameters really matter

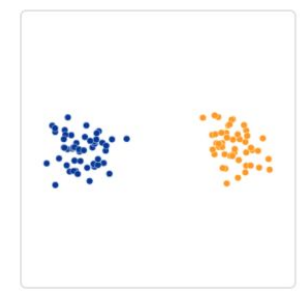

Original

## Those hyperparameters really matter

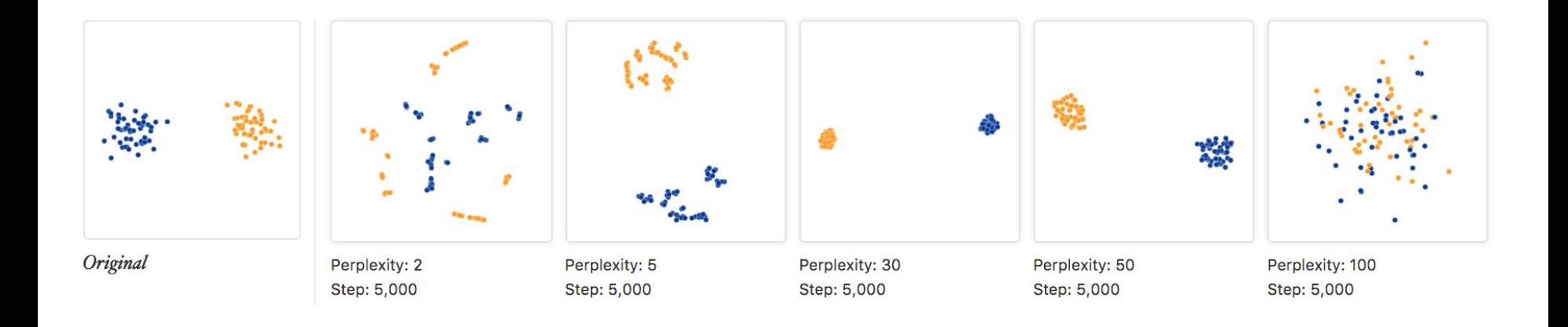

## Cluster sizes in a t-SNE plot mean nothing

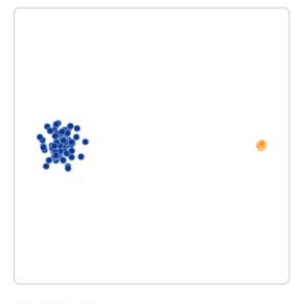

Original

## Cluster sizes in a t-SNE plot mean nothing

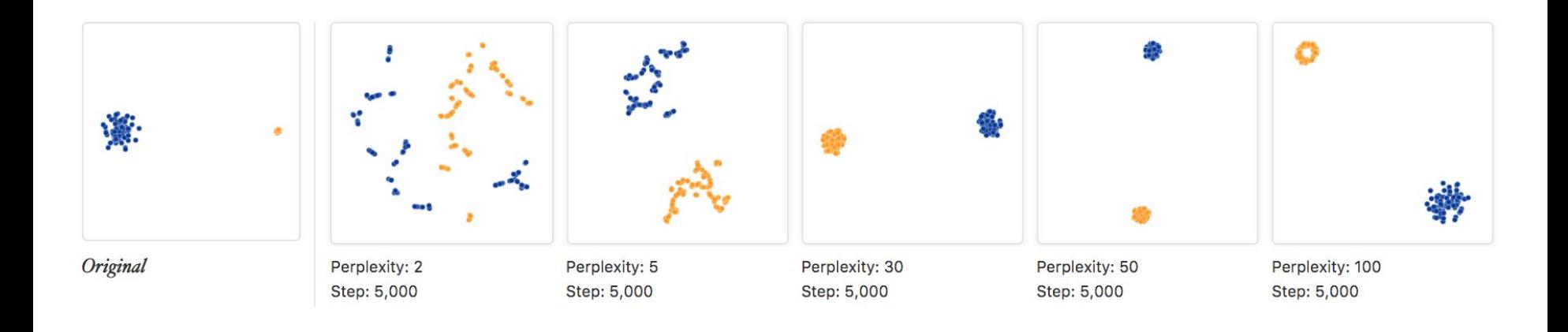

## Distances between clusters may not mean much

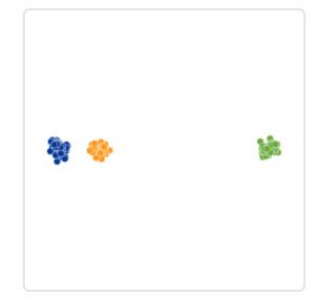

Original

### Distances between clusters may not mean much

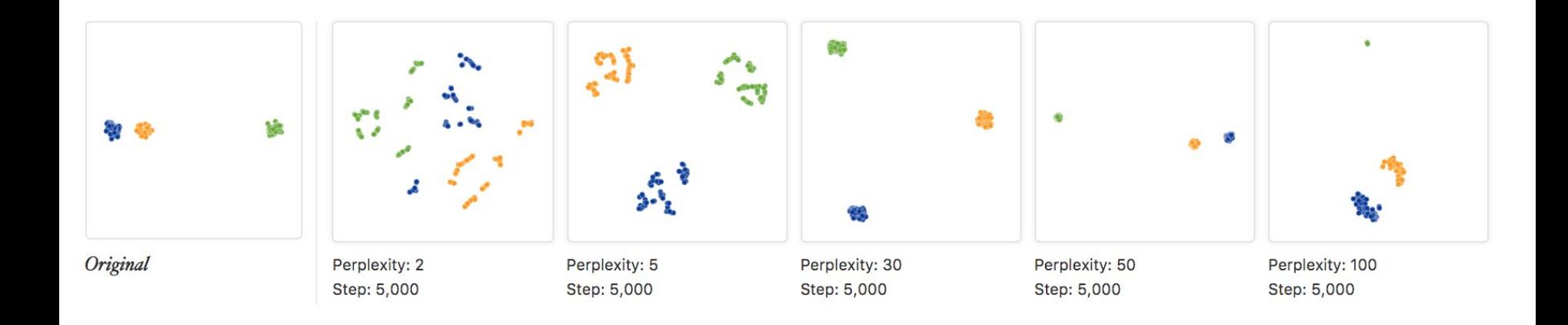

## You can see some shapes, sometimes

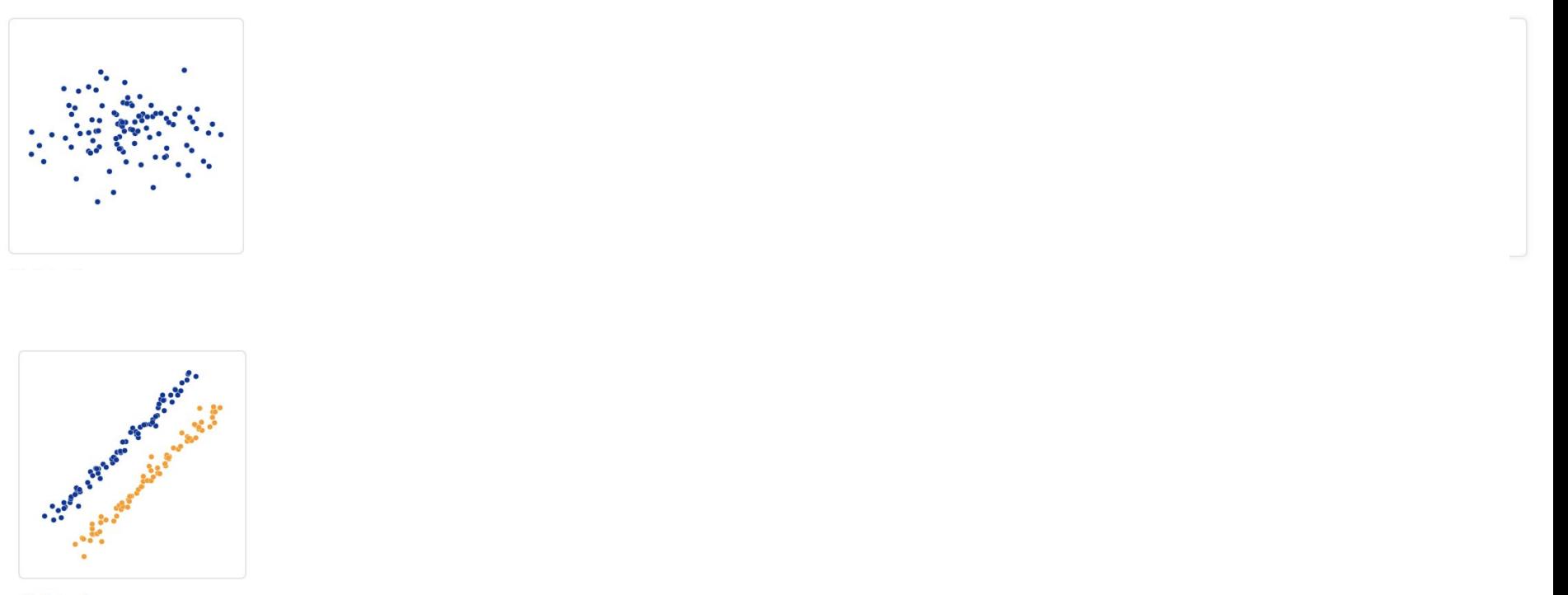

Original

### You can see some shapes, sometimes

Step: 5,000

Step: 5,000

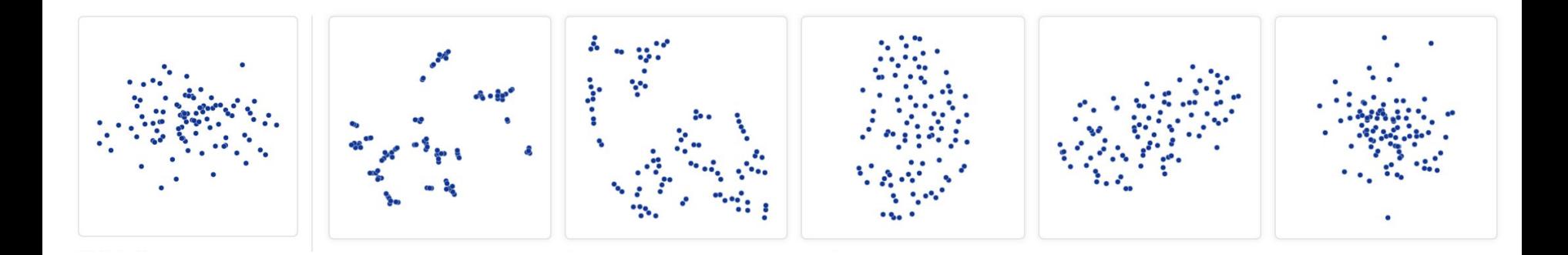

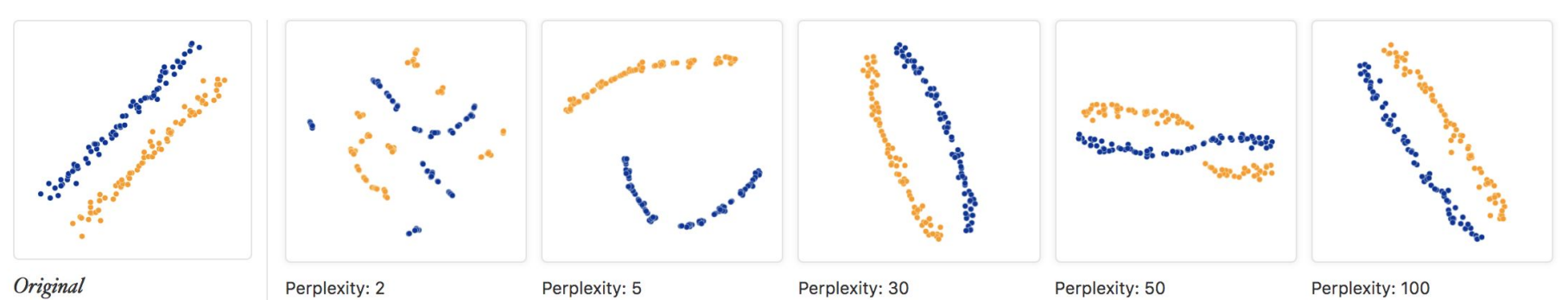

Step: 5,000

Step: 5,000

Step: 5,000

## Let's try this out with MNIST

- 
- -
	-
- 
- 
- 
- 
- -
- 
- 
- 
- -
- 
- 
- 
- 
- 
- 
- -
- 
- - -
- 
- 
- 
- 
- -
	-
	-
	-
- 
- 
- 
- 
- -
	- - -
			-
			-
			-
		-
- -
	- -
		-
- 
- -
- 
- -
- 
- 
- 
- -
- 
- 
- 
- 
- 
- 
- 
- 
- 
- -
- - - -
	- - -
- -
- 
- -
- -
	-

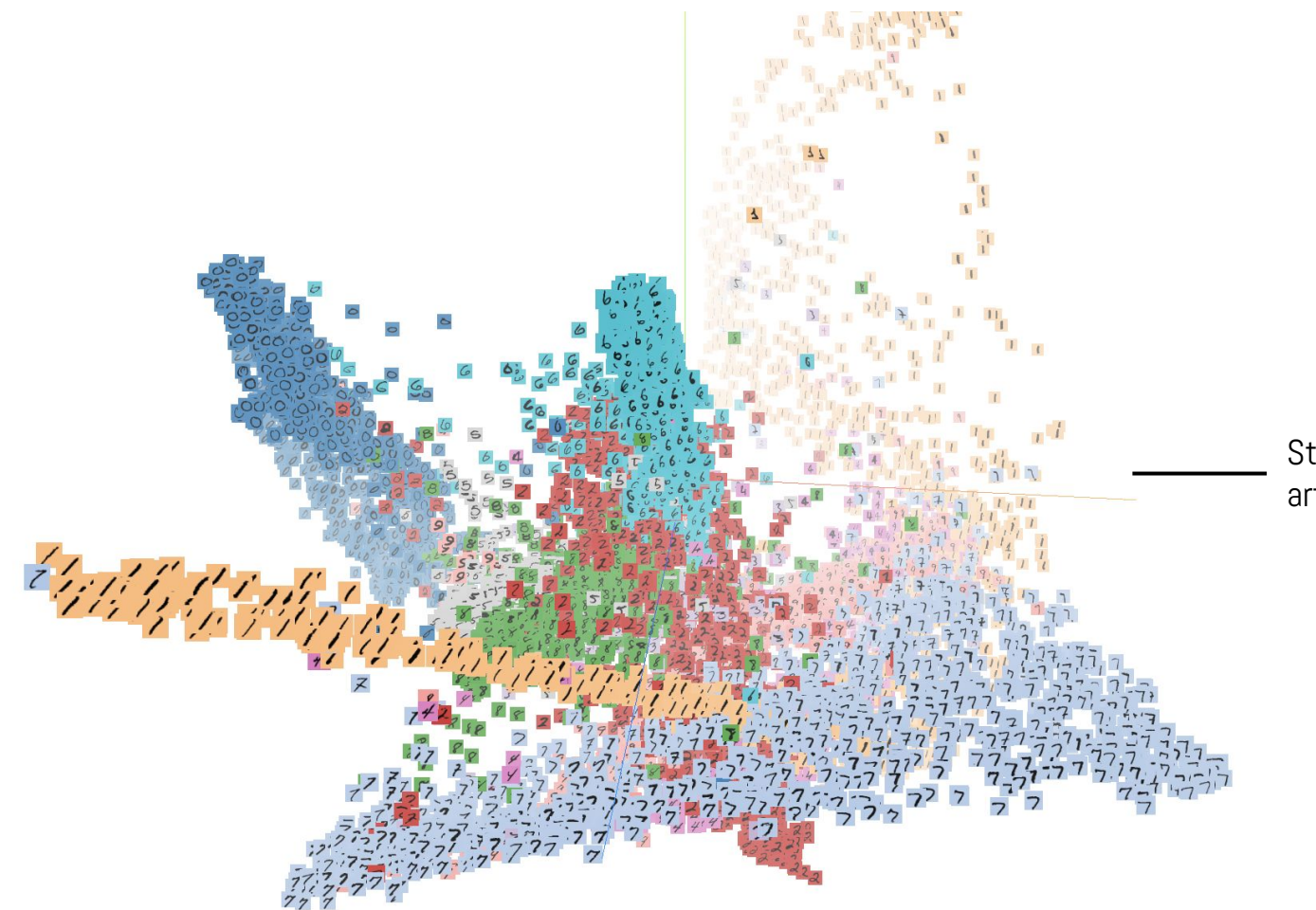

Stopping too soon yields weird artifacts.

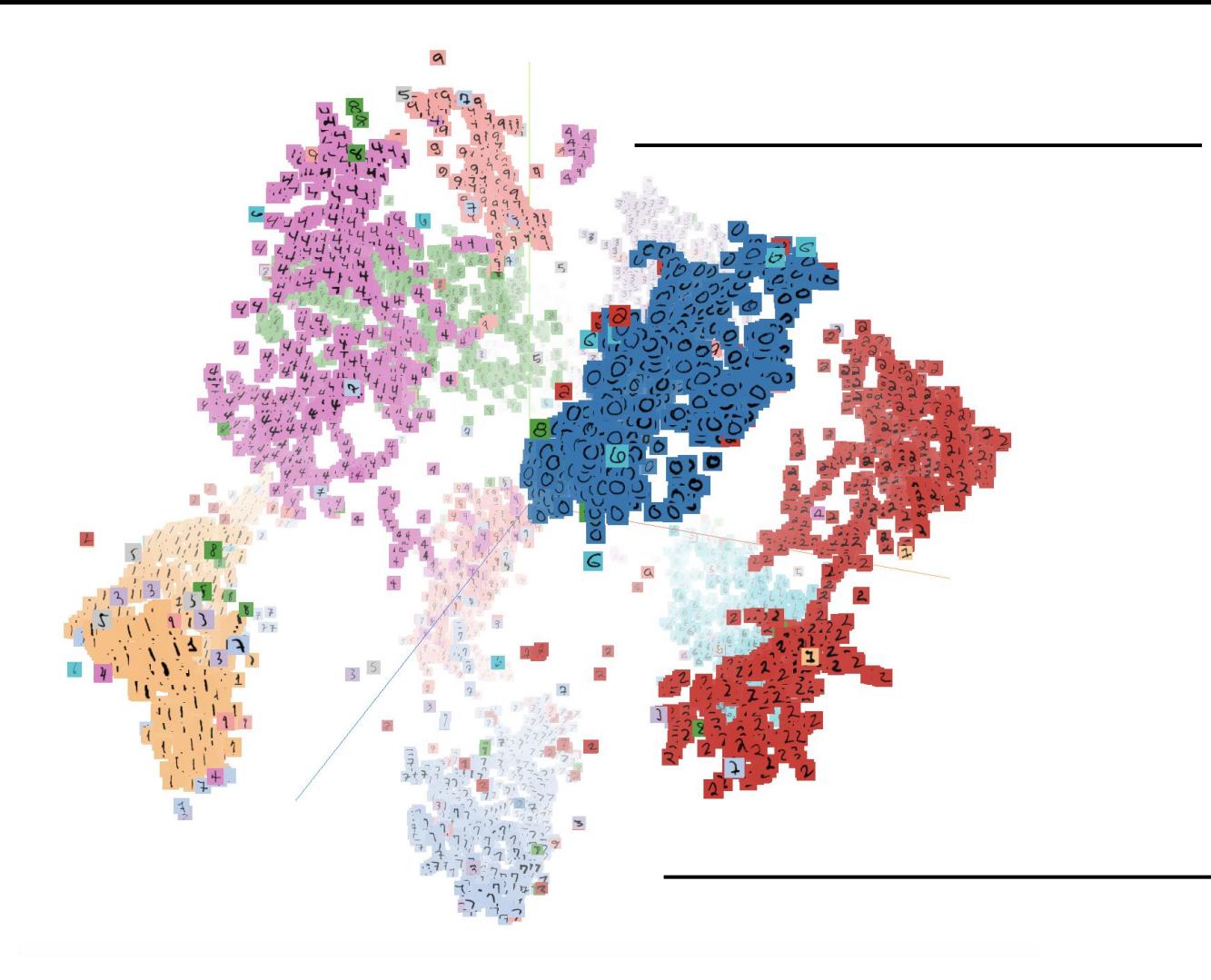

The 4's may not be separated into two clusters.

Clusters seem about equally far apart in 3D; may not actually be.

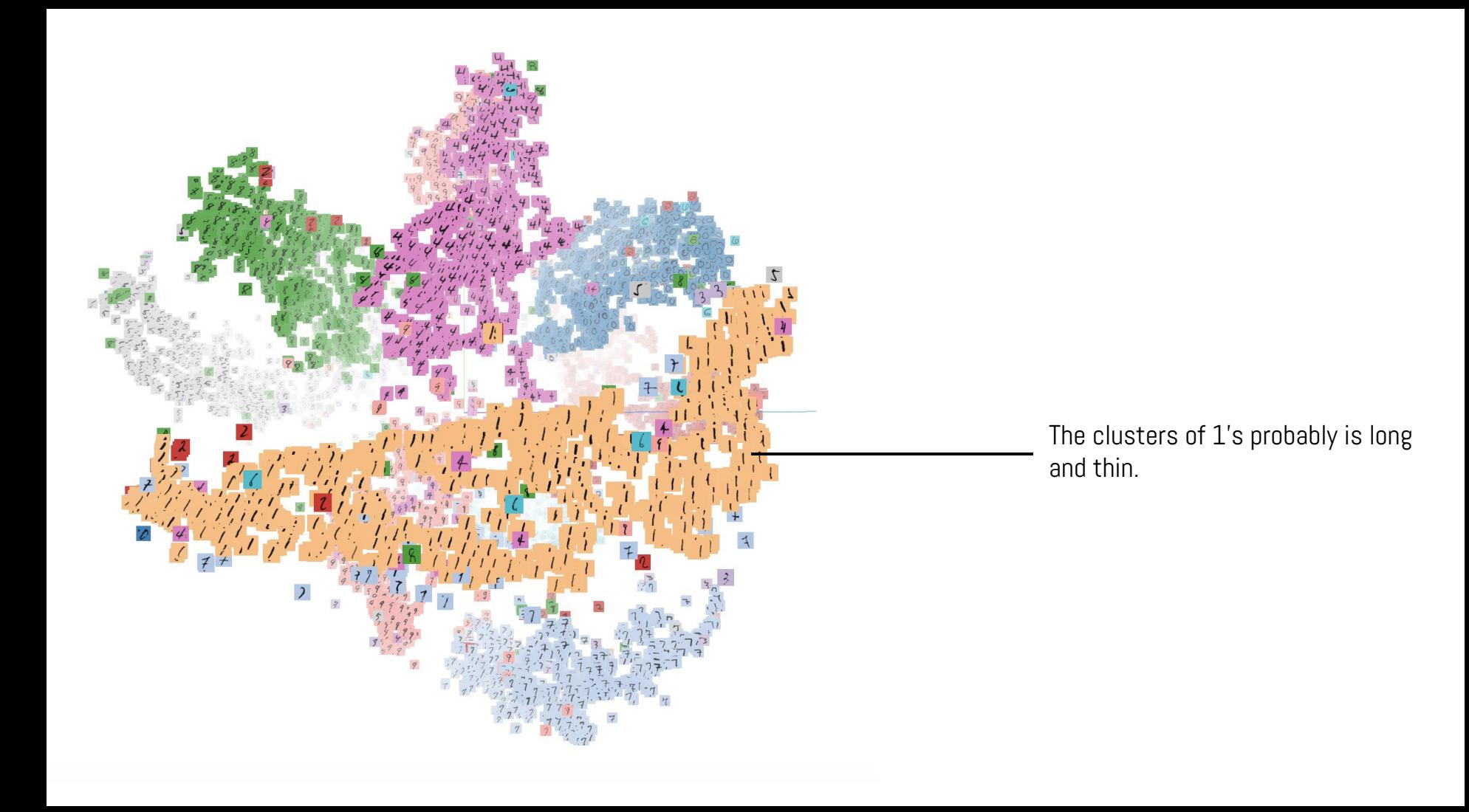
## **UMAP: Uniform Manifold Approximation and Projection for Dimension Reduction**

Leland McInnes and John Healy Tutte Institute for Mathematics and Computing jchealy@gmail.com leland.mcinnes@gmail.com

February 13, 2018

Practical value

- Faster than t-SNE
- Can efficiently embed into high dimensions (i.e. useful not just for visualization)
- Often seems to capture global structure better

Practical value

- Faster than t-SNE
- Can efficiently embed into high dimensions (i.e. useful not just for visualization)
- Often seems to capture global structure better

Theory

- Roughly: manifold learning combined with explicit topology
- In detail: I don't completely understand the theory!
	- This note does an amazing job of extracting key bits of UMAP paper: https://www.math.upenn.edu/~jhansen/2018/05/04/UMAP/

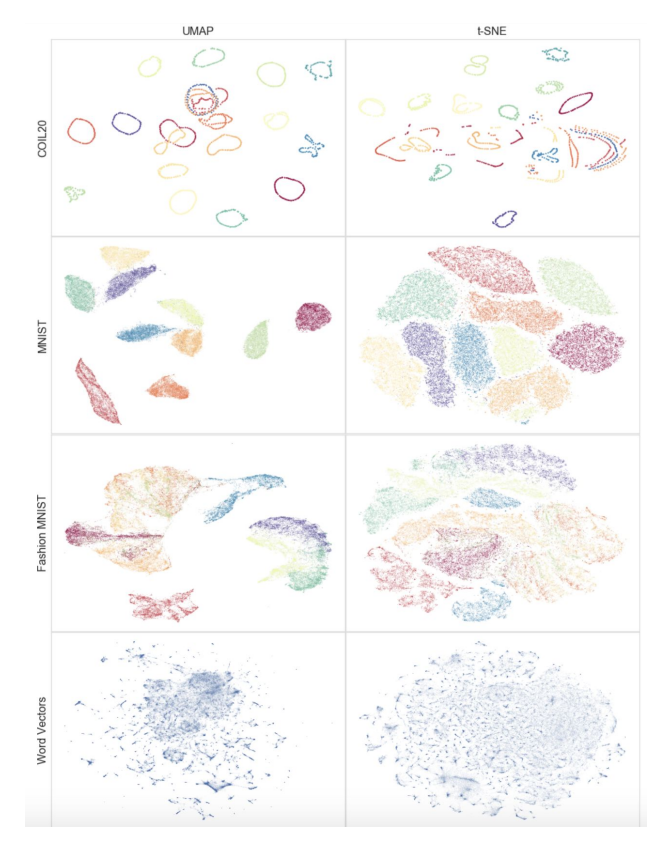

Comparison of UMAP (left) and t-SNE (right) from McInnes & Healy.

Global structure does seem to emerge more in UMAP.

### For more

Let's compare in real-time on an audio data set! [Comparative Audio Analysis With Wavenet, MFCCs, UMAP,](https://medium.com/@LeonFedden/comparative-audio-analysis-with-wavenet-mfccs-umap-t-sne-and-pca-cb8237bfce2f) [t-SNE and PCA](https://medium.com/@LeonFedden/comparative-audio-analysis-with-wavenet-mfccs-umap-t-sne-and-pca-cb8237bfce2f) (Leon Fedden)

# Putting this together

The Beginner's Guide to Dimensionality Reduction Matthew Conlen and Fred Hohman

<https://idyll.pub/post/dimensionality-reduction-293e465c2a3443e8941b016d/> (just Google "Beginner's Guide to Dimensionality Reduction")

# Pitfalls of high-dimensional space

Geometry of high-dimensional space holds many surprises… Be careful about interpreting visualizations!

Adding "**usually,**" "most," and "approximately" where appropriate:

- Two random vectors are perpendicular
- A standard Gaussian distribution is just a uniform distribution on a sphere
- A random matrix is a scalar multiple of an orthogonal matrix
- Random walks all have the same shape

# Example: PCA of gradient descent trajectories

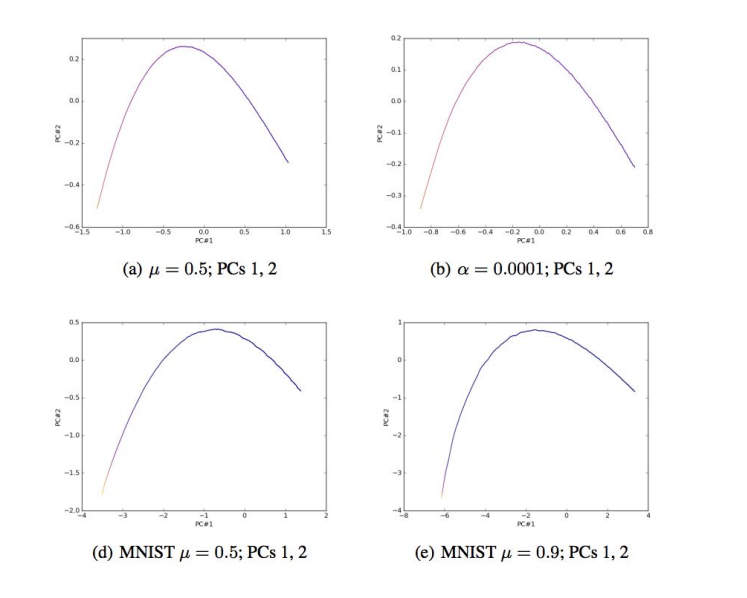

Lorch, Visualizing Deep Network Training Trajectories, 2017

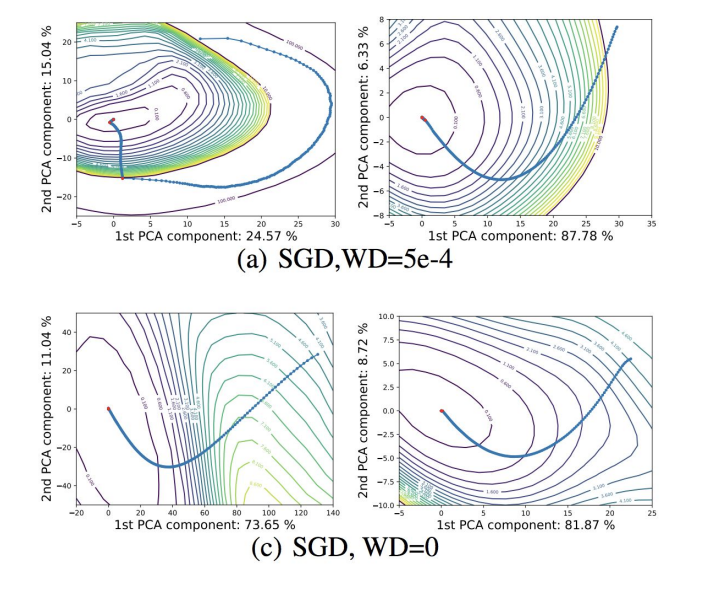

Li et al, Visualizing the Loss Landscape of Neural Nets, 2018

# How to interpret? Compare random walks

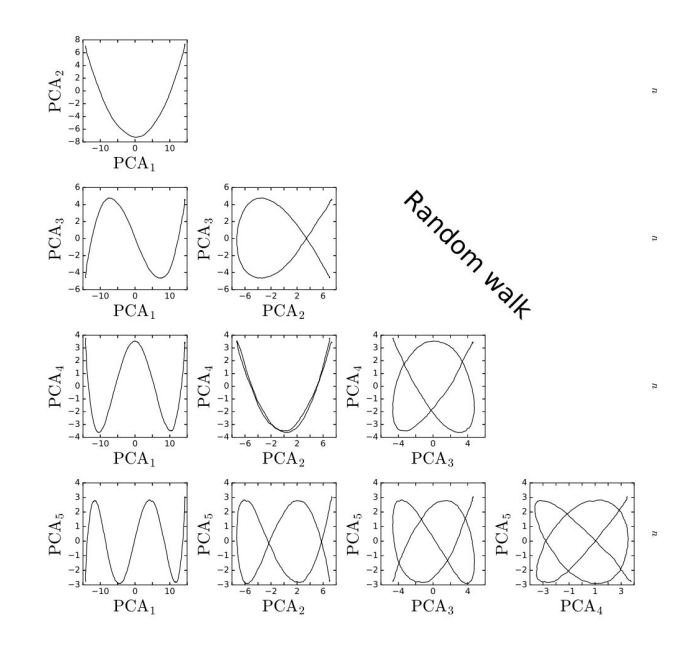

[Antognini, Sohl-Dickstein. 2018](https://arxiv.org/abs/1806.08805)

It turns out that principal components of a random walk in a high-dimensional space are (probably, approximately) cosines of various frequencies! (Antognini, Sohl-Dickstein)

Can also see this via Karhunen-Loeve theorem for Brownian motion.

Important: This doesn't invalidate work that uses PCA to look at SGD trajectories. But it changes how we read the visualizations: the interesting parts are differences from Lissajous patterns, not similarities.

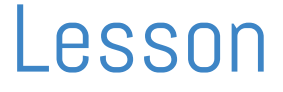

# If you see something interesting in high-dimensional space…

# compare to a random baseline!

# Model interpretability example Multi-lingual translation What does the language embedding space look like?

https://arxiv.org/abs/1611.04558

Google's Multilingual Neural Machine Translation System: Enabling Zero-Shot Translation

Melvin Johnson, Mike Schuster, Quoc V. Le, Maxim Krikun, Yonghui Wu, Zhifeng Chen, Nikhil Thorat, Fernanda Viégas, Martin Wattenberg, Greg Corrado, Macduff Hughes, Jeffrey Dean

### Training: English  $\leftarrow \rightarrow$  Japanese English  $\leftarrow \rightarrow$  Korean  $Japanese \leftarrow \rightarrow Korean (zero shot)$

### **Training**

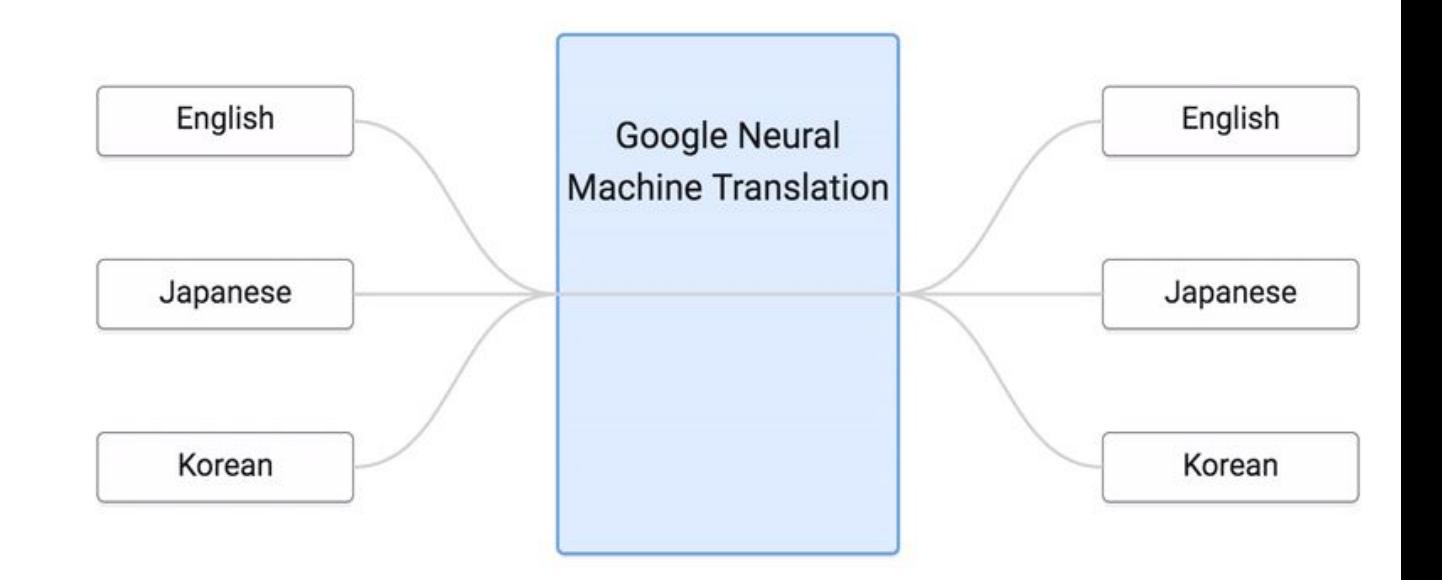

## Visualize internal representation ("embedding space")

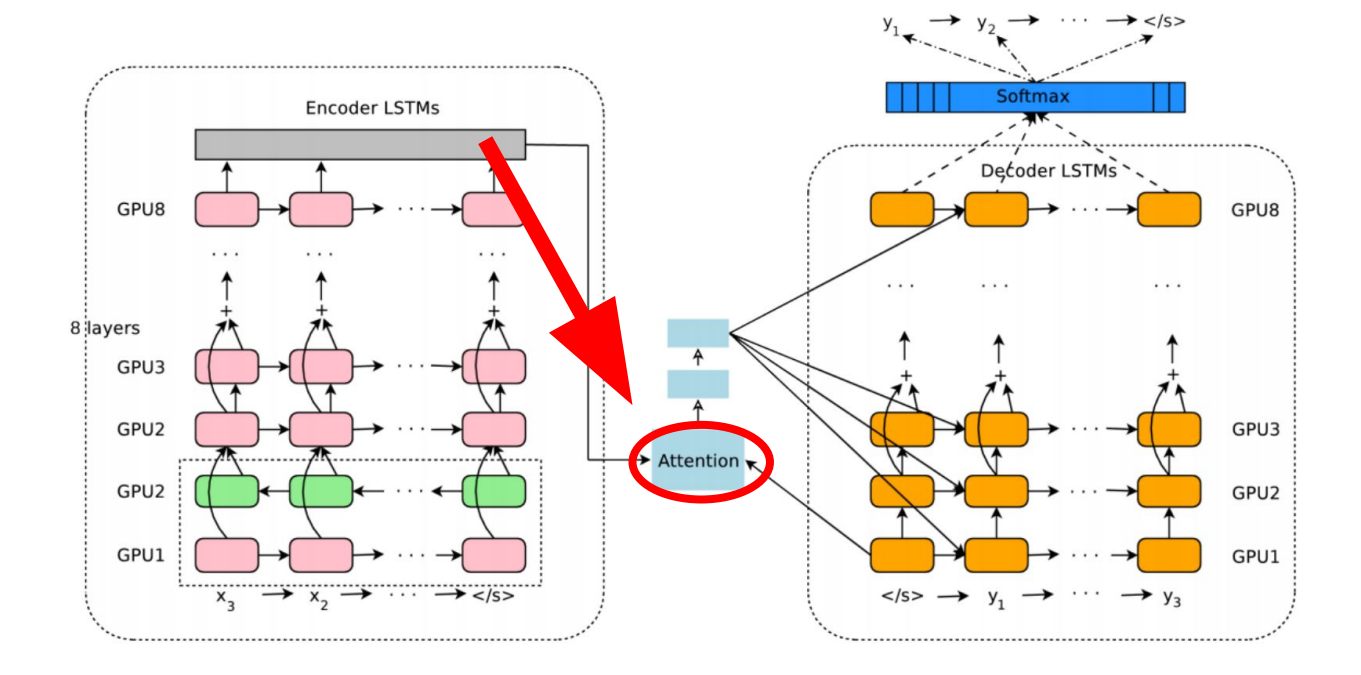

## Research question What does the multi language embedding space look like?

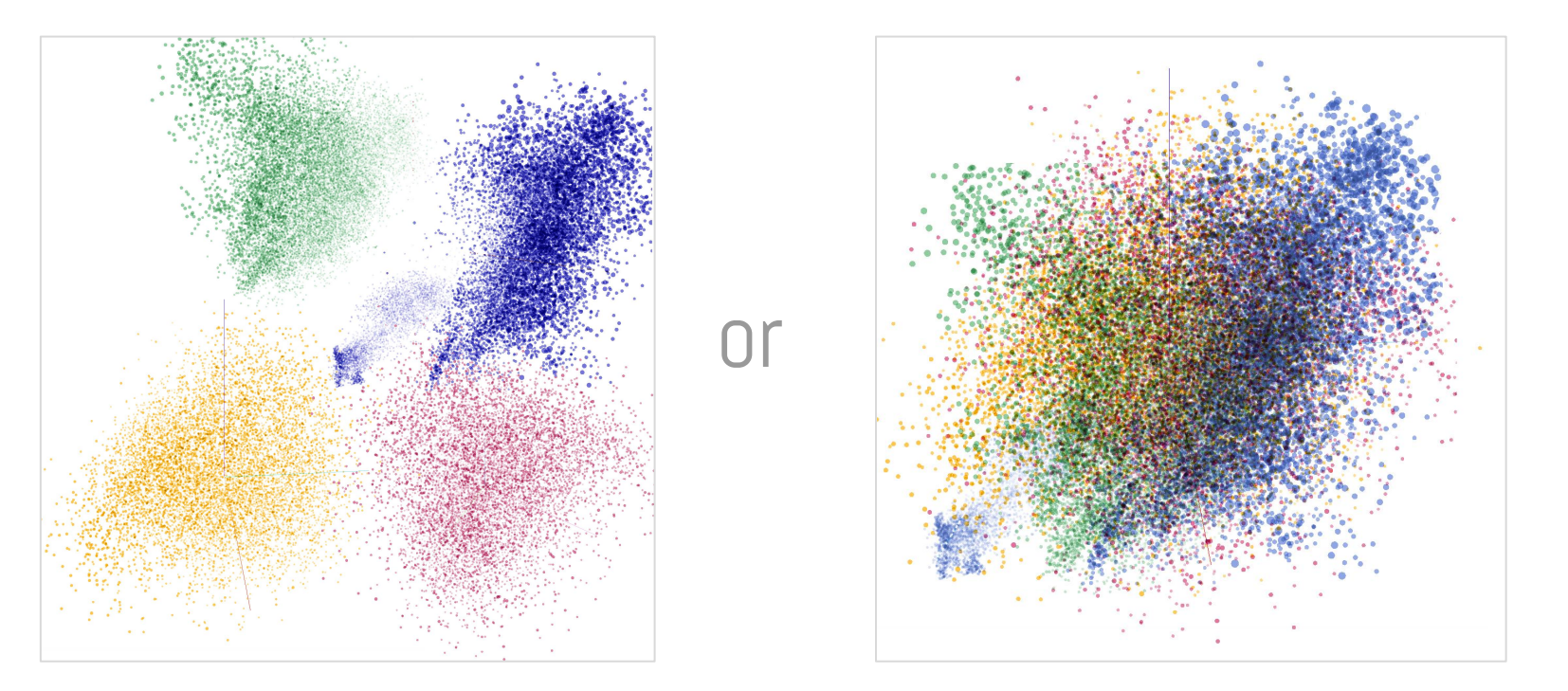

Note: not real data

What does a sentence look like in embedding space? (points in 1024-dim space: the data that the decoder receives)

E.g. "The stratosphere extends from 10km to 50km in altitude*"*

## What does a sentence look like in embedding space?

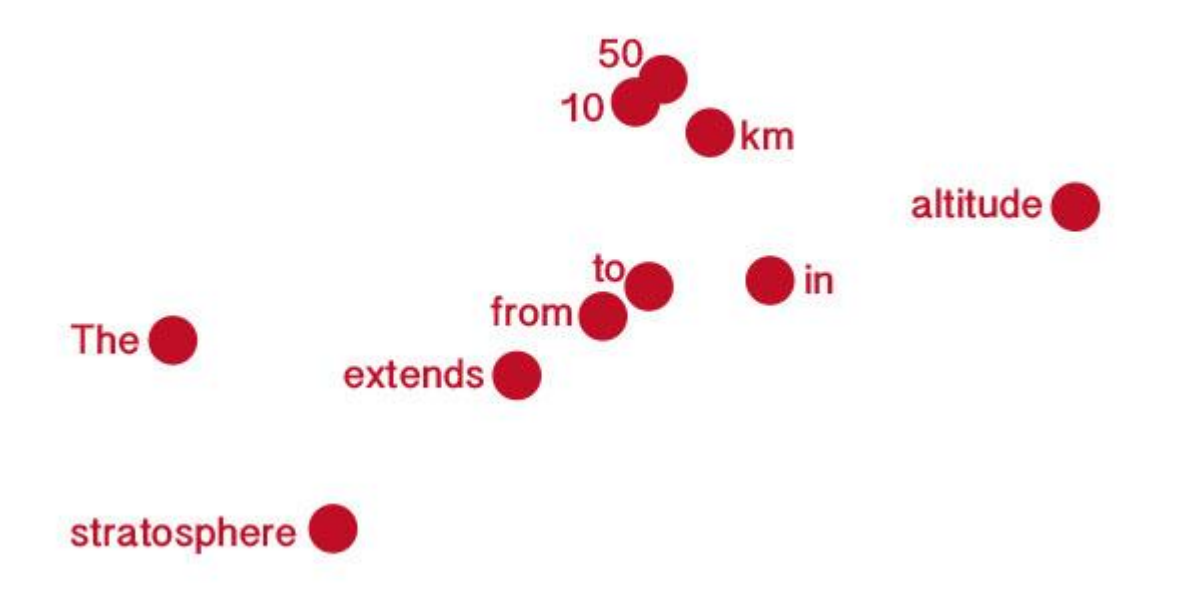

Note: simplification of real situation!

## What does a sentence look like in embedding space?

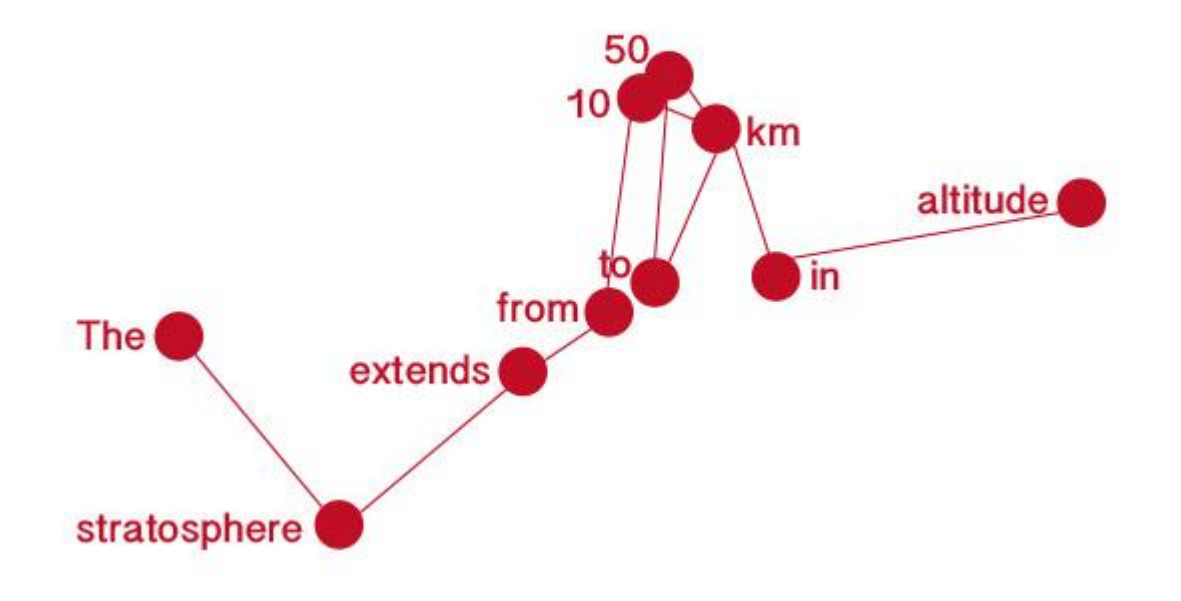

## What do parallel sentences look like in embedding space? (same meaning, different language)

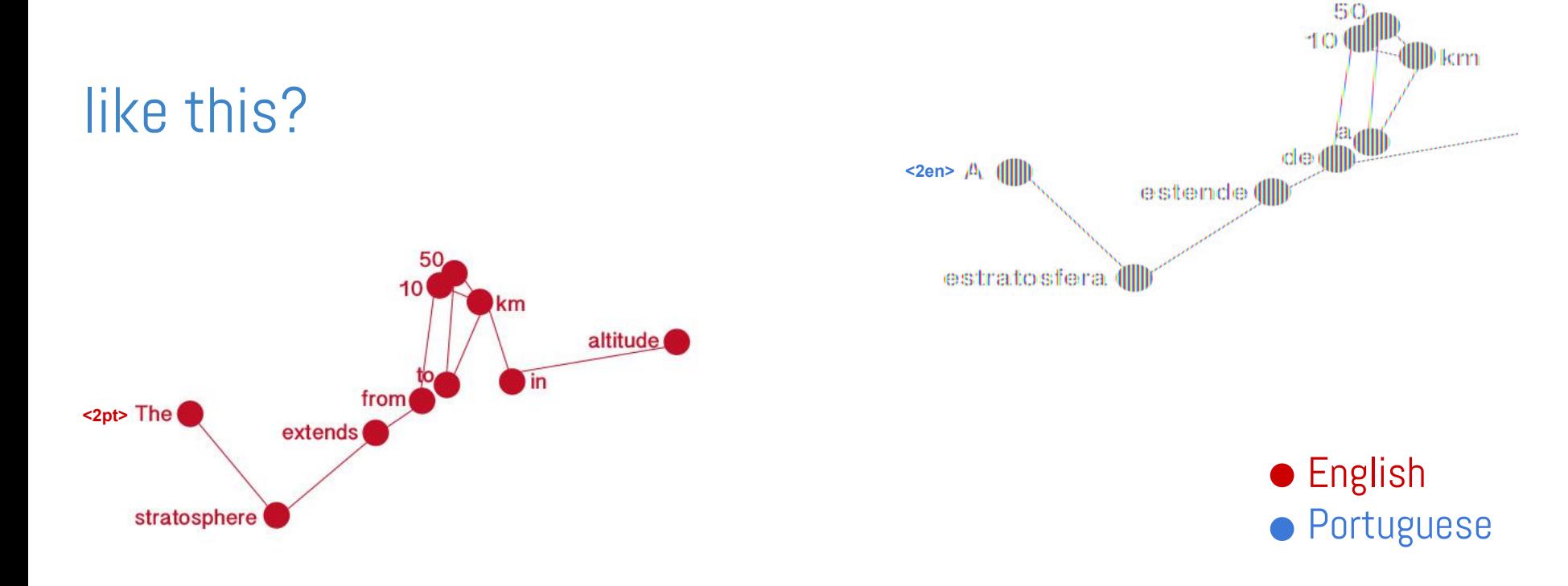

## What do parallel sentences look like in embedding space? (same meaning, different language)

or like this?

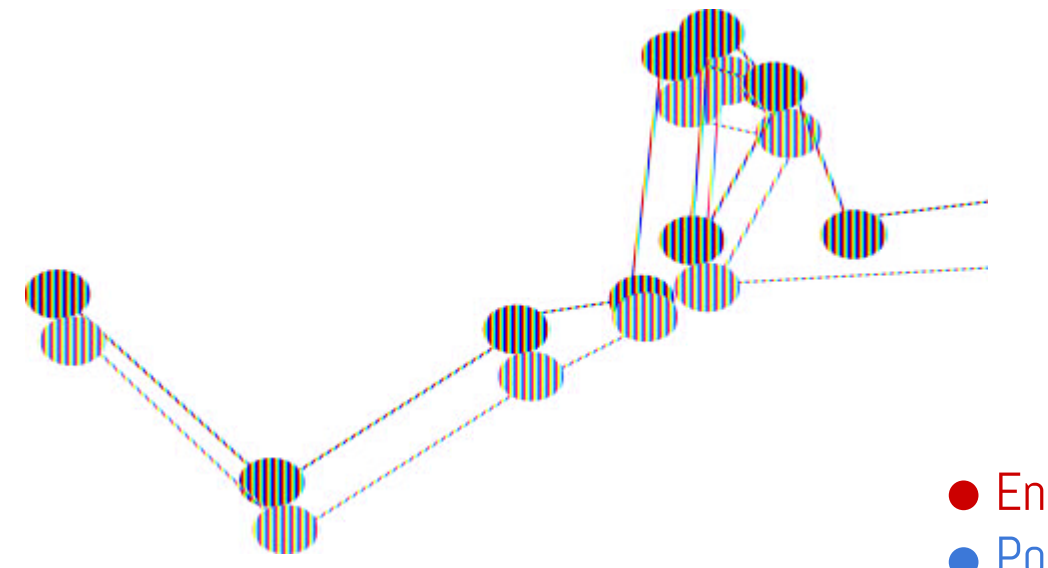

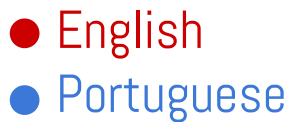

## Interlingua?

Sentences with the same meaning mapped to similar regions regardless of language!

 $\bigcirc$ ENGLISH The stratosphere extends from about 10km to about 50km in altitude. KOREAN 성층권은 고도 약 10km부터 약 50km까지 확장됩니다. **JAPANESE** 成層圏は、高度 10km から  $(a)$ 50km の範囲にあります.  $\overline{c}$ 

### Distance between bridge / non-bridge sentences is inversely related to translation quality

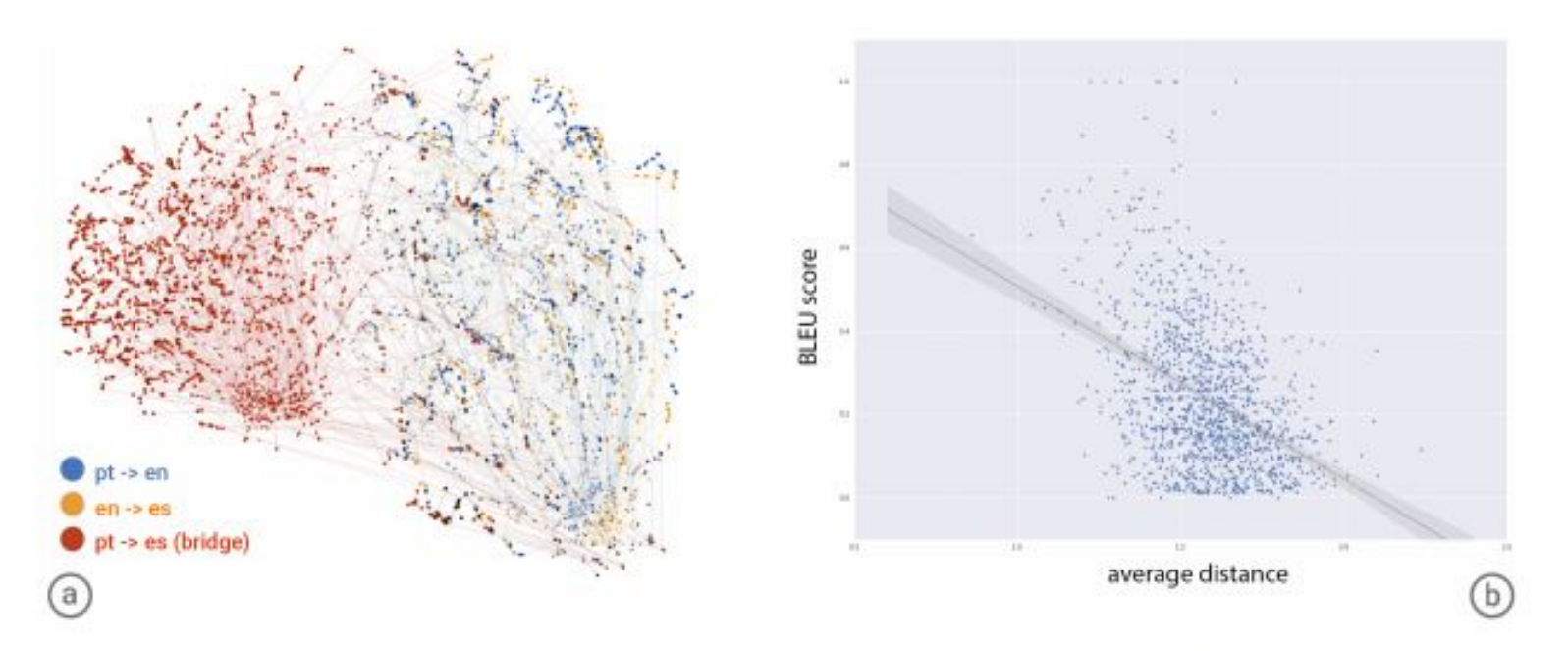

Figure 3: (a) A bird's-eye view of a t-SNE projection of an embedding of the model trained on Portuguese $\rightarrow$ English (blue) and English $\rightarrow$ Spanish (yellow) examples with a Portuguese $\rightarrow$ Spanish zeroshot bridge (red). The large red region on the left primarily contains the zero-shot Portuguese $\rightarrow$ Spanish translations. (b) A scatter plot of BLEU scores of zero-shot translations versus the average point-wise distance between the zero-shot translation and a non-bridged translation. The Pearson correlation coefficient is  $-0.42$ .

## 5. Education and communication

# Education & communication for technical audiences

## TensorFlow Playground

playground.tensorflow.org

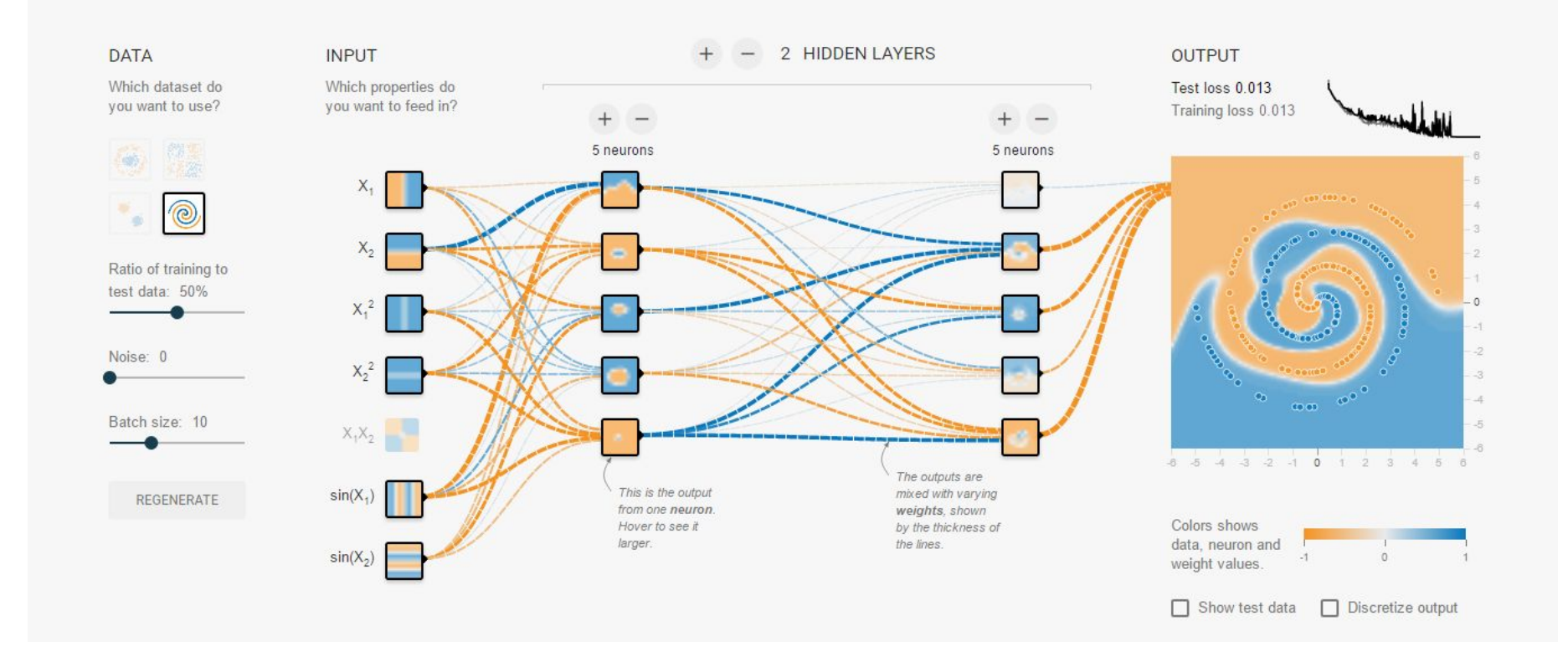

## GAN Lab

https://poloclub.github.io/ganlab/

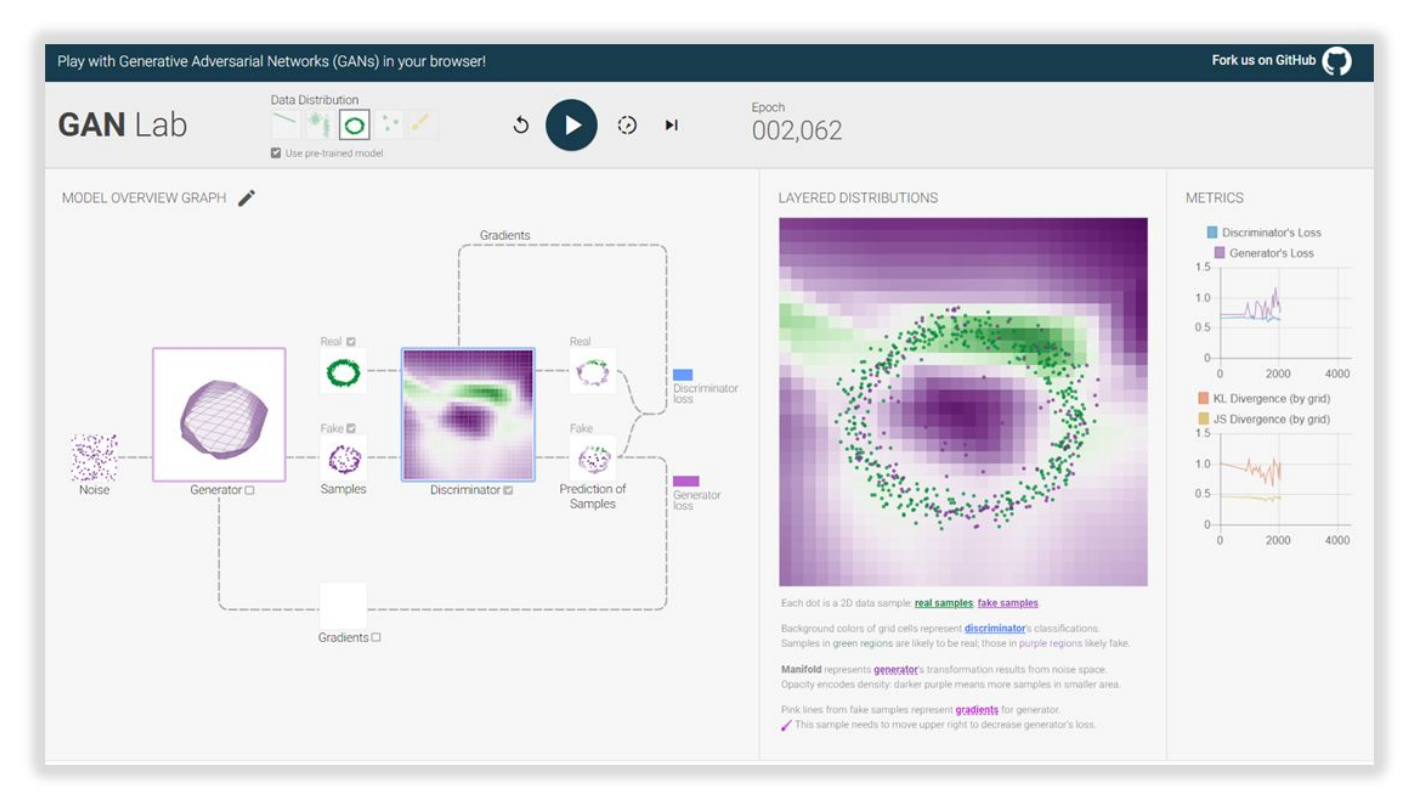

Aug. 14, 2018 EDITORIAL

#### **Distill Update 2018**

An Update from the Editorial Team

#### **Differentiable Image** July 25, 2018 **Parameterizations**

A powerful, under-explored tool for neural network visualizations and art.

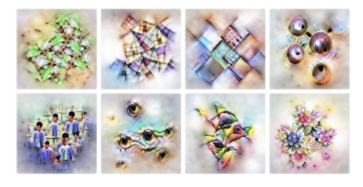

#### July 9, 2018

#### **Feature-wise transformations**

A simple and surprisingly effective family of conditioning mechanisms.

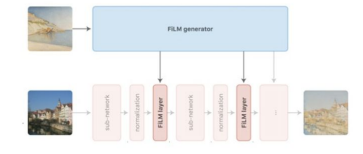

March 6, 2018

Dec. 4, 2017

COMMENTARY

#### **The Building Blocks of** Interpretability

Interpretability techniques are normally studied in isolation. We explore the powerful interfaces that arise when you combine them - and the rich structure of this combinatorial space.

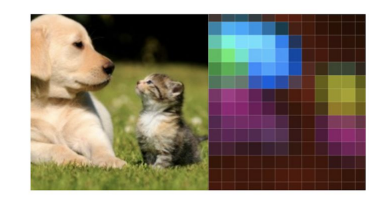

### Distill.pub

Editors: Carter, Olah, Satyanarayan

**Augment Human Intelligence** By creating user interfaces which let us work with the

**Using Artificial Intelligence to** 

AAAAAAA A A A  $\Lambda$  $\mathbf{A}$ 

### **A Visual Exploration of Gaussian Processes**

How to turn a collection of small building blocks into a versatile tool for solving regression problems.

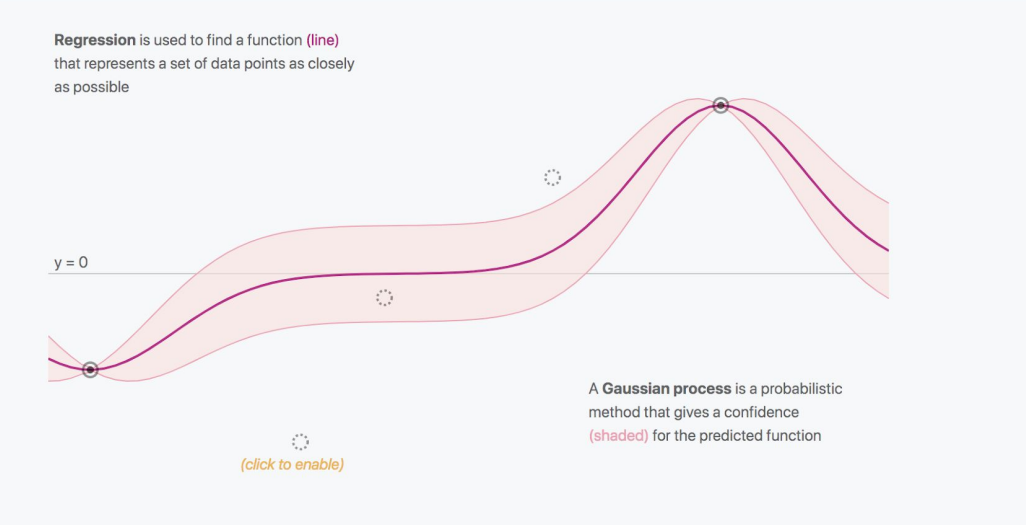

Görtler, Kehlbeck, Deussen. 2018

# Education & communication for non-technical audiences

## Attacking discrimination with smarter machine learning

research.google.com/bigpicture/attacking-discrimination-in-ml

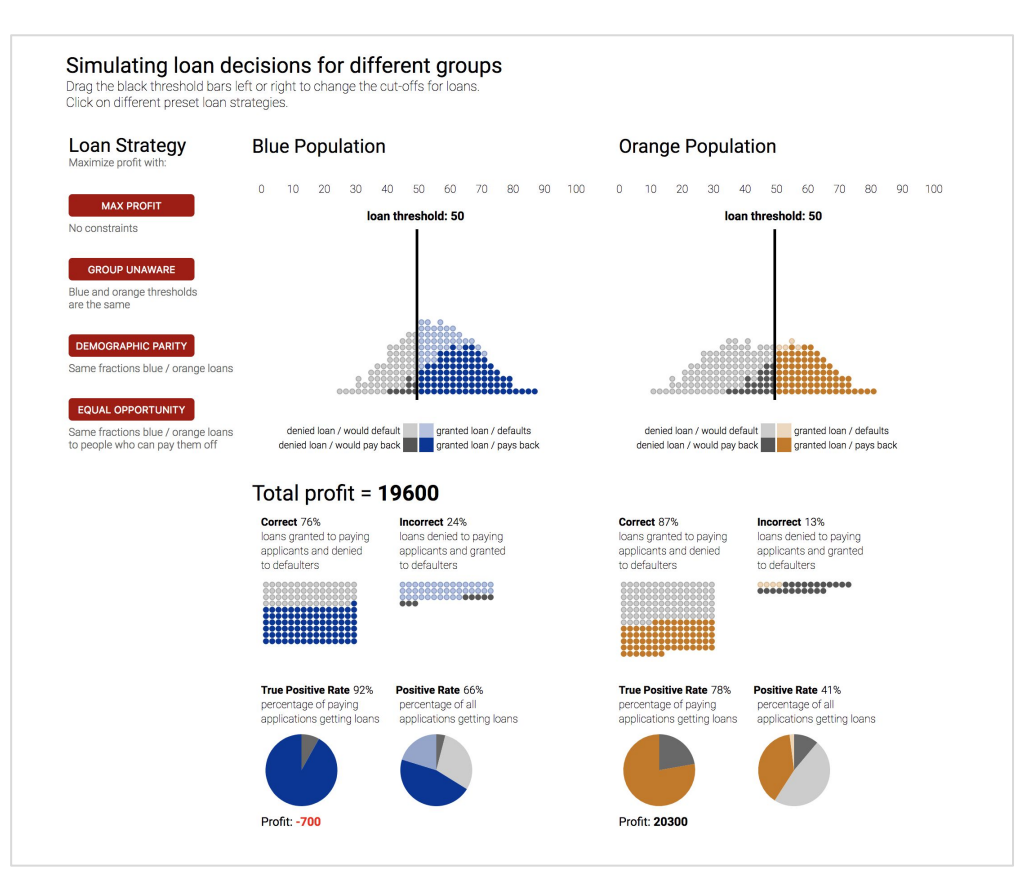

Transform math into a visual, interactive simulation that can be used by a broader set of stakeholders such as policymakers and regulators.

Wattenberg, Viégas, Hardt. 2016

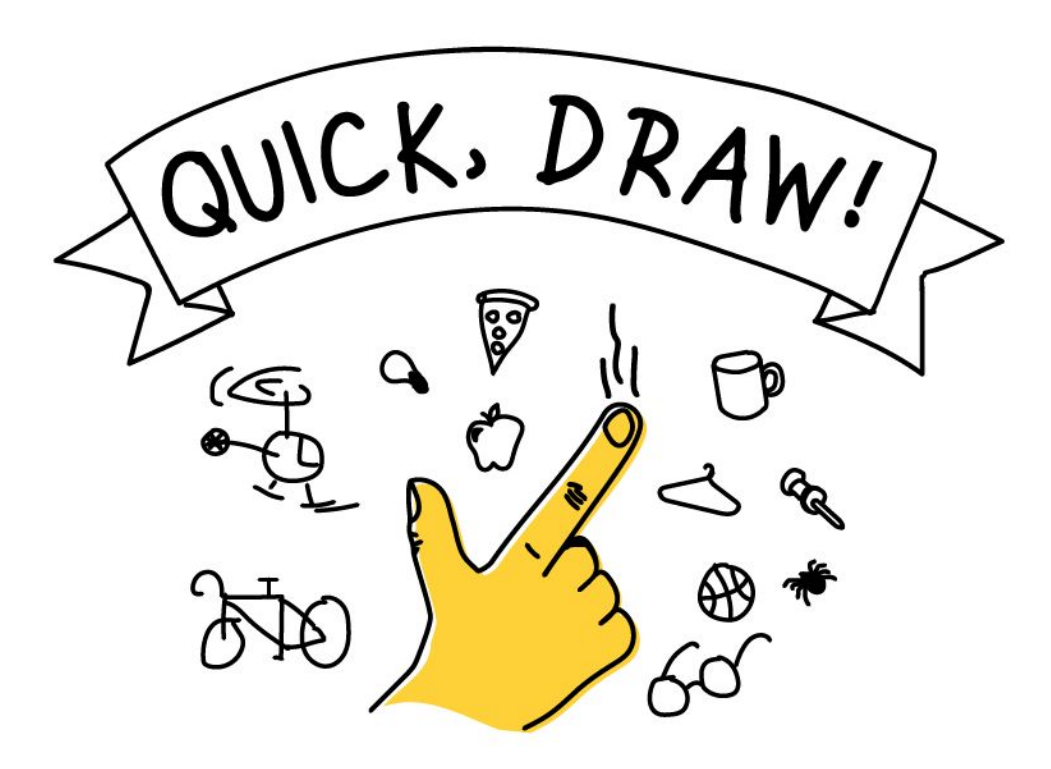

Google Creative Lab https://quickdraw.withgoogle.com/

On Quickdraw, users draw common objects (e.g. avocado), then see if the algorithm has correctly recognized the object.

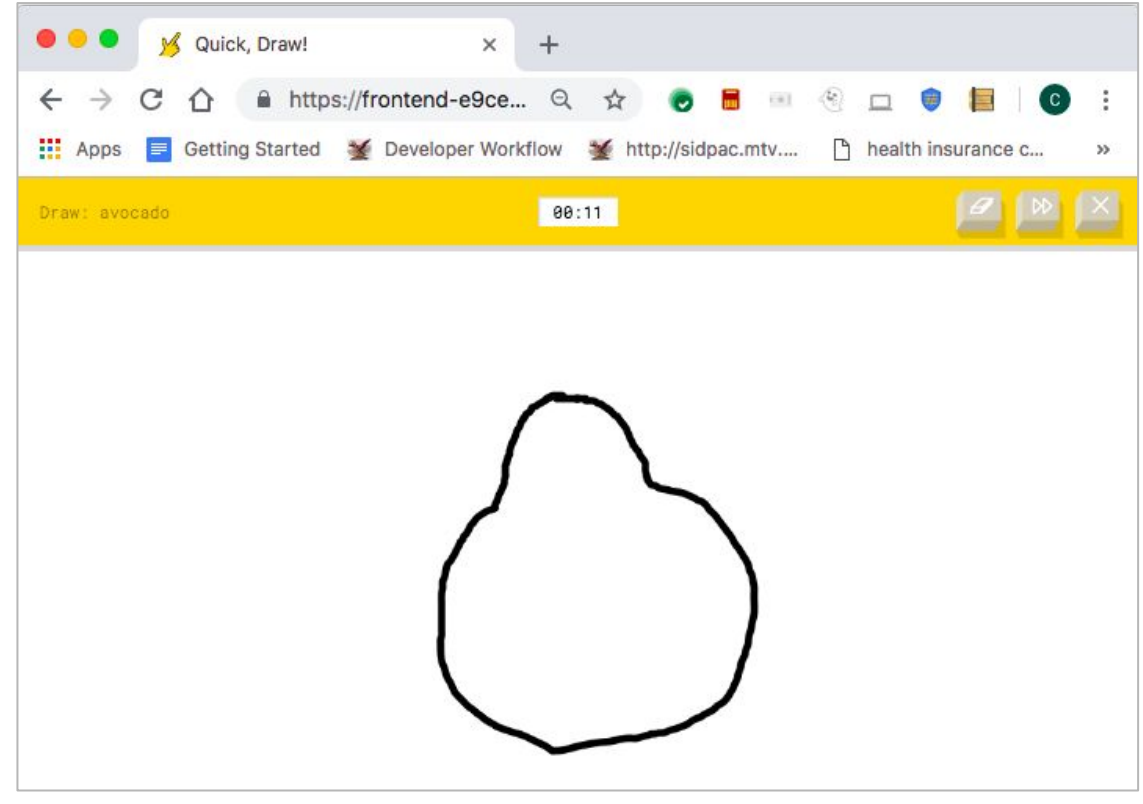

You were asked to draw avocado, and the neural net did not recognize it.

After users see the recognition result, Quickdraw shows **visual examples** to help users understand the algorithm's reasoning.

For example, it shows examples of what typical avocados look like.

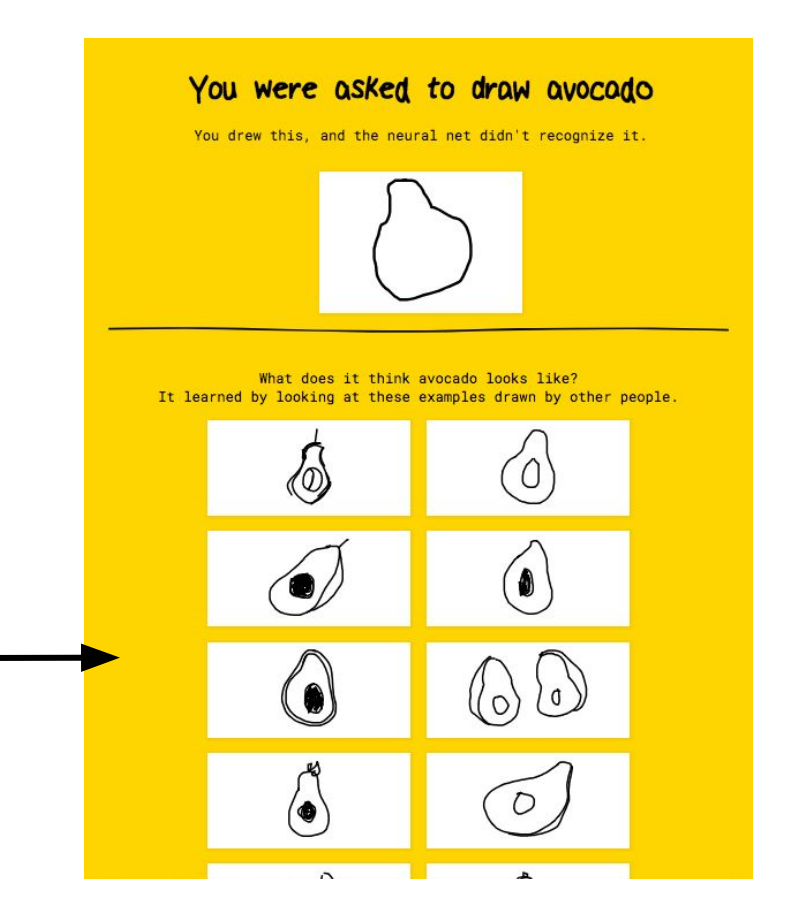

### It also shows a **visual diff**  between the user's drawing and the most-similar drawings from alternative classes.

### You were asked to draw avocado You drew this, and the neural net didn't recognize it. It thought your drawing looked more like these:  $2^{nd}$  closest match  $3^{rd}$  closest match Closest match pear onlon potato

### You were asked to draw bee

You drew this, and the neural net didn't recognize it.

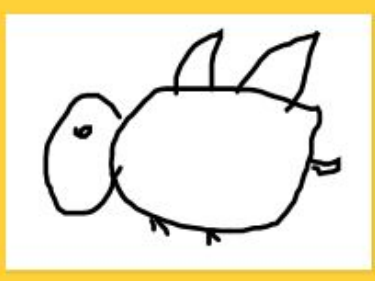

#### It thought your drawing looked more like these:

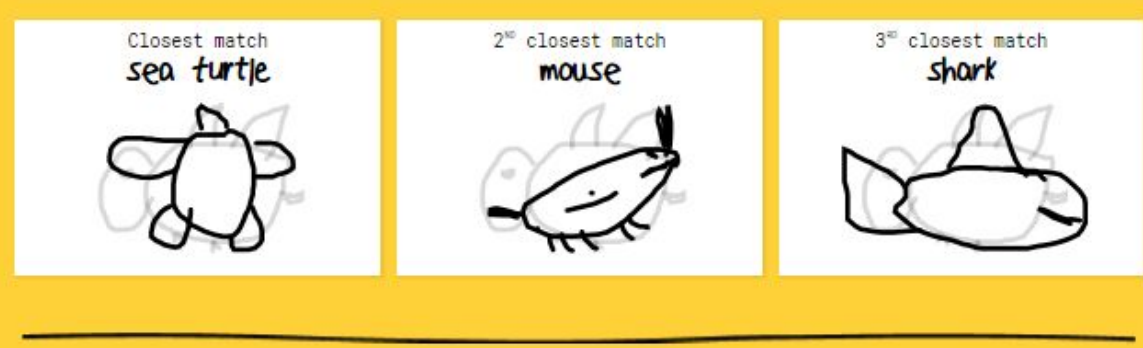

Compare user input to classes system thought were closest

What does it think bee looks like? It learned by looking at these examples drawn by other people.

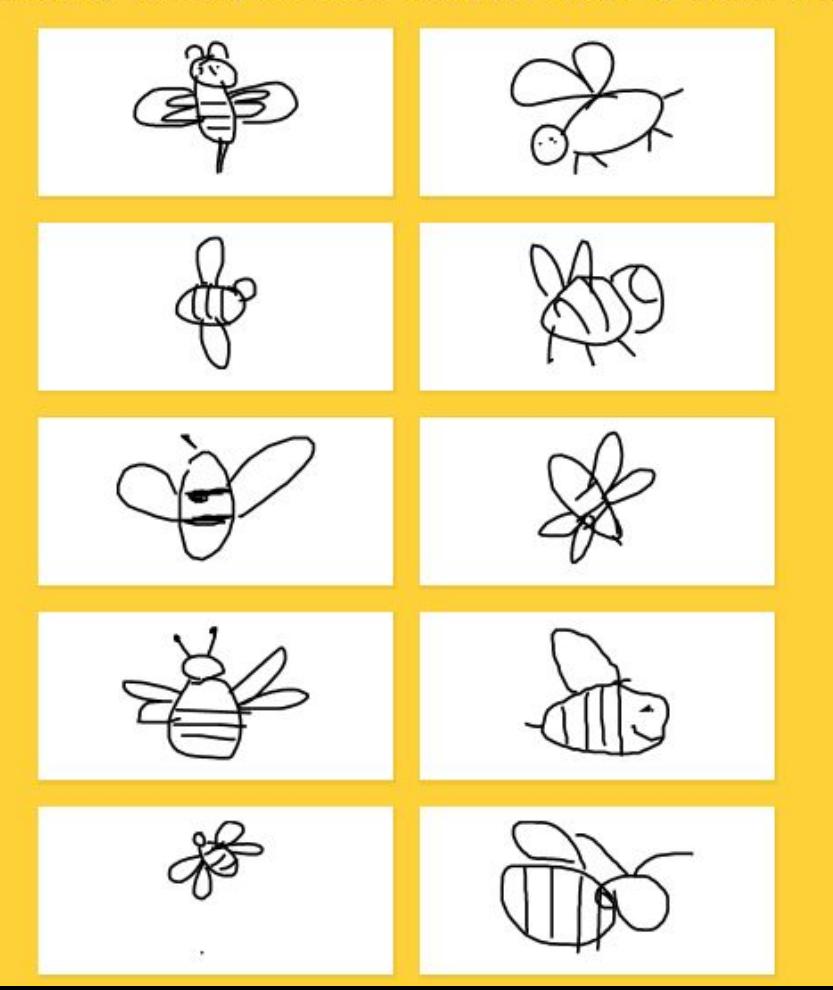

Show examples of what the system expected for the class in question

Illustrate latent space to users

### [Visual Analytics in Deep](https://arxiv.org/pdf/1801.06889.pdf)  [Learning: An Interrogative](https://arxiv.org/pdf/1801.06889.pdf)  [Survey for the Next](https://arxiv.org/pdf/1801.06889.pdf)  **[Frontiers](https://arxiv.org/pdf/1801.06889.pdf)** Hohman, Kahng, Pienta, Chau

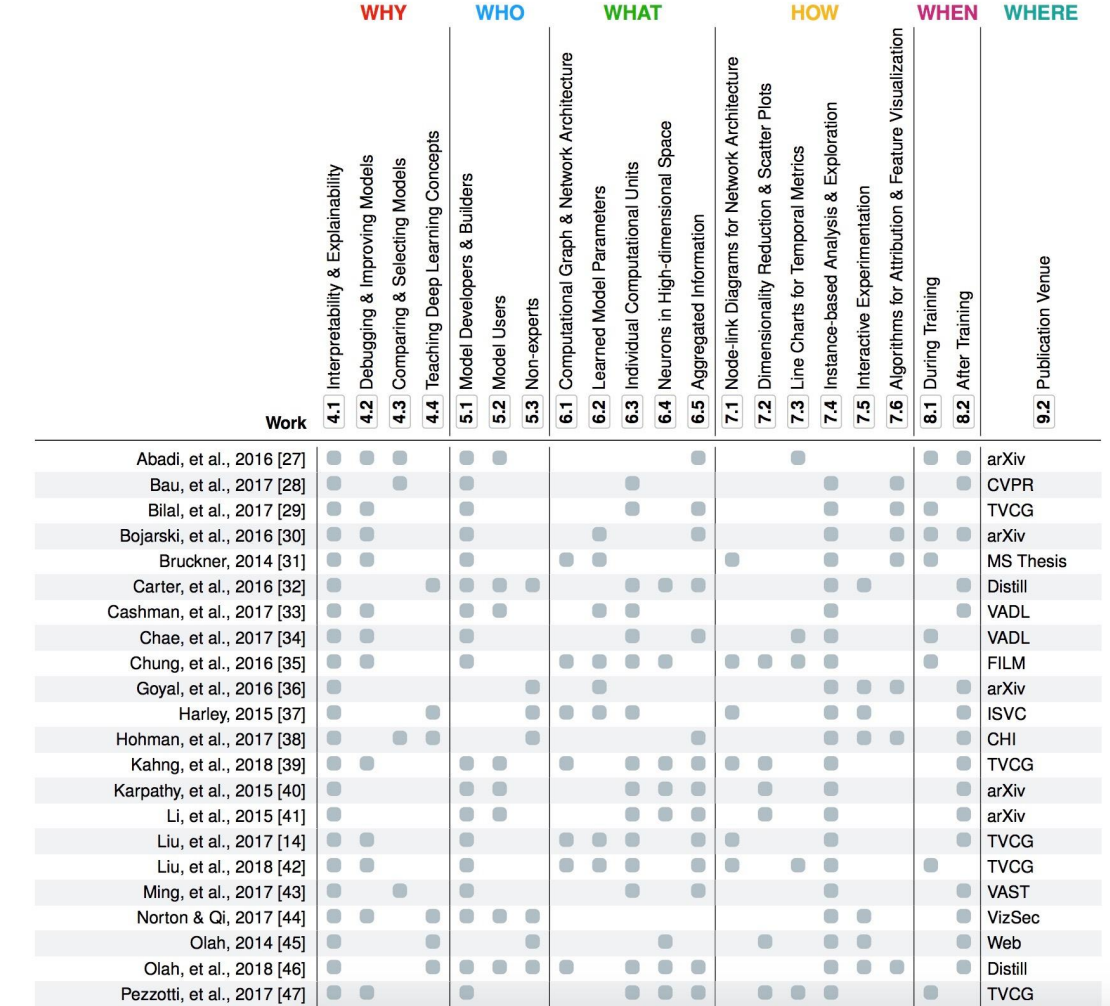

# Resources

### ML-specific

### [Stanford CS 231](http://cs231n.stanford.edu/slides/2018/cs231n_2018_lecture13.pdf)

Sequences

- [Seq2Seq-vis](http://seq2seq-vis.io/)
- [LSTMvis](http://lstm.seas.harvard.edu/)

### [Embedding Projector](https://projector.tensorflow.org/) [Facets](https://pair-code.github.io/facets/) [Lobe.ai](https://lobe.ai/)

### [A Survey: Visual Analytics in](https://arxiv.org/pdf/1801.06889.pdf)

**[Deep Learning](https://arxiv.org/pdf/1801.06889.pdf)** (Hohman et al)

### General visualization & design

### [Tableau](https://www.tableau.com/) (desktop app)

- Commercial
- State of the art
- Industrial-strength

[RawGraphs](https://rawgraphs.io/) (web) [Flourish.studio](https://flourish.studio/) (web)

### [Color Brewer](http://colorbrewer2.org/#type=sequential&scheme=BuGn&n=3) [Coblis](https://www.color-blindness.com/coblis-color-blindness-simulator/)

- Colorblindness simulator

### Implementation

### D<sub>3</sub>

- See also [blocks.org](https://bl.ocks.org/) Notebooks
	- [Observable](https://beta.observablehq.com/)
	- [Jupyter](http://jupyter.org/)'
- **[Matplotlib](https://matplotlib.org/)** [Three.js](https://threejs.org/)

[Kepler.gl](http://kepler.gl/#/) [Plotly](https://plot.ly/)
## Visualization for Machine Learning

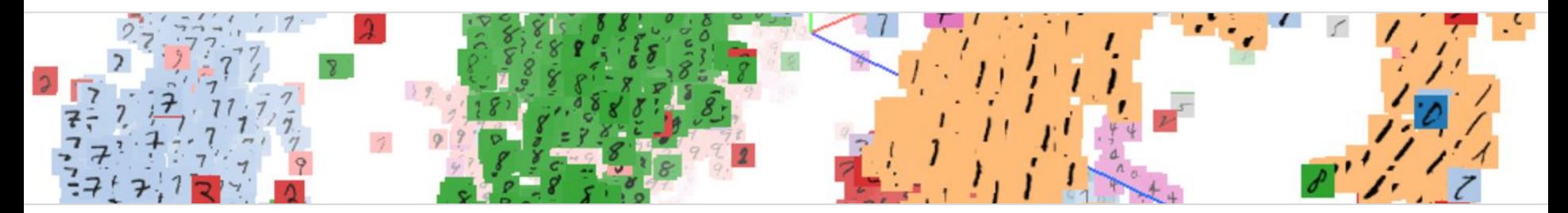

Fernanda Viégas @viegasf Martin Wattenberg @wattenberg Google Brain